**Carnegie**<br>Mellon Intro to Database Systems (15-445/645) **University** 

## Lecture #06

# **Memory** & Disk I/O **Management**

**SPRING 2024 >>>** Prof. Jignesh Patel

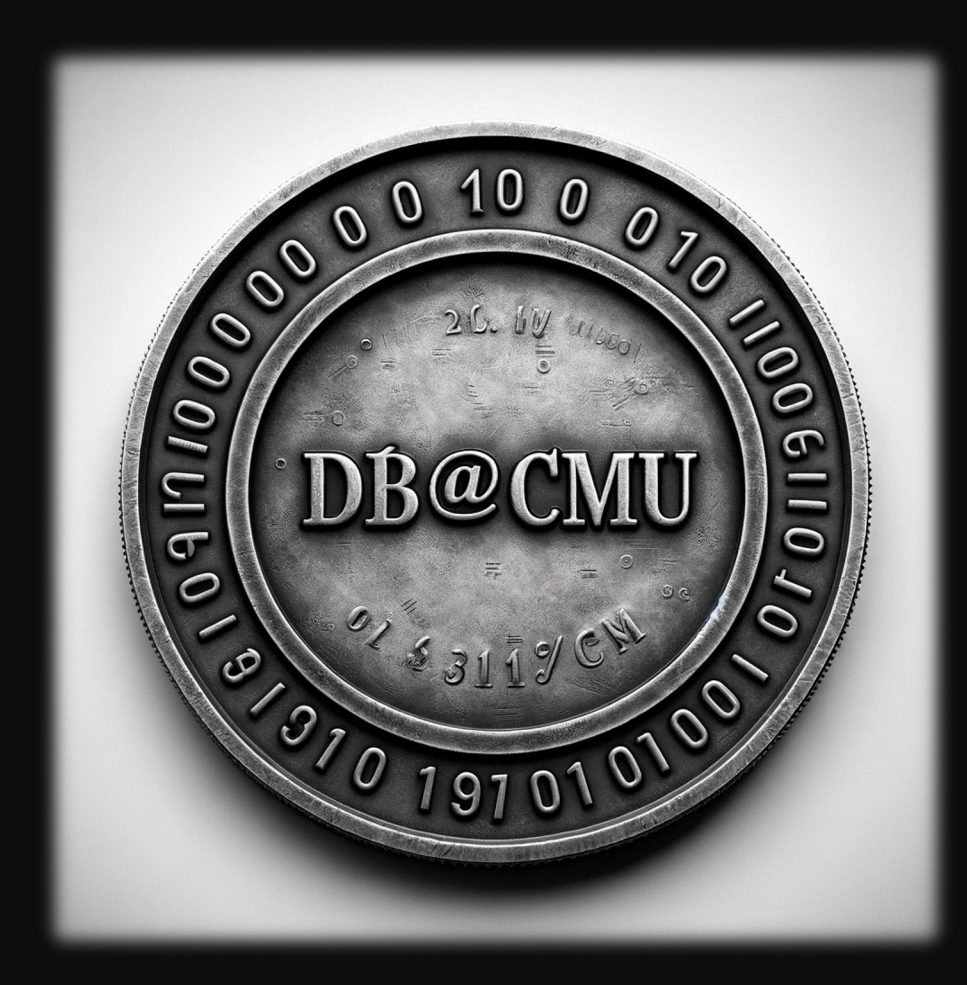

### ADMINISTRIVIA

**Project #1** is due February 18<sup>th</sup> @ 11:59pm.

**Homework #2** will be posted in an hour. It is due February 16<sup>th</sup> @ 11:59pm.

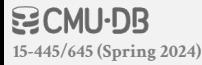

### LAST CLASS

**Problem #1:** How the DBMS represents the database in files on disk.

**Problem #2:** How the DBMS manages its memory and move data back-and-forth from disk.

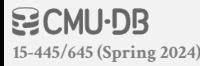

### DATABASE STORAGE

#### **Spatial Control:**

- $\rightarrow$  Where to write pages on disk.
- $\rightarrow$  The goal is to keep pages that are used together often as physically close together as possible on disk.

#### **Temporal Control:**

- $\rightarrow$  When to read pages into memory, and when to write them to disk.
- $\rightarrow$  The goal is to minimize the number of stalls from having to read data from disk.

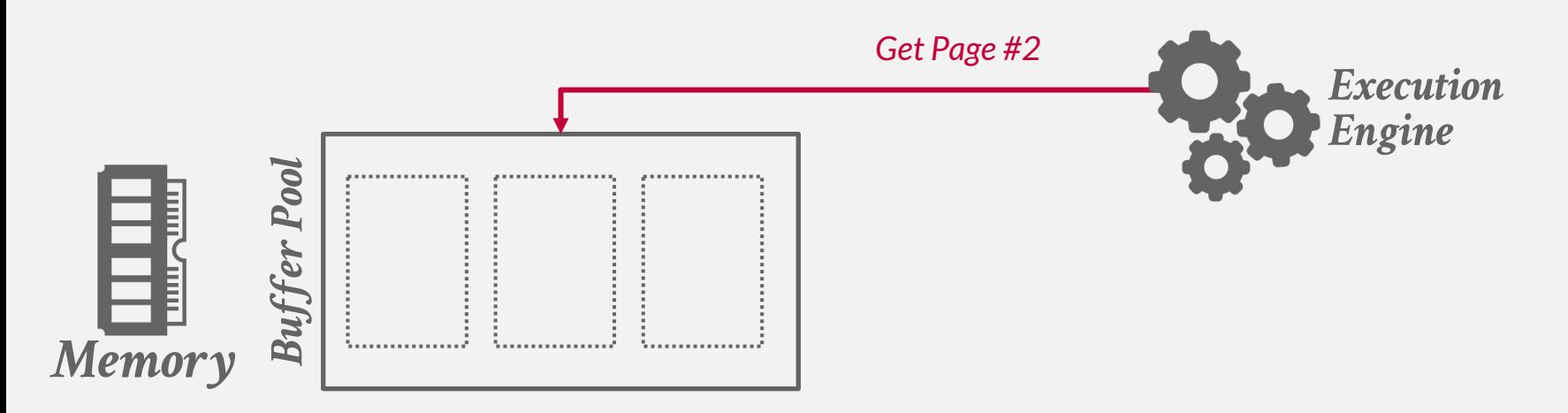

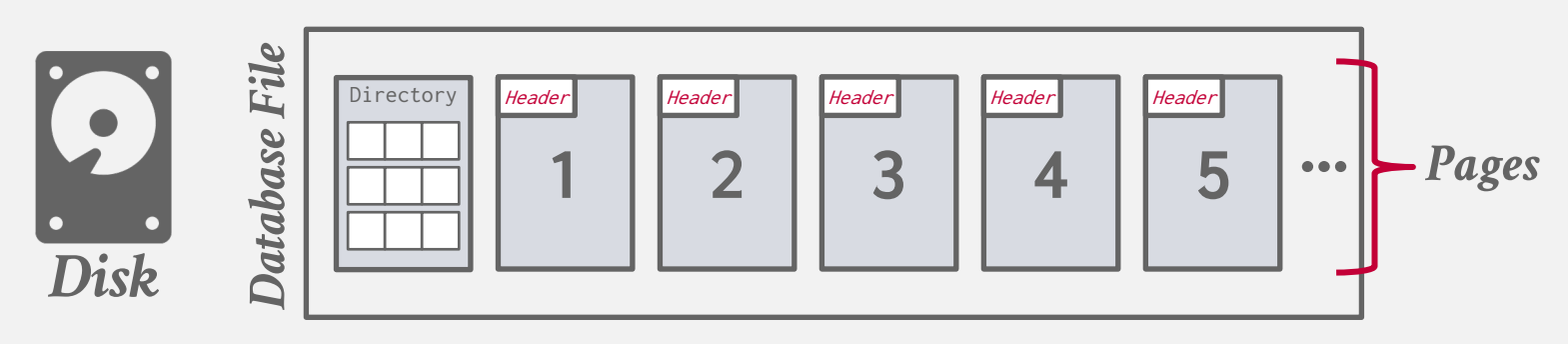

#### **BICMU-DB 15-445/645 (Spring 2024)**

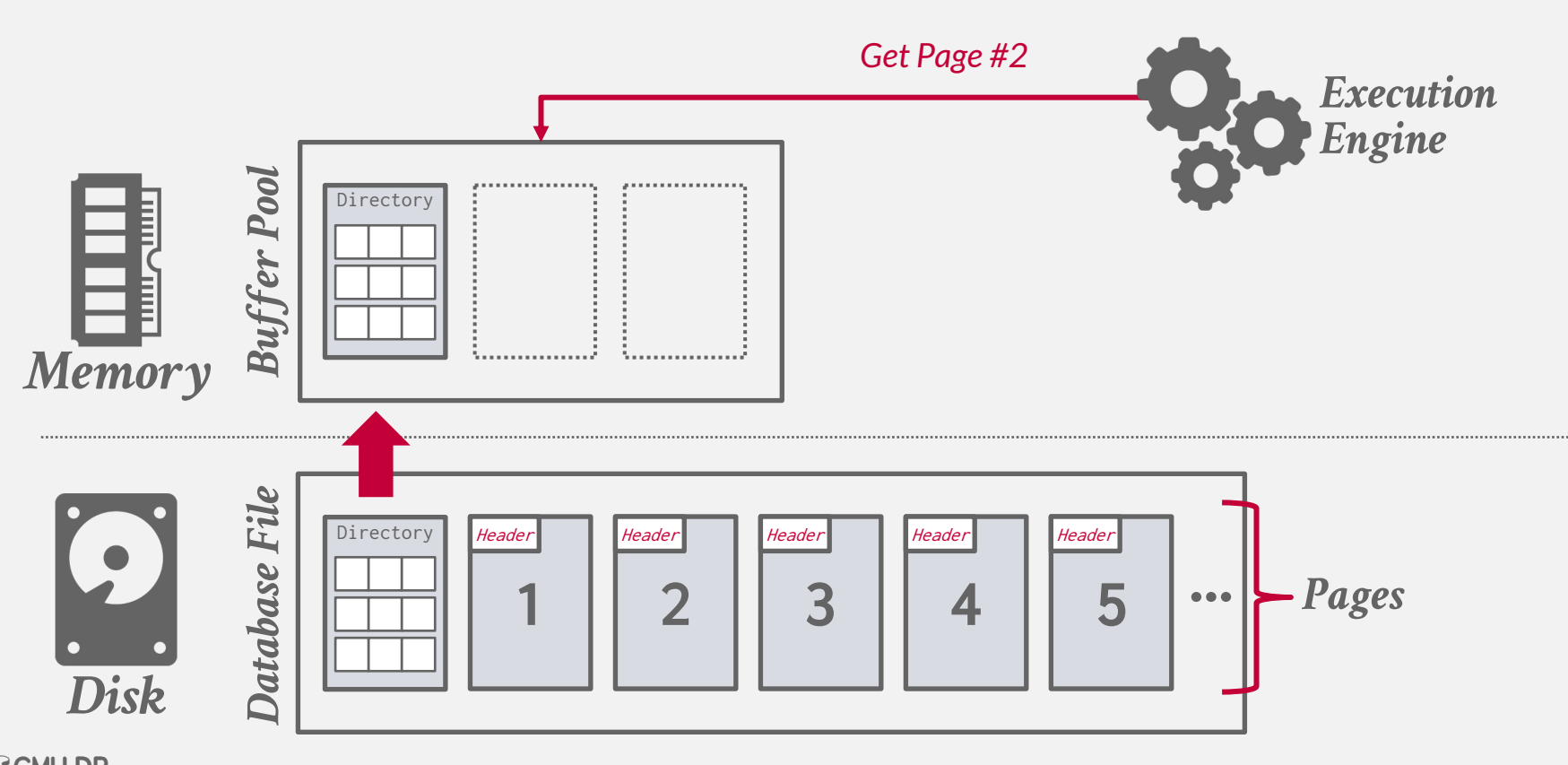

**是CMU-DB 15-445/645 (Spring 2024)**

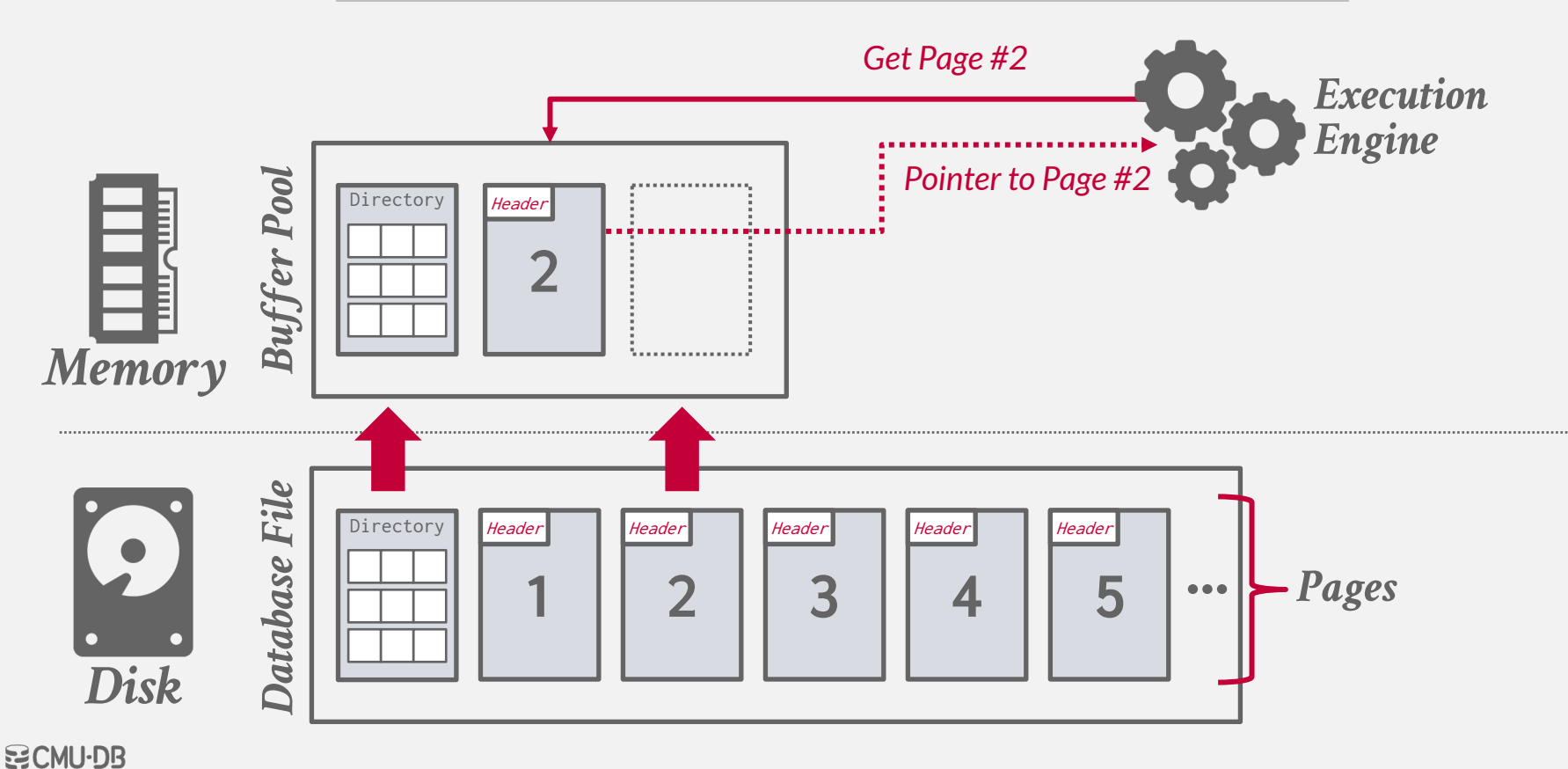

**15-445/645 (Spring 2024)**

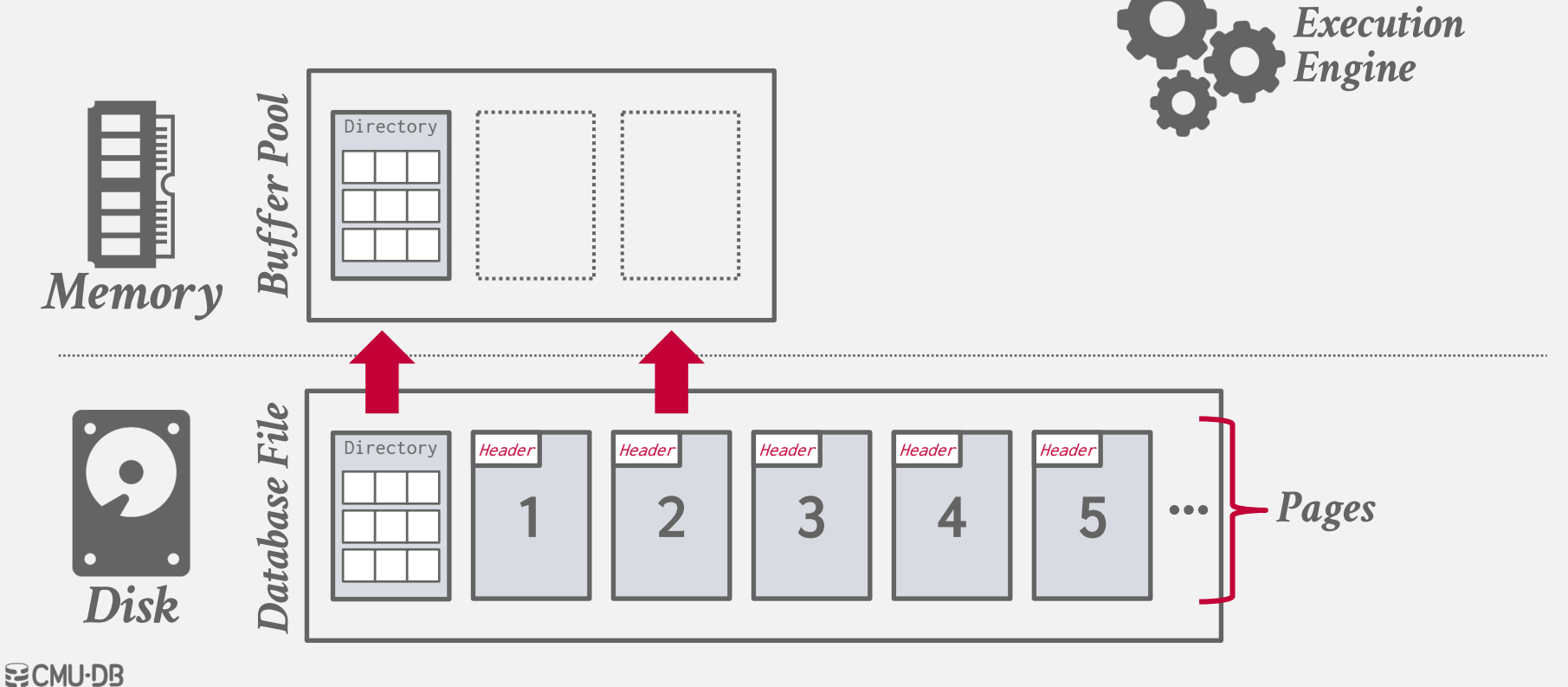

**15-445/645 (Spring 2024)**

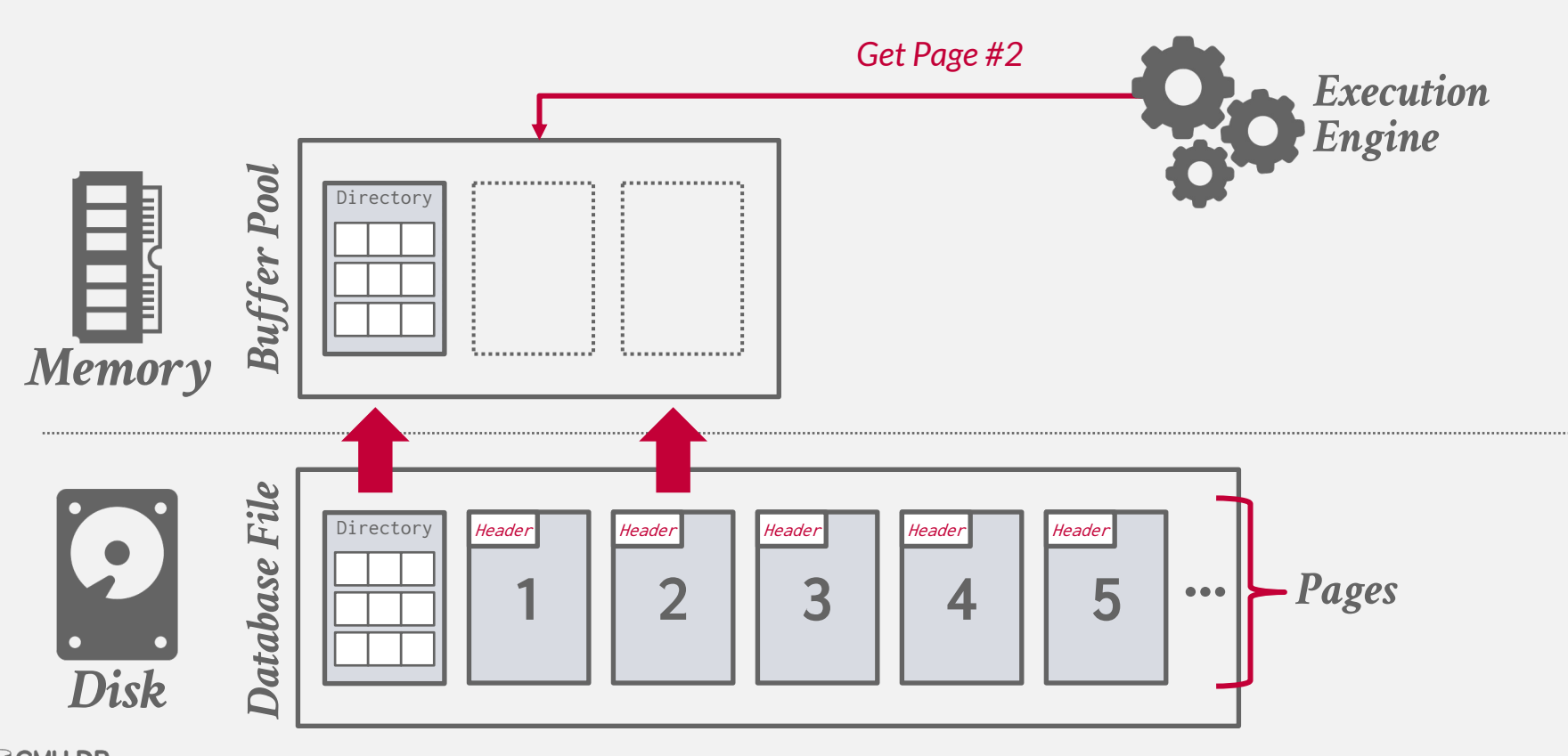

**是CMU-DB 15-445/645 (Spring 2024)**

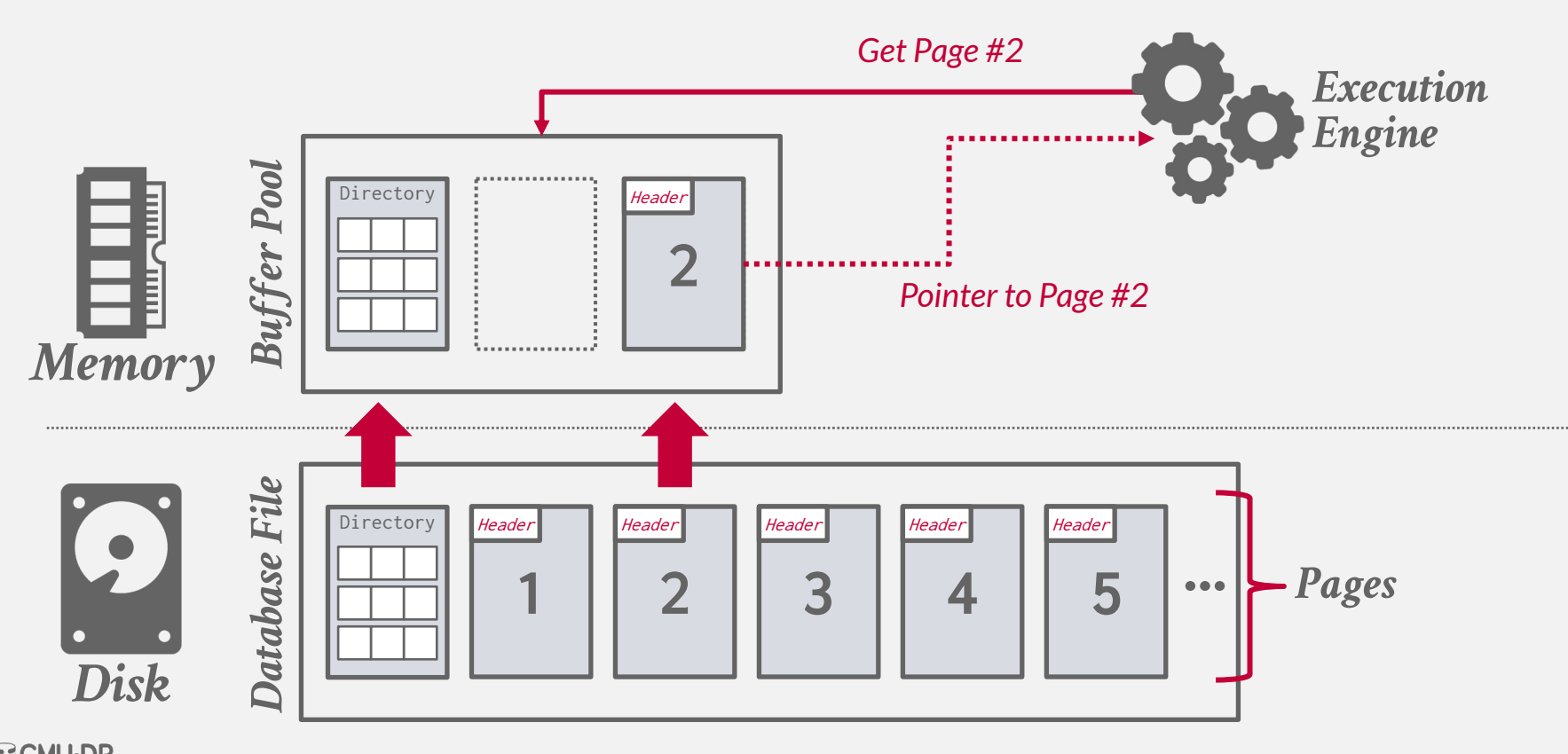

**是CMU-DB 15-445/645 (Spring 2024)**

### **TODAY'S AGENDA**

Buffer Pool Manager Disk I/O Scheduling Replacement Policies Other Memory Pools

### BUFFER POOL ORGANIZATION

Memory region organized as an array of fixed-size pages.

An array entry is called a **frame**.

When the DBMS requests a page, an exact copy is placed into one of these frames.

Dirty pages are buffered and not written to disk immediately

 $\rightarrow$  Write-Back Cache

**15-445/645 (Spring 2024)**

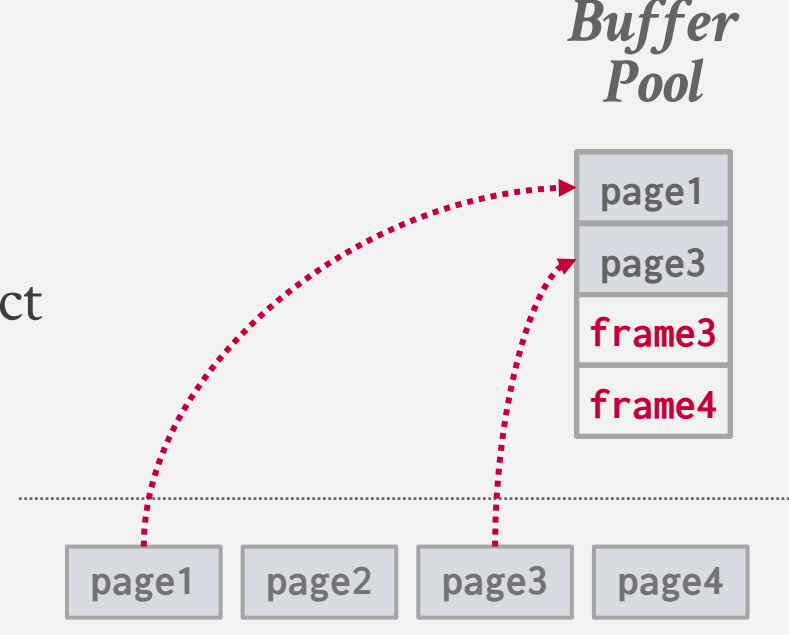

*On-Disk File*

- The **page table** keeps track of pages that are currently in memory.
- $\rightarrow$  Usually a fixed-size hash table protected with latches to ensure thread-safe access.
- Additional meta-data per page:
- → **Dirty Flag**

**15-445/645 (Spring 2024)**

- → **Pin/Reference Counter**
- → **Access Tracking Information**

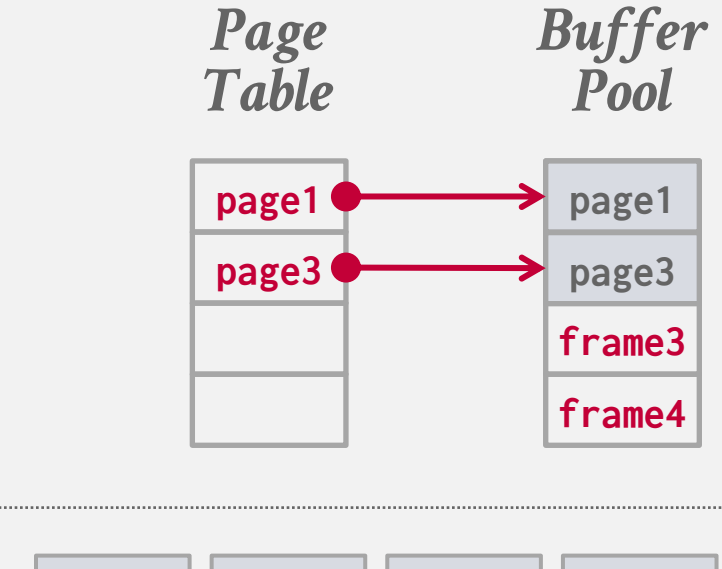

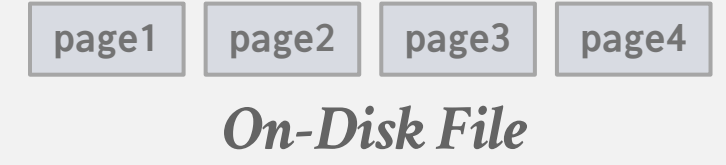

- The **page table** keeps track of pages that are currently in memory.
- $\rightarrow$  Usually a fixed-size hash table protected with latches to ensure thread-safe access.
- Additional meta-data per page:
- → **Dirty Flag**
- → **Pin/Reference Counter**
- → **Access Tracking Information**

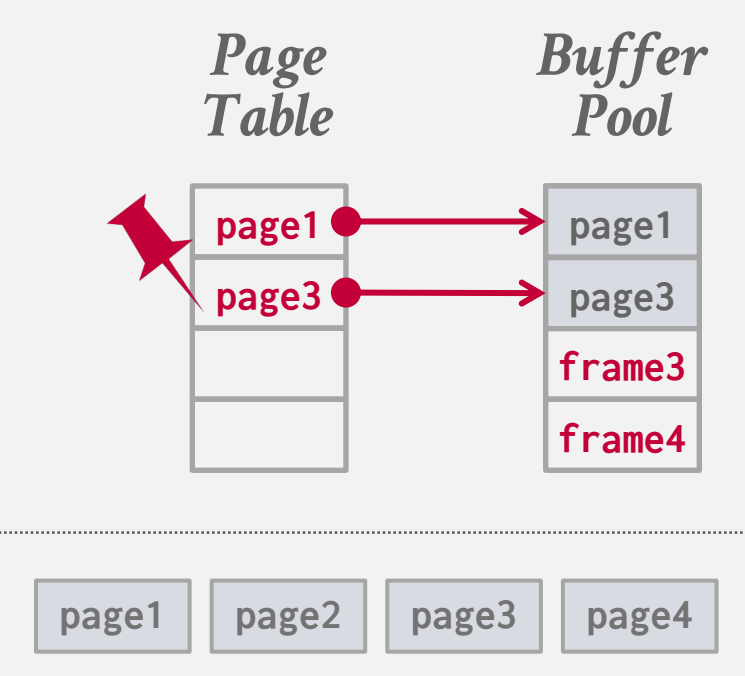

*On-Disk File*

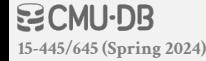

- The **page table** keeps track of pages that are currently in memory.
- $\rightarrow$  Usually a fixed-size hash table protected with latches to ensure thread-safe access.
- Additional meta-data per page:
- → **Dirty Flag**
- → **Pin/Reference Counter**
- → **Access Tracking Information**

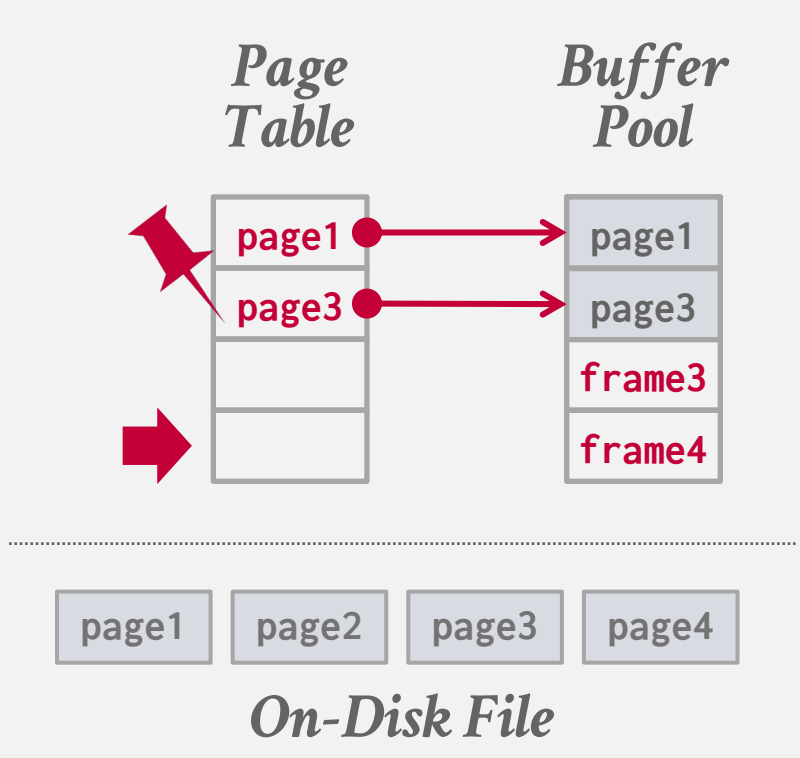

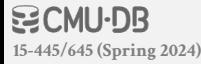

- The **page table** keeps track of pages that are currently in memory.
- $\rightarrow$  Usually a fixed-size hash table protected with latches to ensure thread-safe access.
- Additional meta-data per page:
- → **Dirty Flag**
- → **Pin/Reference Counter**
- → **Access Tracking Information**

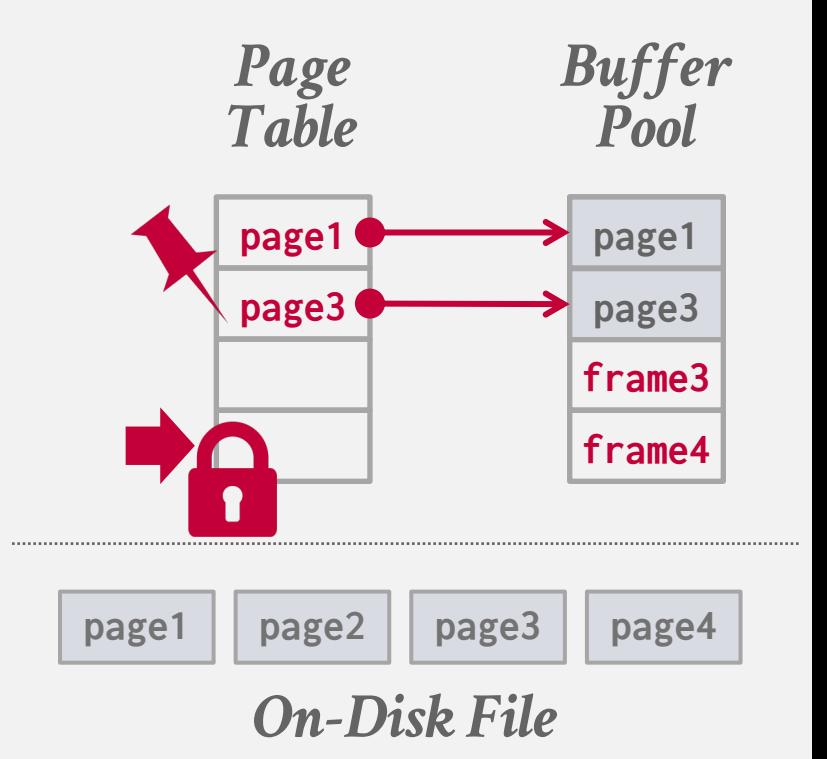

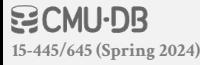

- The **page table** keeps track of pages that are currently in memory.
- $\rightarrow$  Usually a fixed-size hash table protected with latches to ensure thread-safe access.
- Additional meta-data per page:
- → **Dirty Flag**
- → **Pin/Reference Counter**
- → **Access Tracking Information**

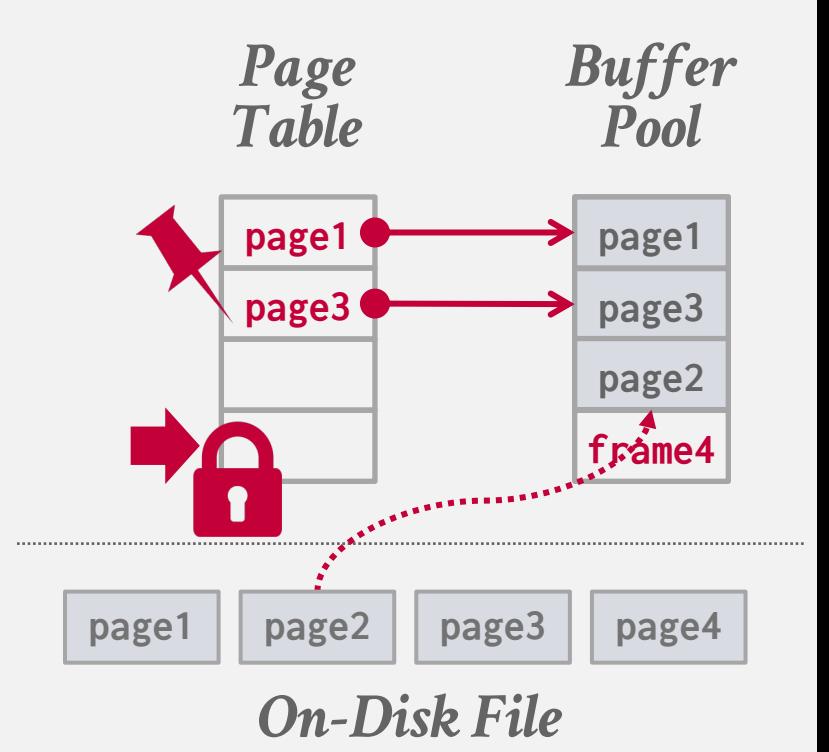

- The **page table** keeps track of pages that are currently in memory.
- $\rightarrow$  Usually a fixed-size hash table protected with latches to ensure thread-safe access.
- Additional meta-data per page:
- → **Dirty Flag**
- → **Pin/Reference Counter**
- → **Access Tracking Information**

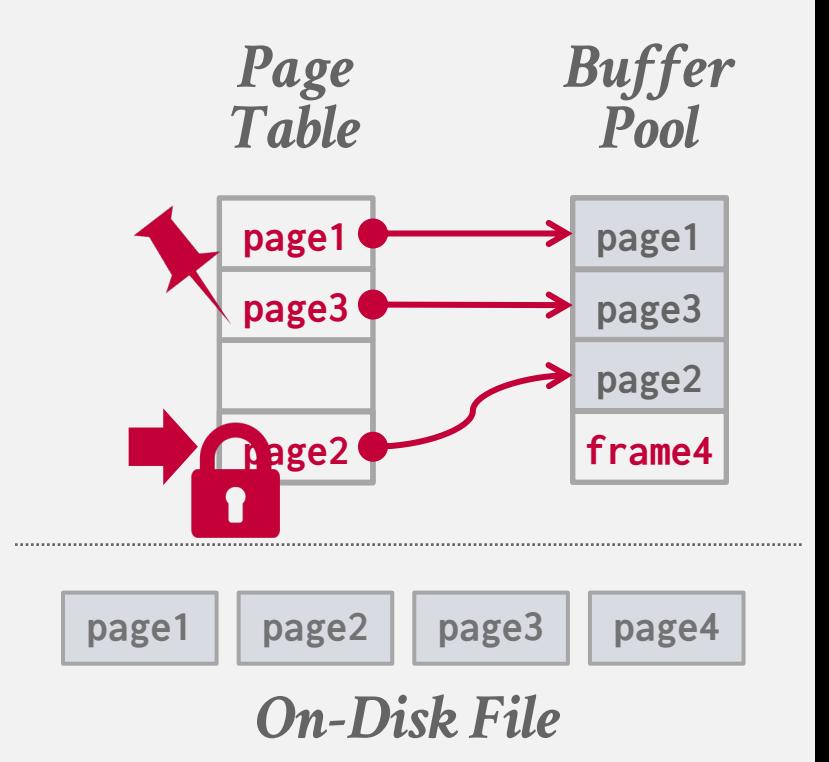

- The **page table** keeps track of pages that are currently in memory.
- $\rightarrow$  Usually a fixed-size hash table protected with latches to ensure thread-safe access.
- Additional meta-data per page:
- → **Dirty Flag**
- → **Pin/Reference Counter**
- → **Access Tracking Information**

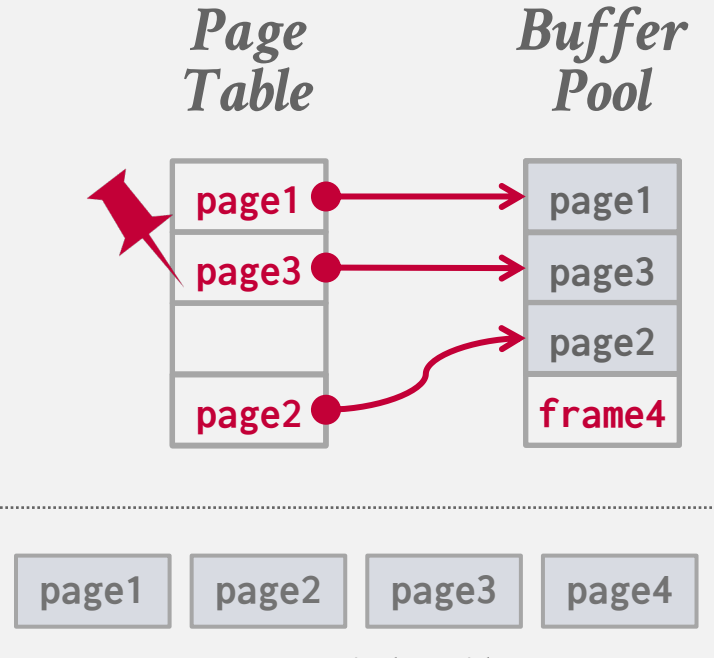

*On-Disk File*

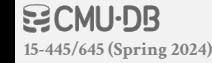

### LOCKS VS. LATCHES

#### **Locks:**

- $\rightarrow$  Protects the database's logical contents from other transactions.
- $\rightarrow$  Held for transaction duration.
- $\rightarrow$  Need to be able to rollback changes.

#### **Latches:**

- $\rightarrow$  Protects the critical sections of the DBMS's internal data structure from other threads.
- $\rightarrow$  Held for operation duration.
- $\rightarrow$  Do not need to be able to rollback changes.

←Mutex

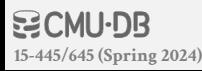

### PAGE TABLE VS. PAGE DIRECTORY

- The **page directory** is the mapping from page ids to page locations in the database files.
- $\rightarrow$  All changes must be recorded on disk to allow the DBMS to find on restart.
- The **page table** is the mapping from page ids to a copy of the page in buffer pool frames.
- $\rightarrow$  This is an in-memory data structure that does not need to be stored on disk.

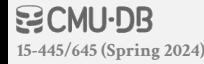

### ALLOCATION POLICIES

#### **Global Policies:**

 $\rightarrow$  Make decisions for all active queries.

#### **Local Policies:**

- $\rightarrow$  Allocate frames to a specific queries without considering the behavior of concurrent queries.
- $\rightarrow$  Still need to support sharing pages.

### BUFFER POOL OPTIMIZATIONS

Multiple Buffer Pools

Pre-Fetching

Scan Sharing

Buffer Pool Bypass

### MULTIPLE BUFFER POOLS

**E** MySQL The DBMS does not always have a single buffer pool for the entire system.

- $\rightarrow$  Multiple buffer pool instances
- $\rightarrow$  Per-database buffer pool
- $\rightarrow$  Per-page type buffer pool

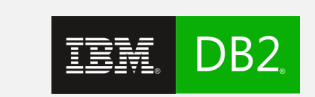

ORACLE® **SYBASE** 

SQL Server Partitioning memory across multiple pools helps reduce latch contention and improve locality. **Informix** 

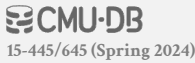

### MULTIPLE BUFFER POOLS

### **Approach #1: Object Id**

 $\rightarrow$  Embed an object identifier in record ids and then maintain a mapping from objects to specific buffer pools.

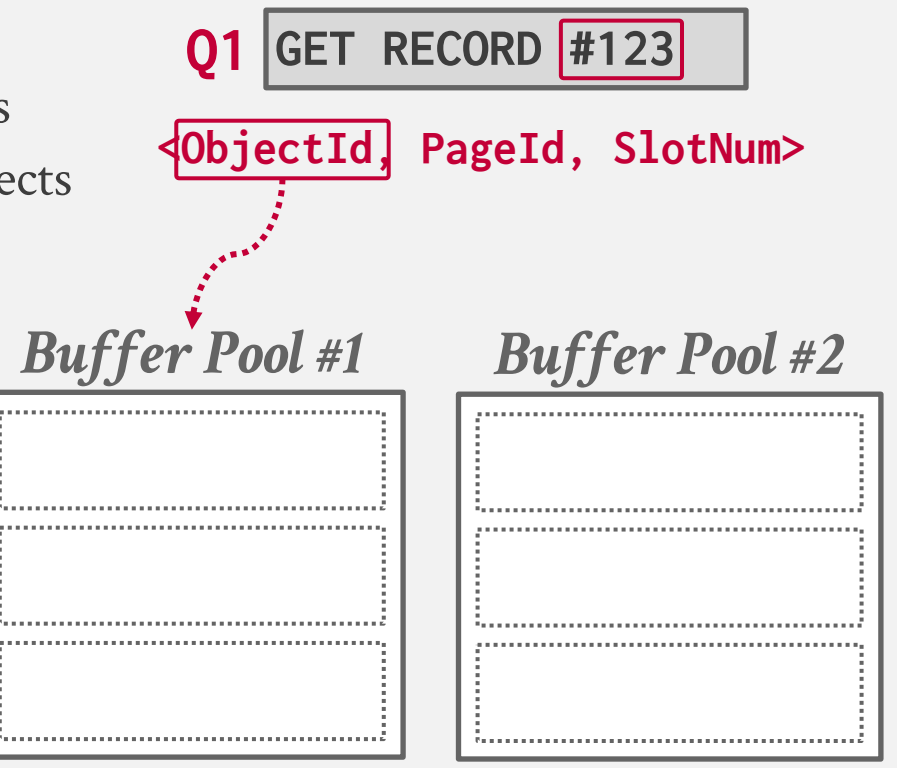

### MULTIPLE BUFFER POOLS

### **Approach #1: Object Id**

 $\rightarrow$  Embed an object identifier in record ids and then maintain a mapping from objects to specific buffer pools.

### **Approach #2: Hashing**

 $\rightarrow$  Hash the page id to select which buffer pool to access.

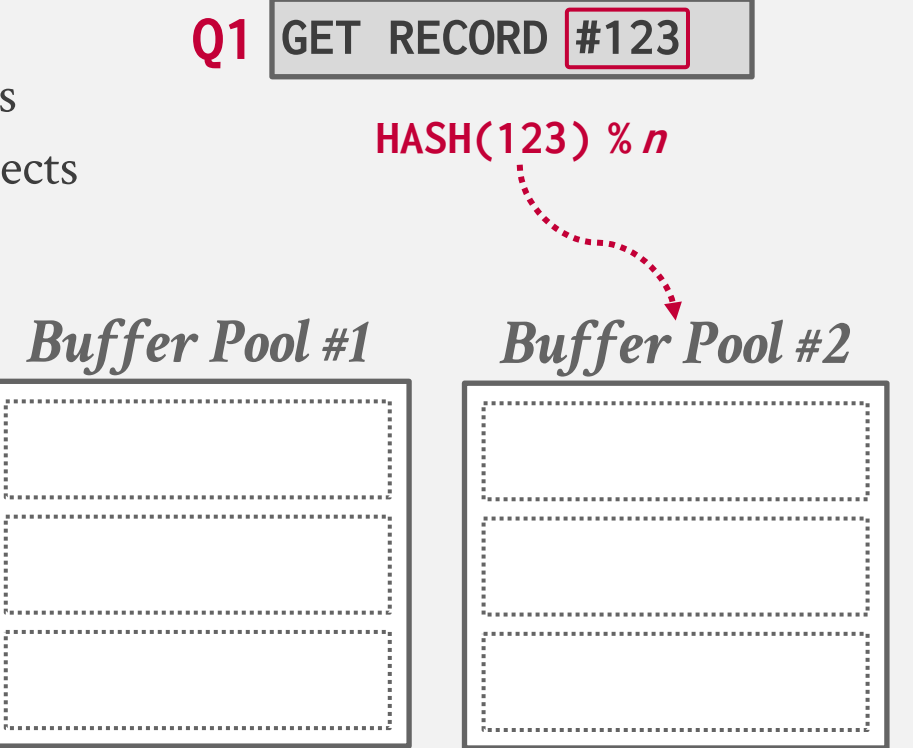

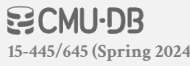

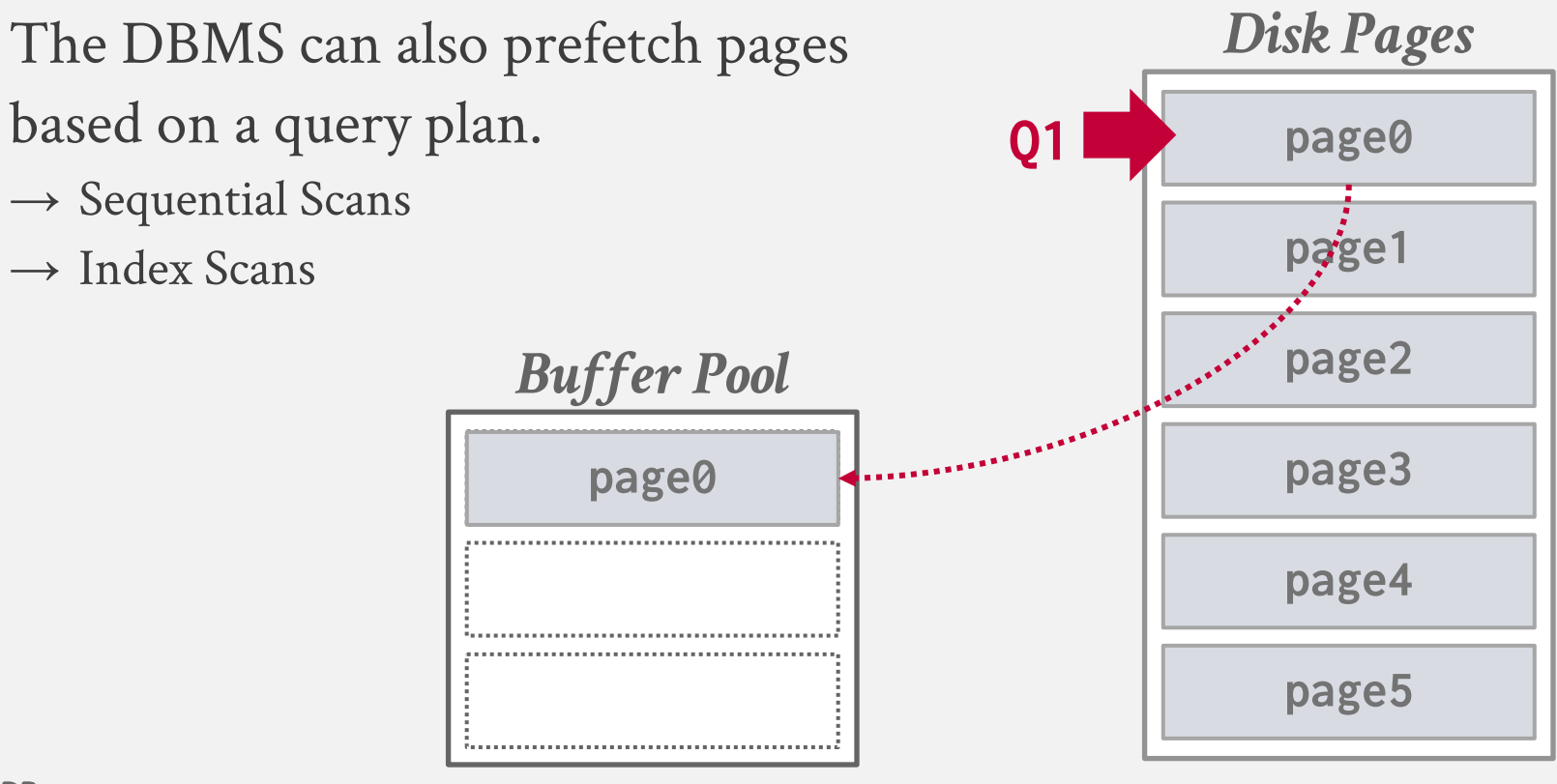

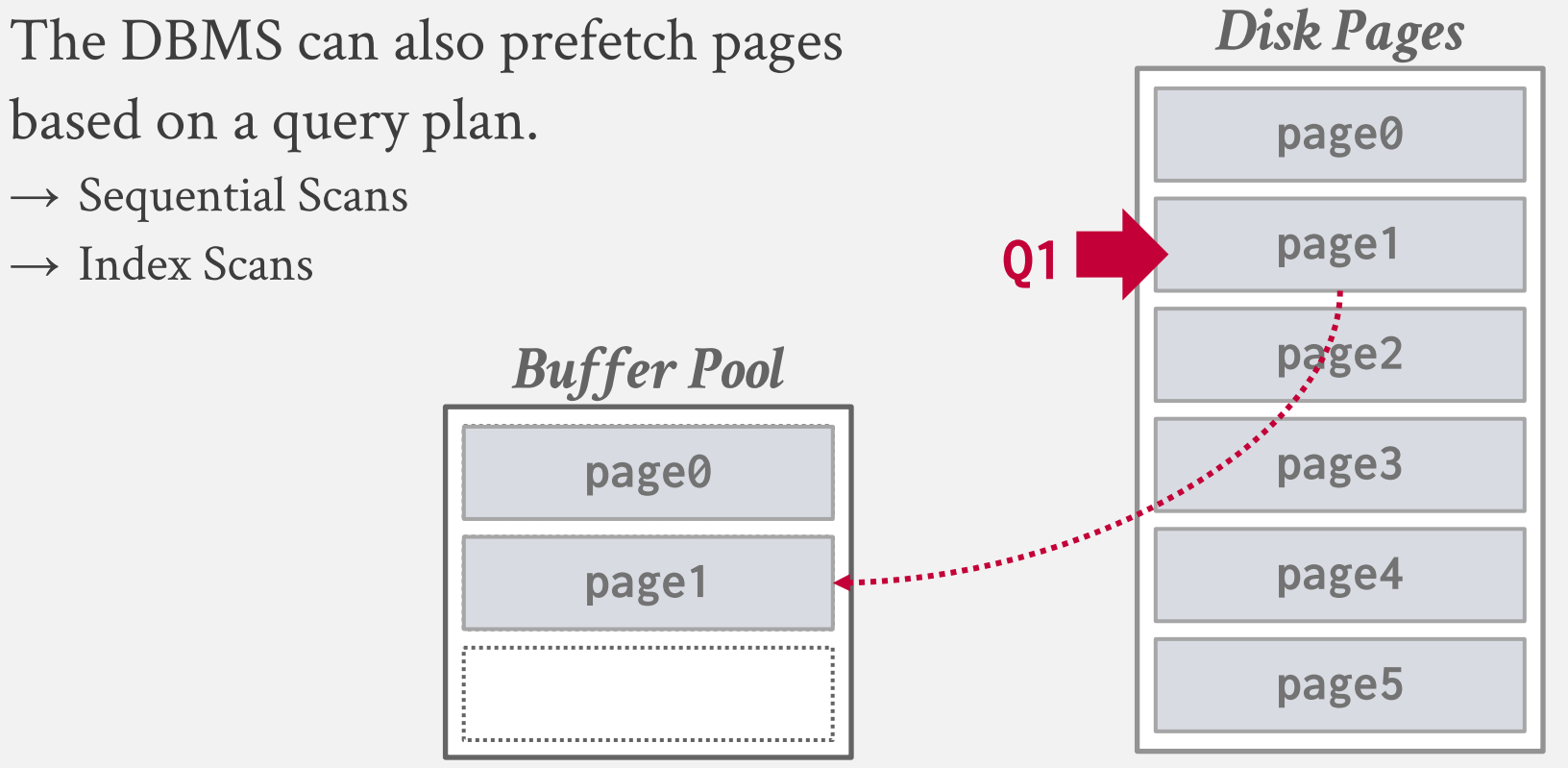

- The DBMS can also prefetch pages based on a query plan.  $\rightarrow$  Sequential Scans  $\rightarrow$  Index Scans
	- *Buffer Pool* **page0 page1**

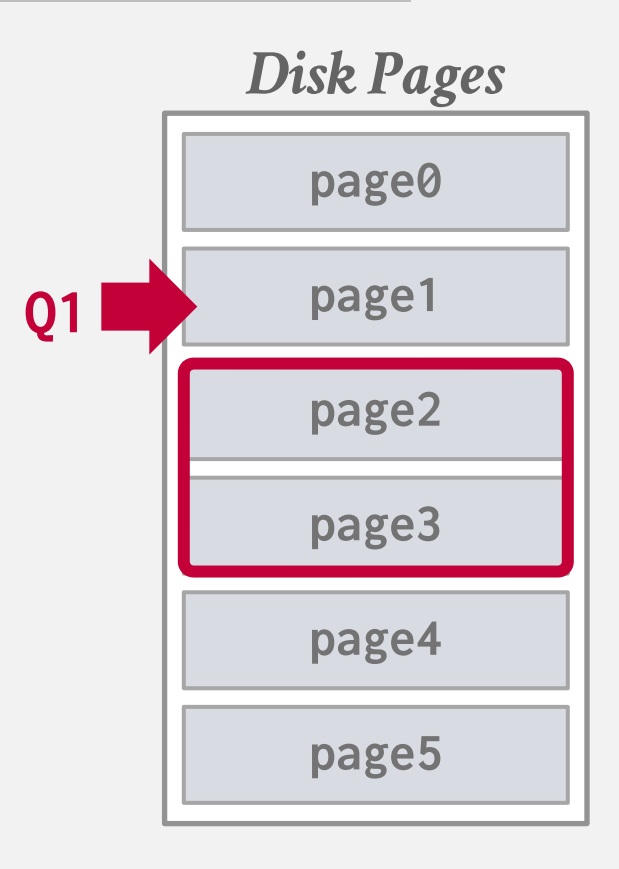

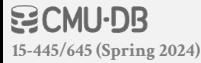

The DBMS can also prefetch pages based on a query plan.  $\rightarrow$  Sequential Scans  $\rightarrow$  Index Scans

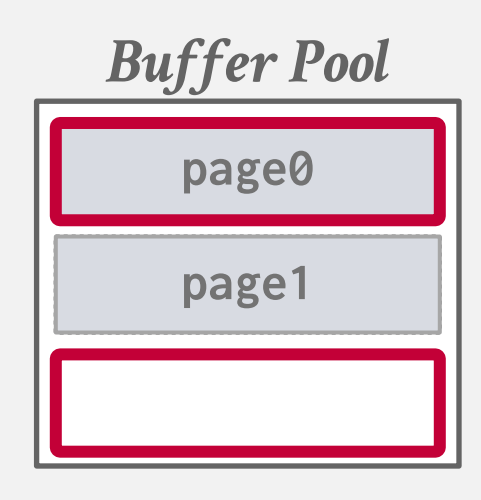

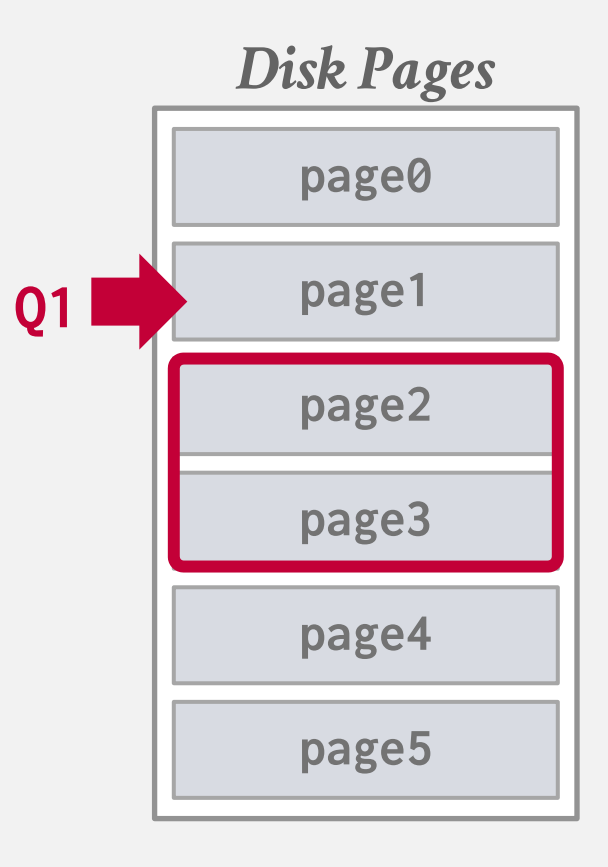

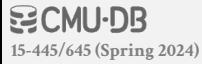

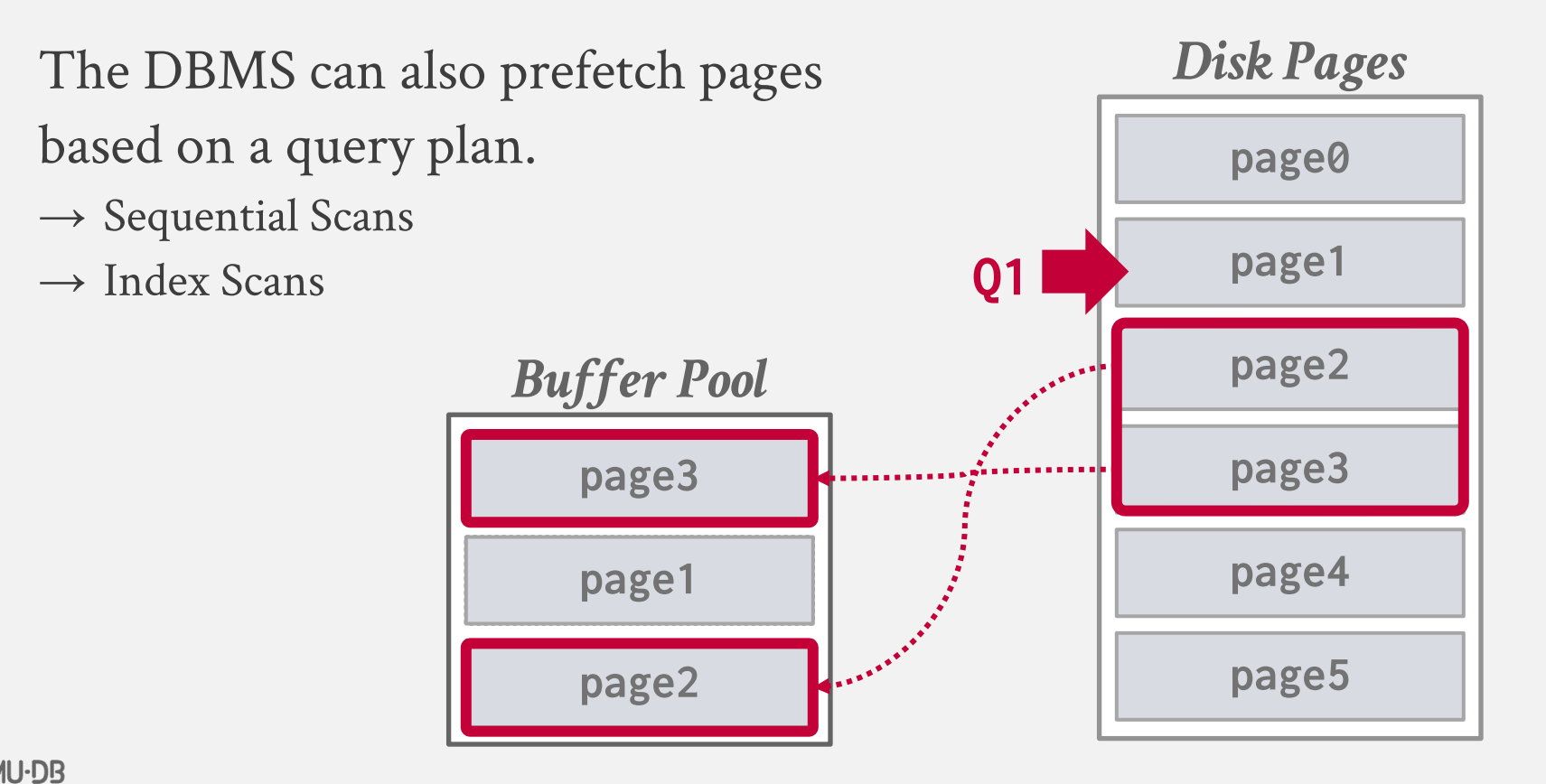

**15-445/645 (Spring 2024)**

31

The DBMS can also prefetch pages based on a query plan.  $\rightarrow$  Sequential Scans  $\rightarrow$  Index Scans

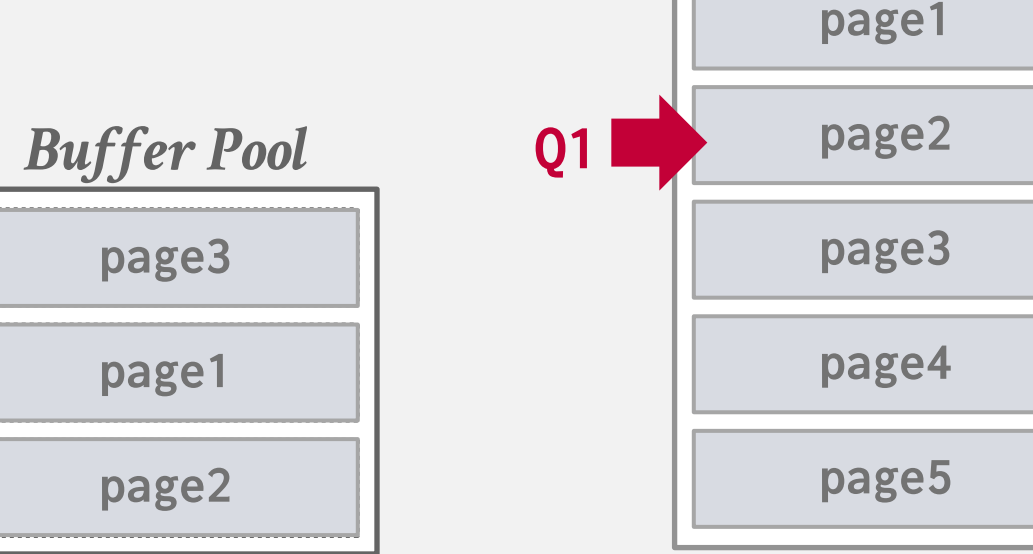

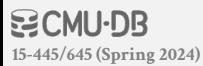

*Disk Pages*

**page0**

- The DBMS can also prefetch pages based on a query plan.  $\rightarrow$  Sequential Scans
- $\rightarrow$  Index Scans

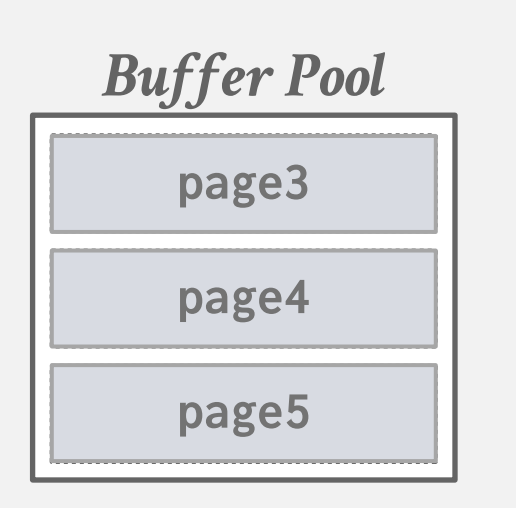

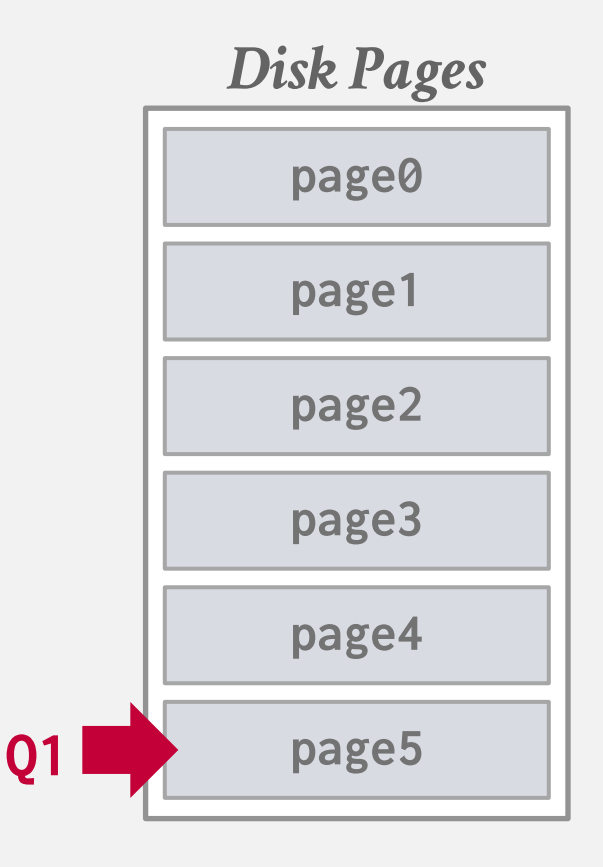

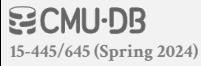

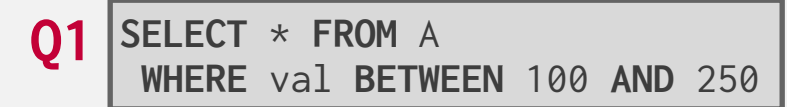

*Buffer Pool*

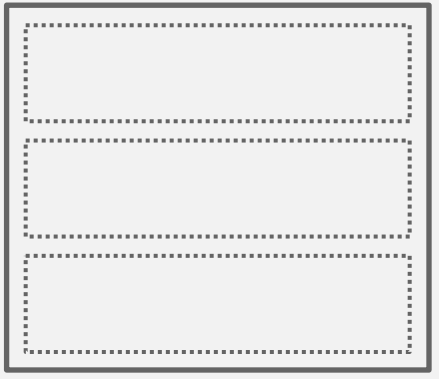

*Disk Pages* **index-page0 index-page1 index-page2 index-page3 index-page4 index-page5**

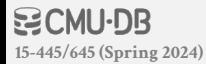

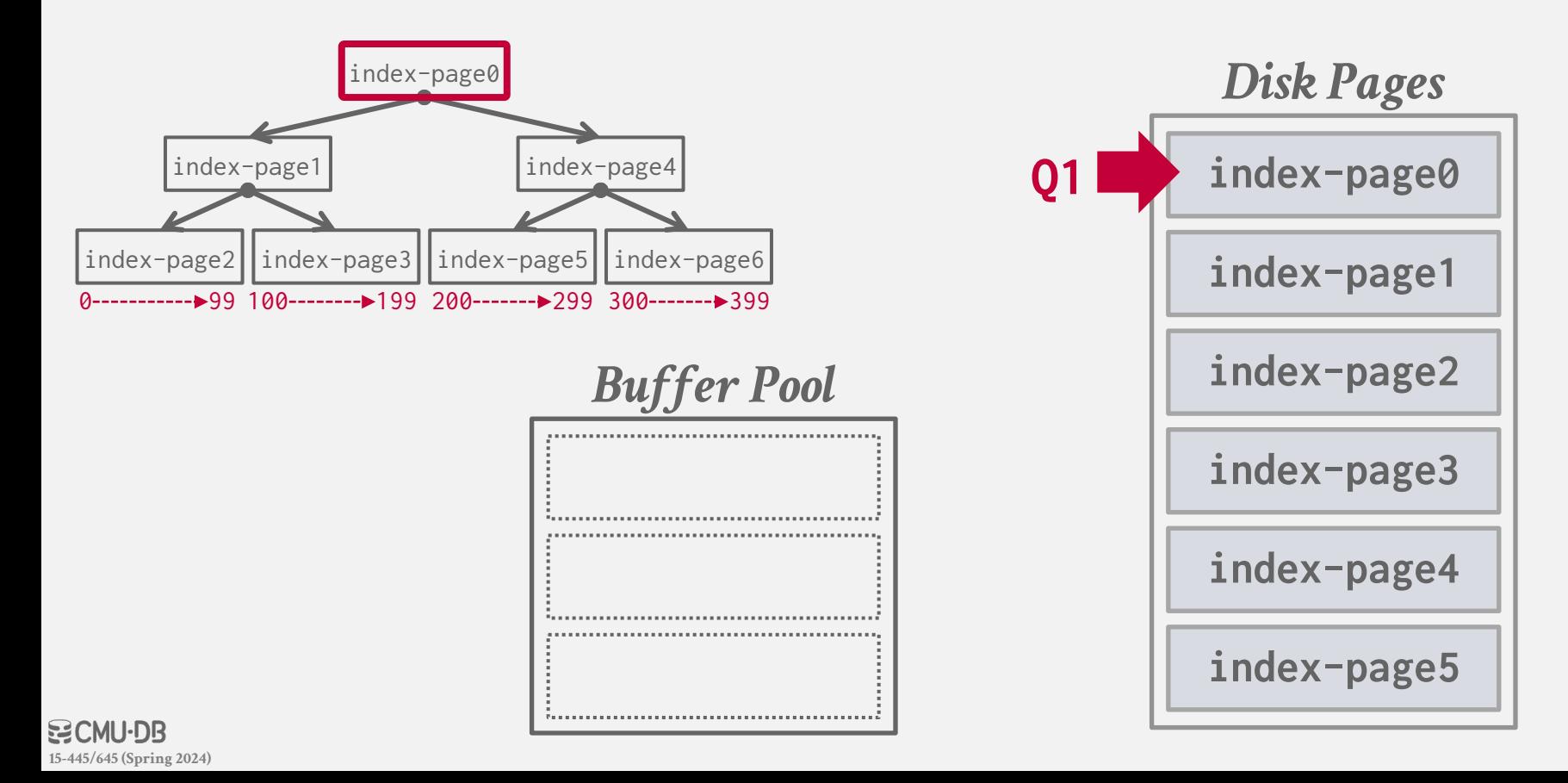

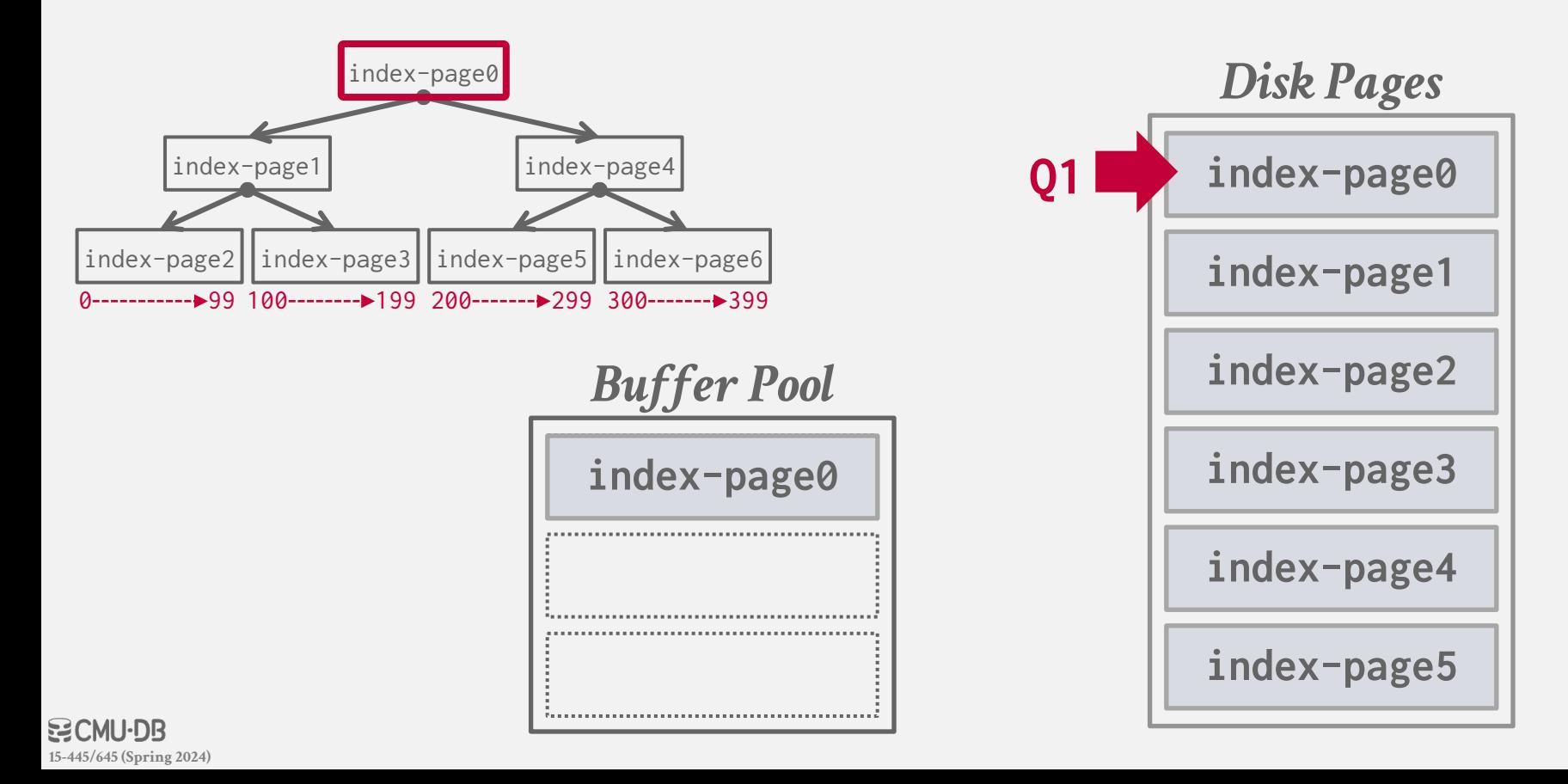
## PRE-FETCHING

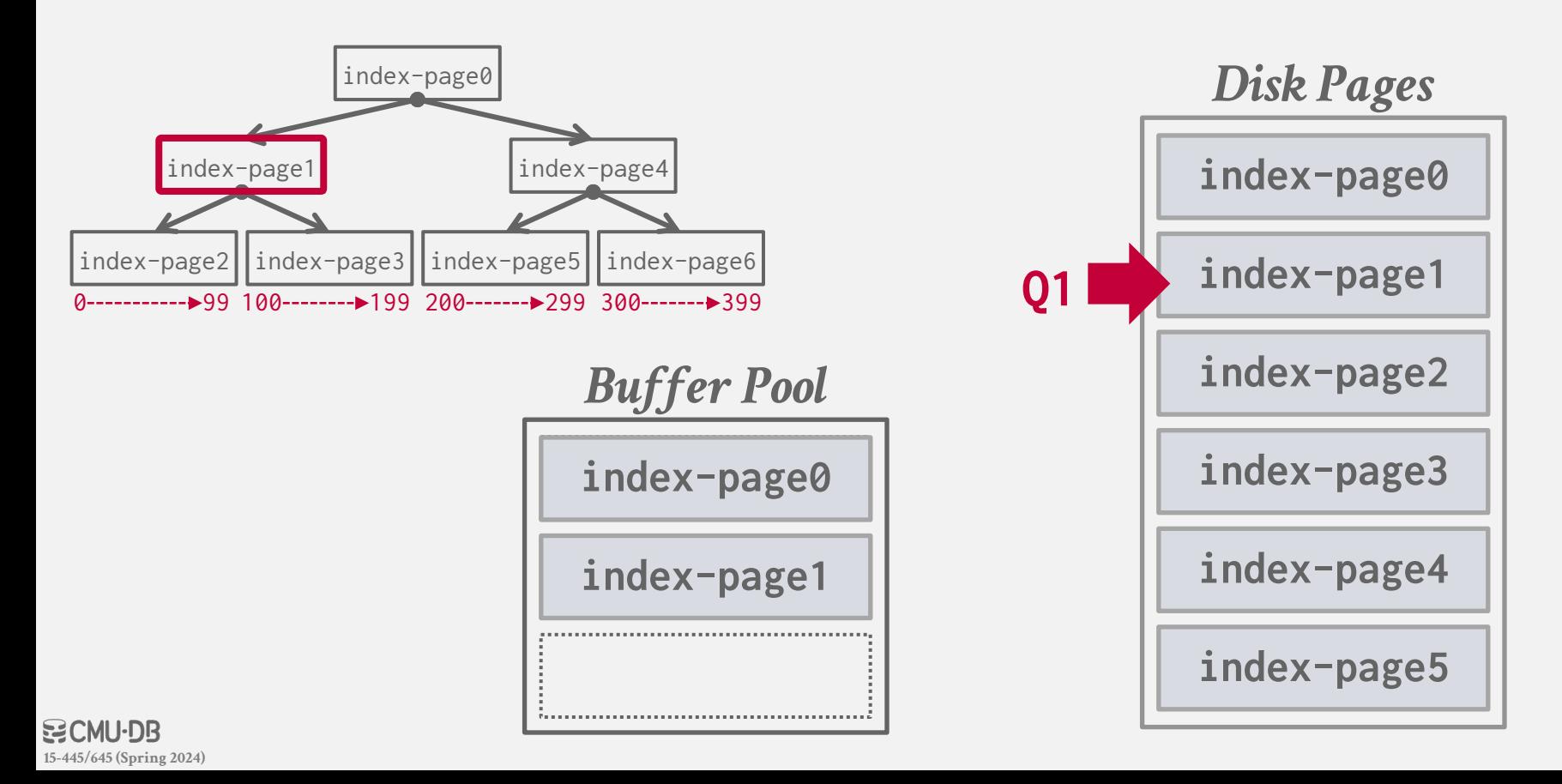

## PRE-FETCHING

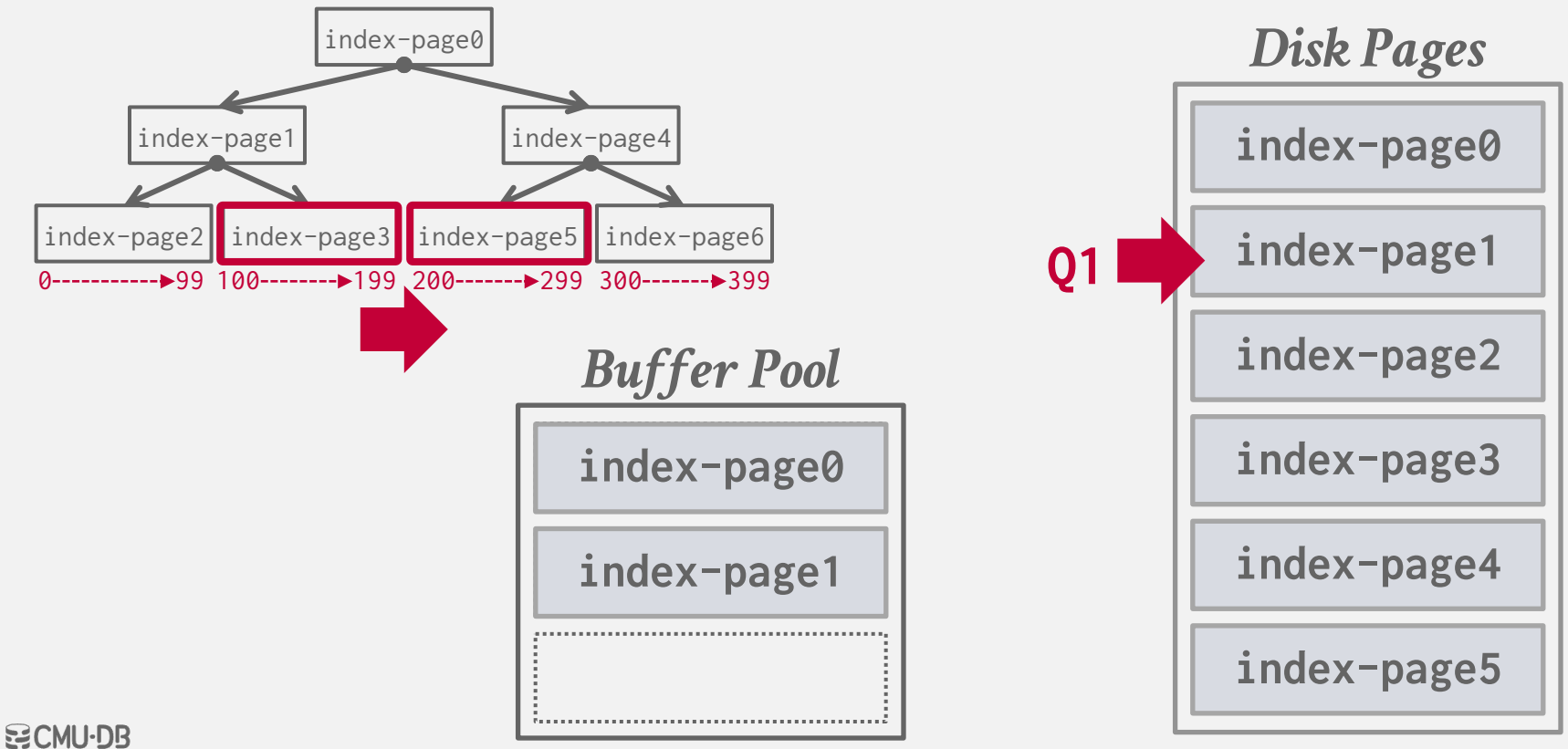

**15-445/645 (Spring 2024)**

## PRE-FETCHING

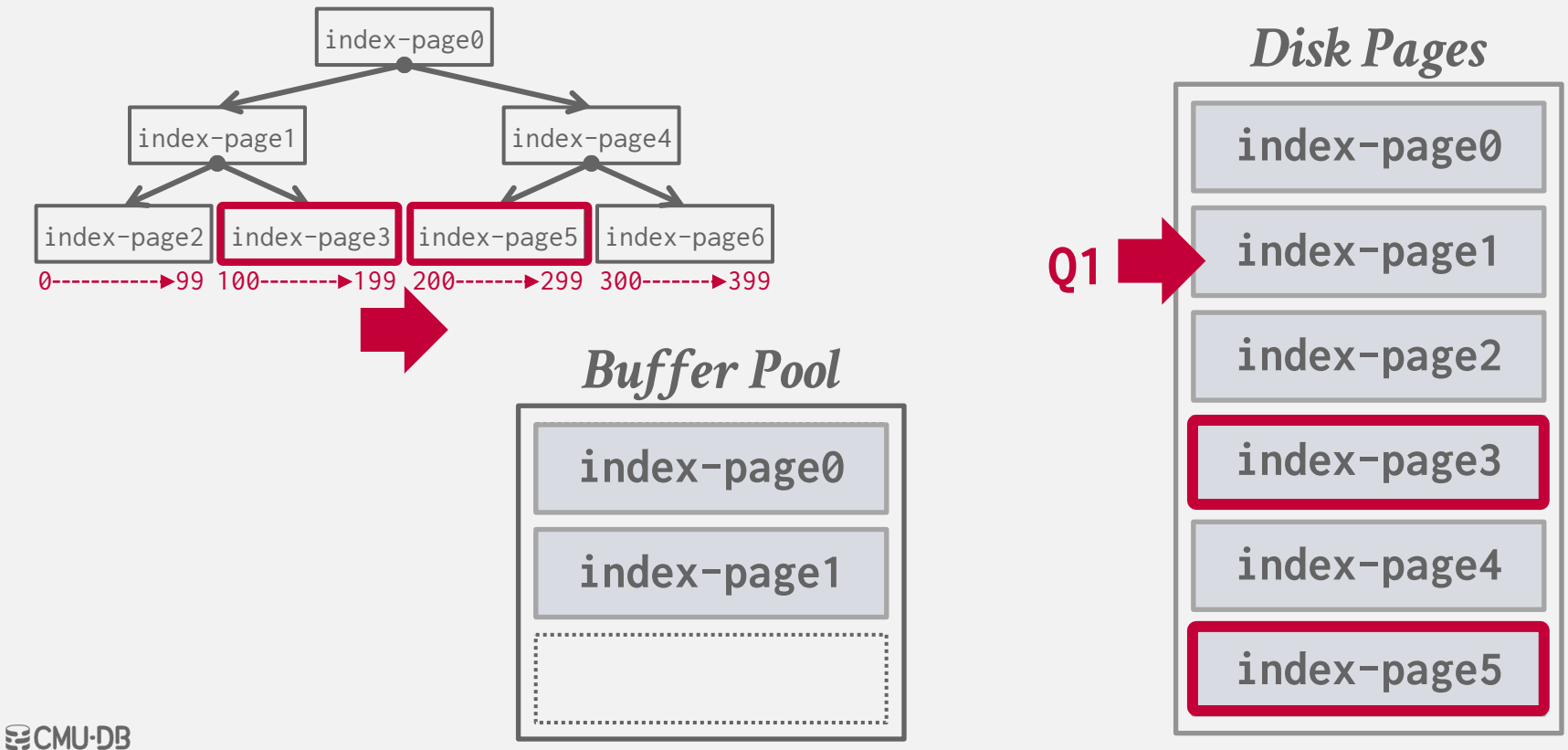

**15-445/645 (Spring 2024)**

Queries can reuse data retrieved from storage or operator computations.

- → Also called *synchronized scans*.
- $\rightarrow$  This is different from result caching.

Allow multiple queries to attach to a single cursor that scans a table.

- $\rightarrow$  Queries do not have to be the same.
- $\rightarrow$  Can also share intermediate results.

If a query wants to scan a table and another query is already doing this, then the DBMS will attach the second query's cursor to the existing cursor.

Examples:

 $\rightarrow$  Fully supported in DB2, MSSQL, Teradata, and Postgres.

 $\rightarrow$  Oracle only supports cursor sharing for identical queries.

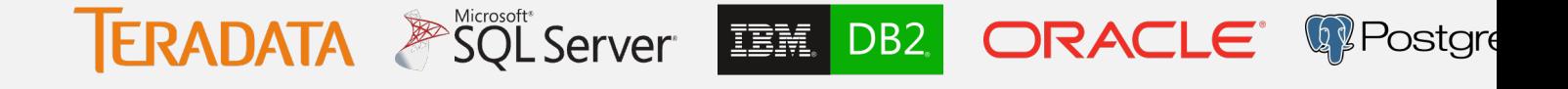

If a query wants to scan a table and another query is already doing this, then the DBMS will attach the second query's cursor to the existing cursor.

Examples:

 $\rightarrow$  Fully supported in DB2, MSSQL, Teradata, and Postgres.

 $\rightarrow$  Oracle only supports cursor sharing for identical queries.

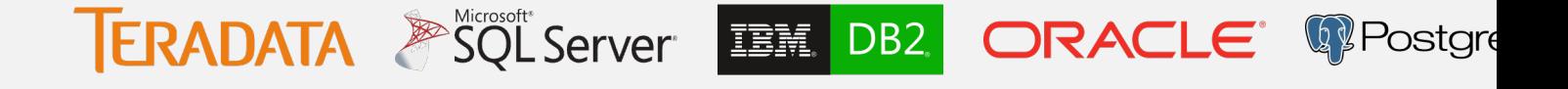

If a query wants to scan a table and another query is already doing this, then the DBMS will attach the second query's cursor to the existing cursor.

For a textual match to occur, the text of the SQL statements or PL/SQL blocks must be<br>character-for-character identical, including spaces, case, and comments. For example, the following statements cannot use the same shared SQL area:

```
SELECT * FROM employees;
SELECT * FROM Employees;
SELECT * FROM employees;
```
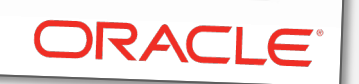

**「IC Copy** 

**IER** 

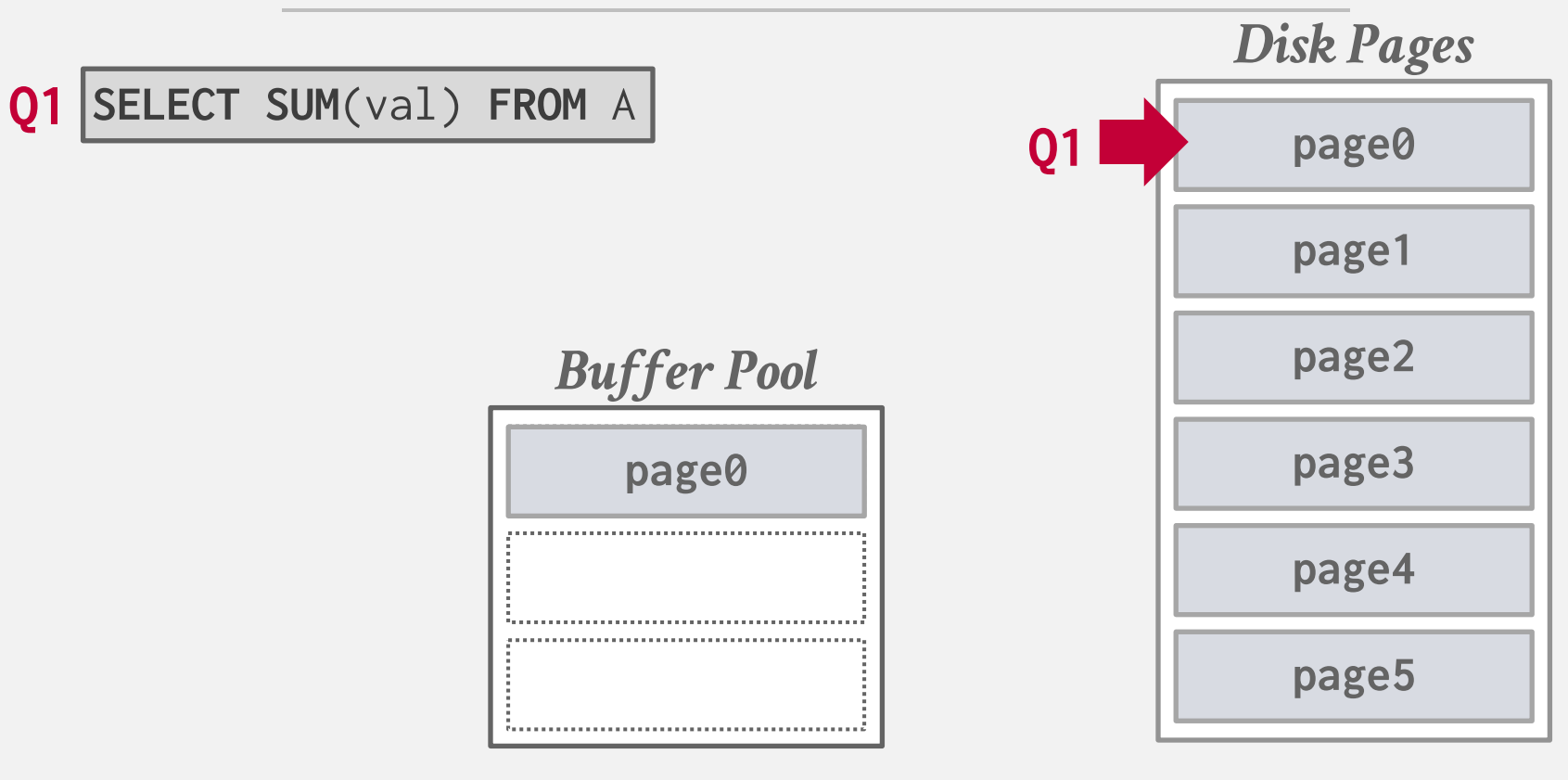

**BICMU-DB 15-445/645 (Spring 2024)**

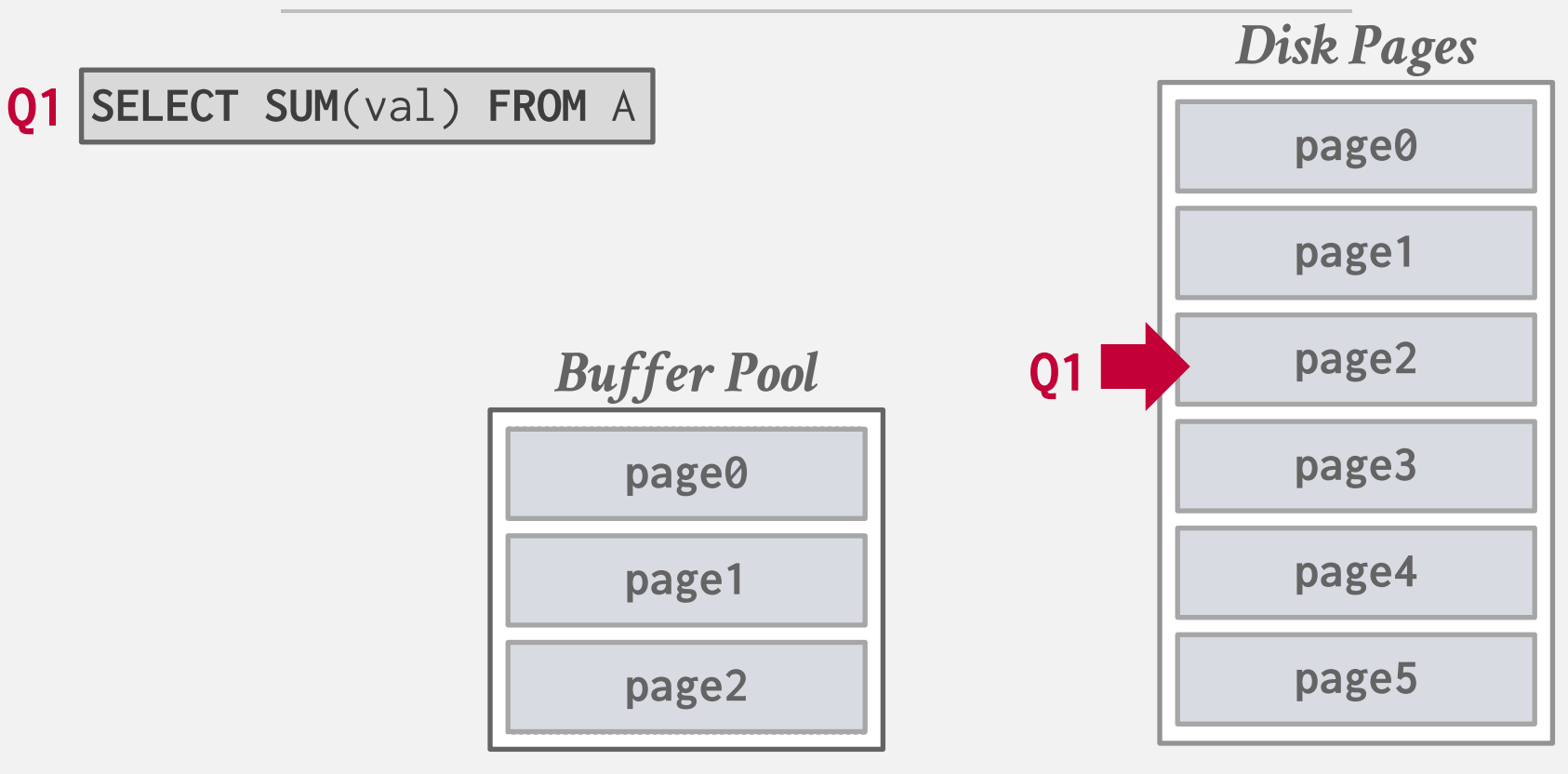

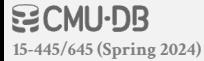

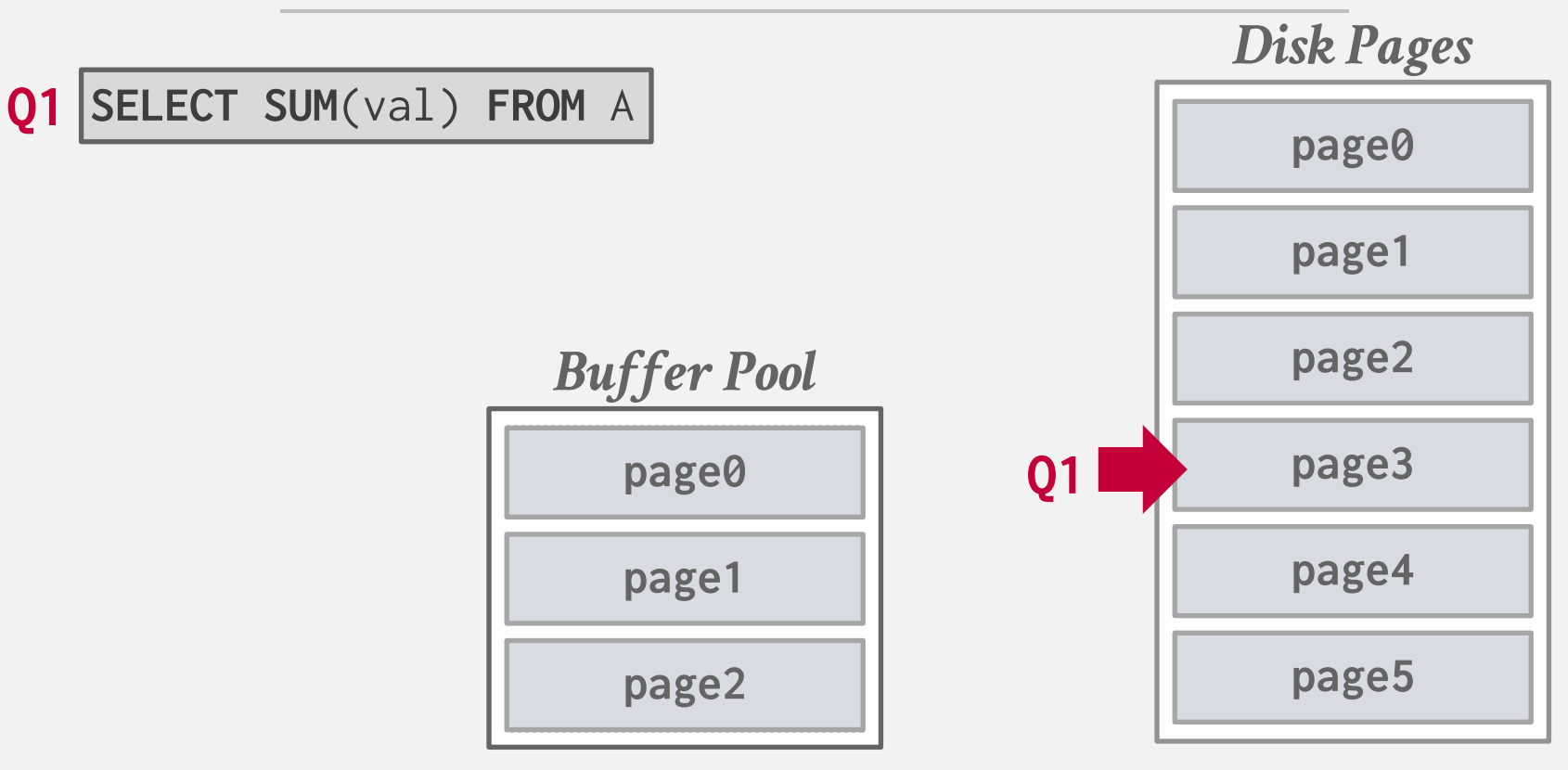

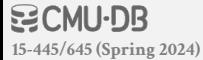

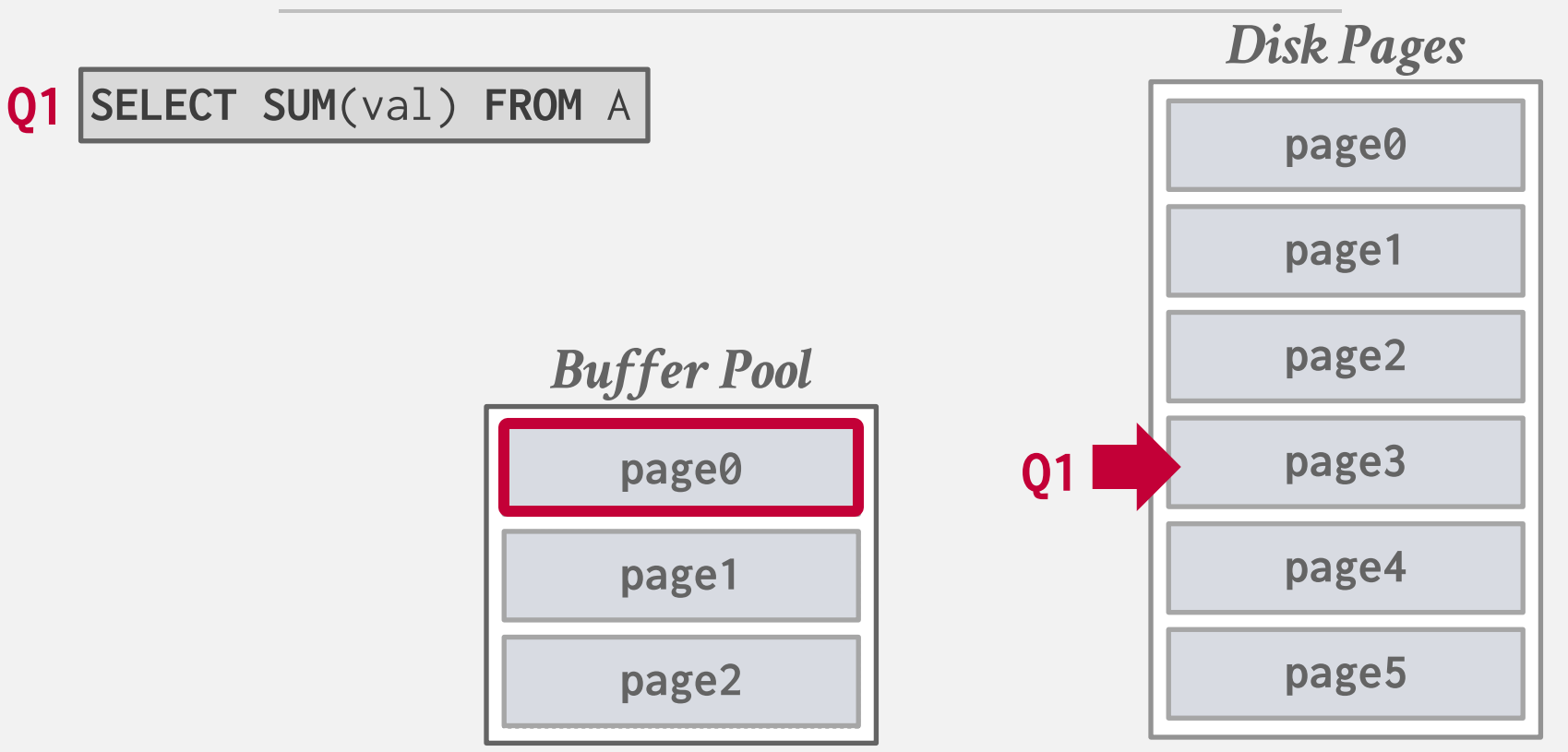

#### **WOMOB 15-445/645 (Spring 2024)**

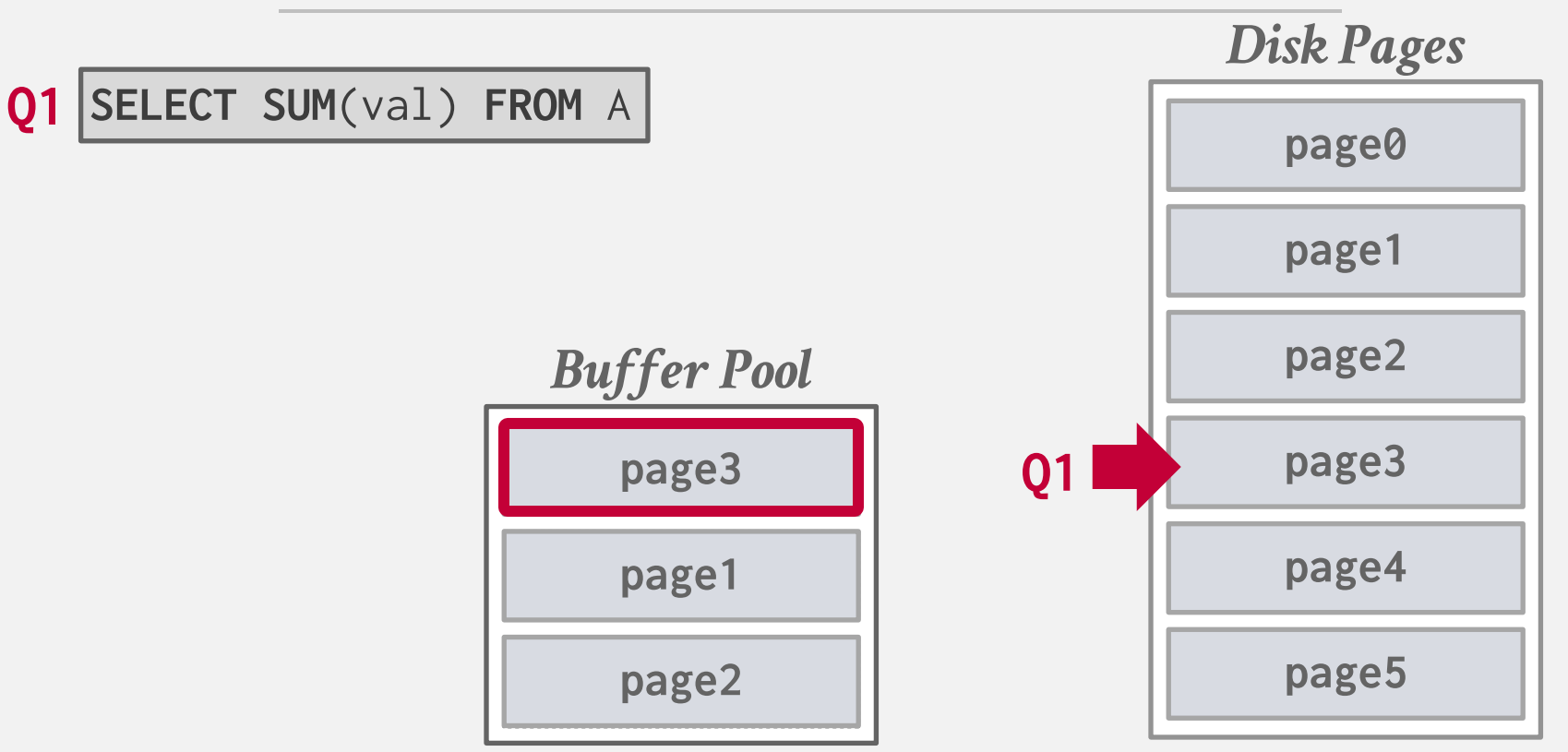

**WOMOB 15-445/645 (Spring 2024)**

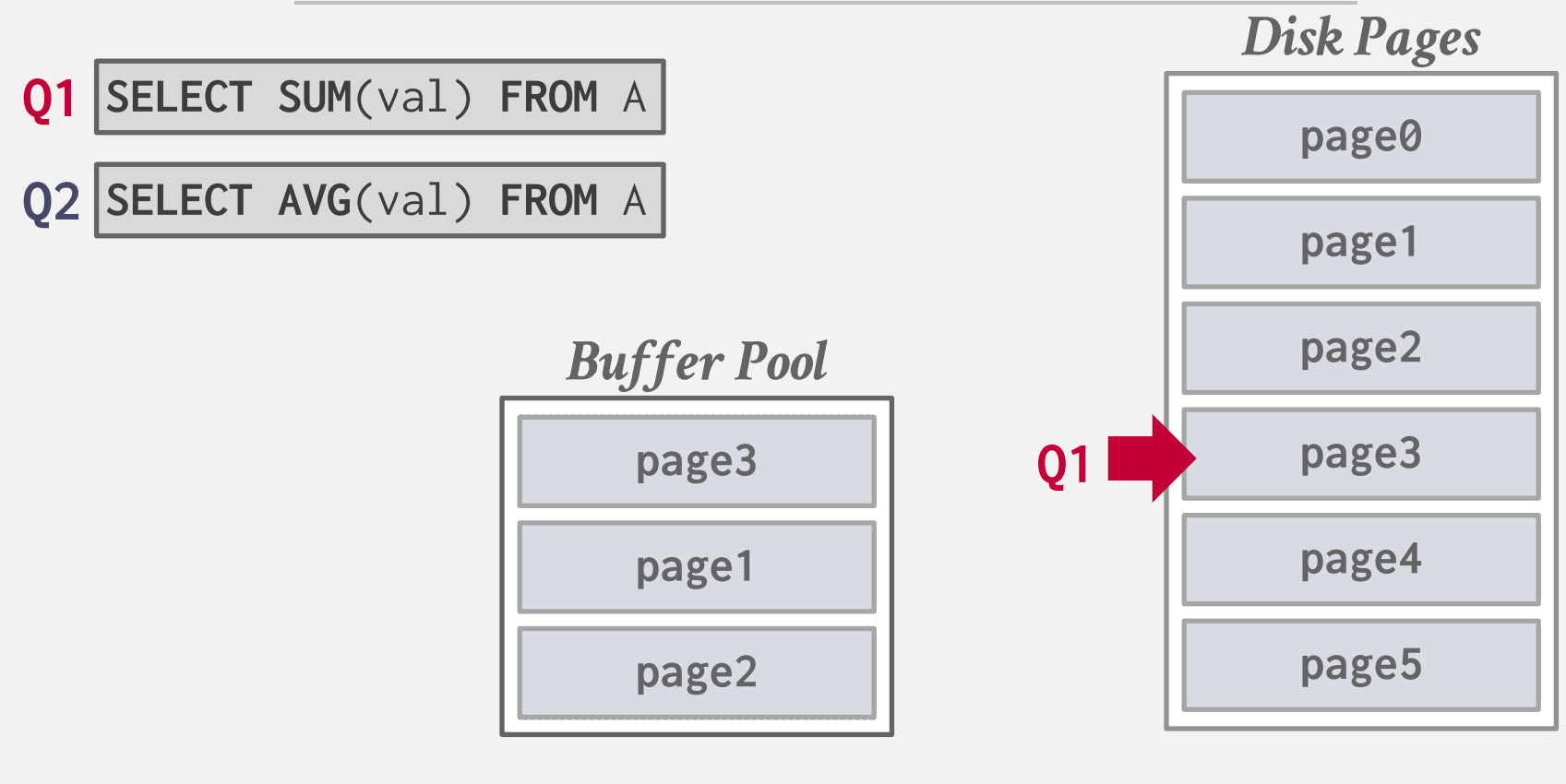

**BCMU-DB 15-445/645 (Spring 2024)**

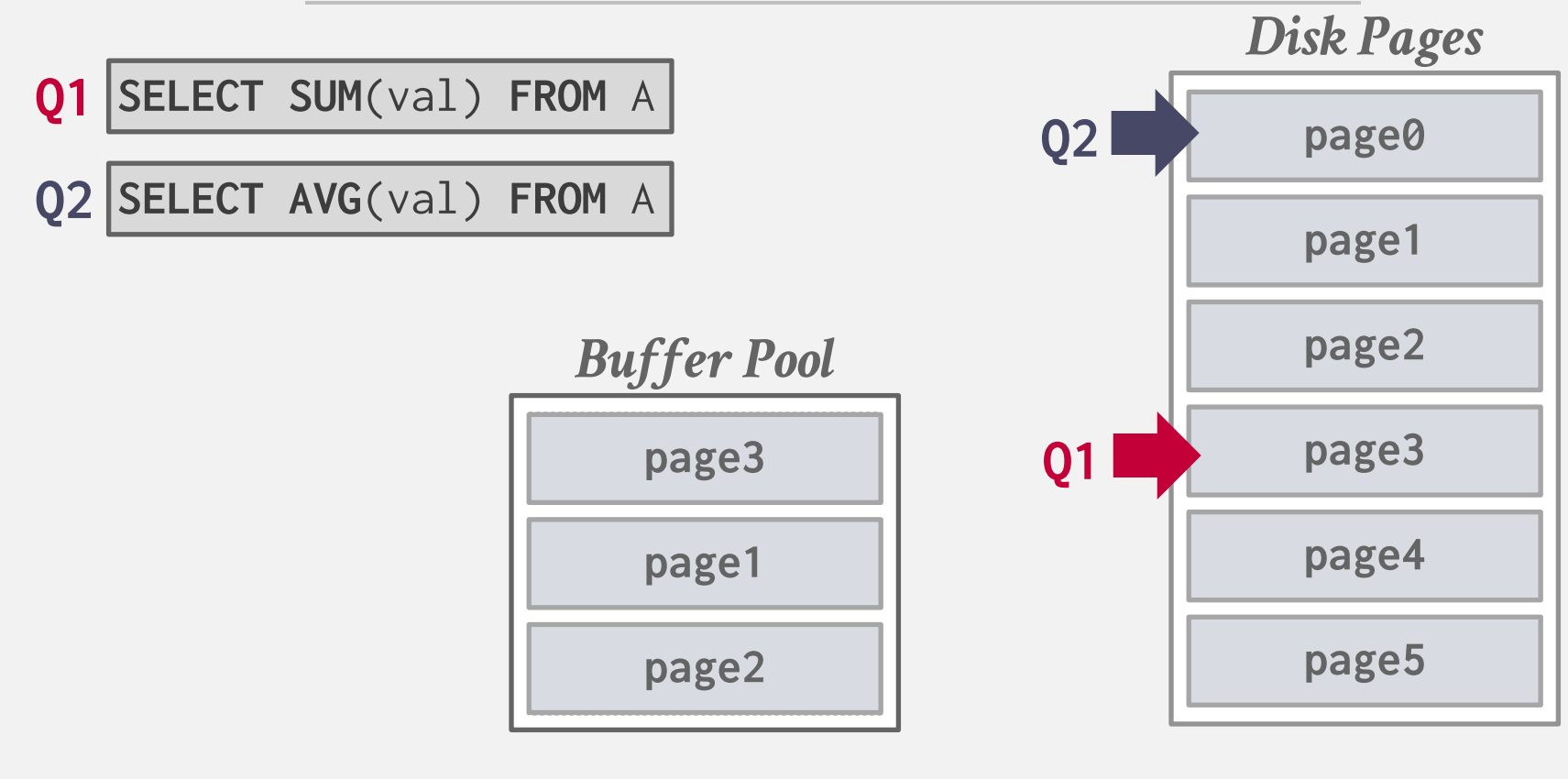

**BCMU-DB 15-445/645 (Spring 2024)**

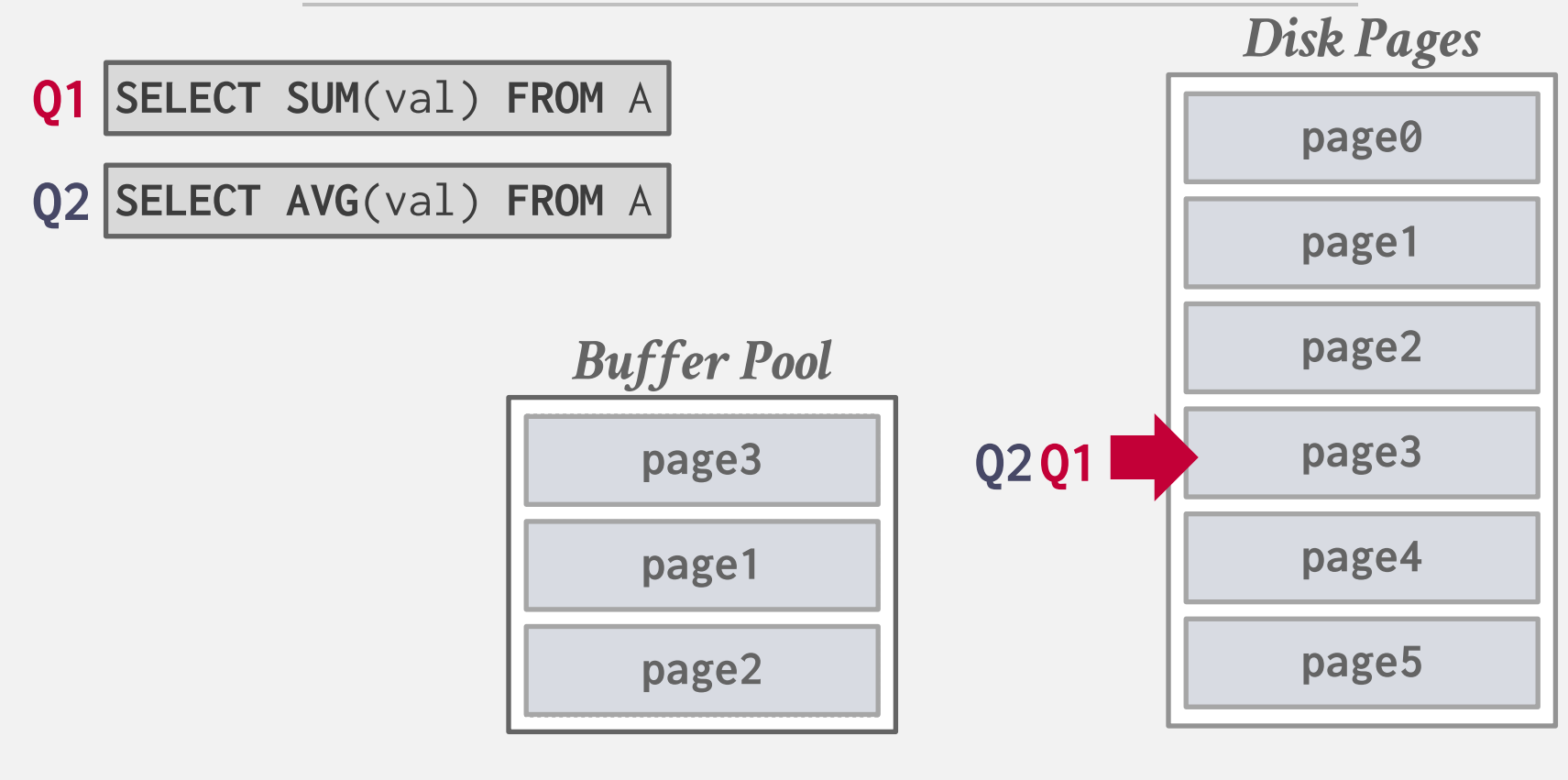

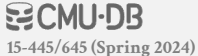

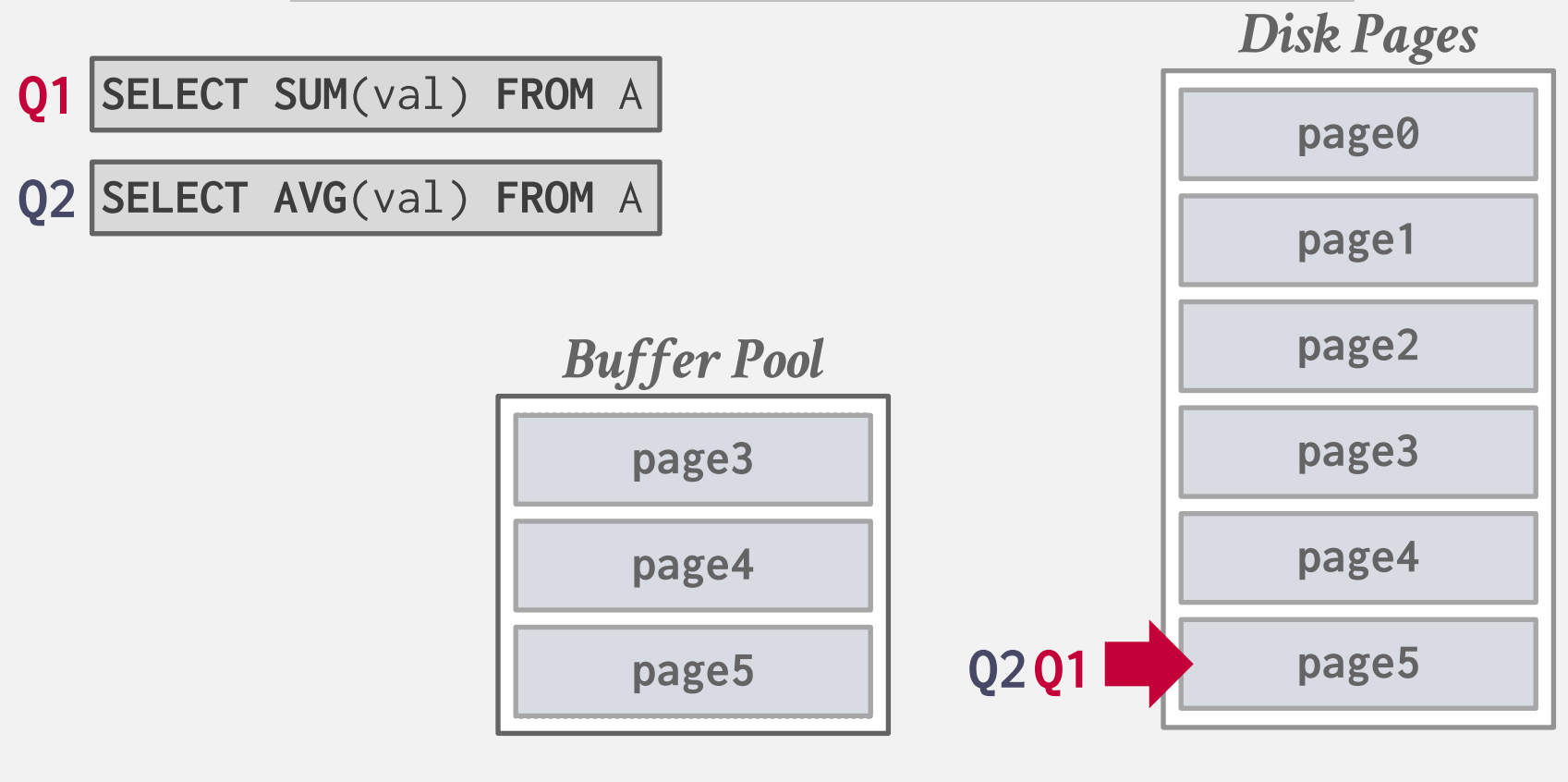

#### **是CMU-DB 15-445/645 (Spring 2024)**

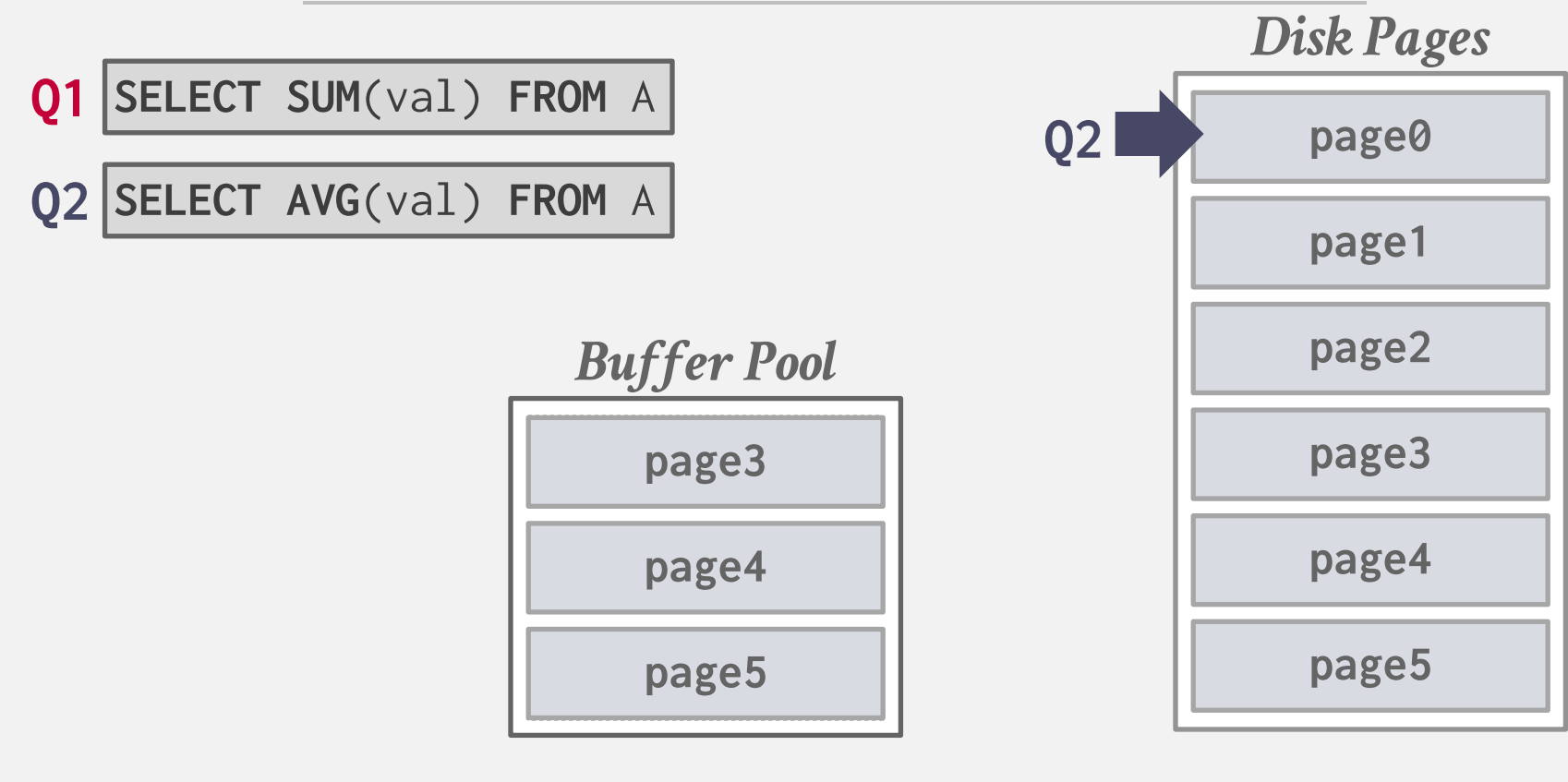

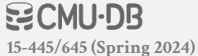

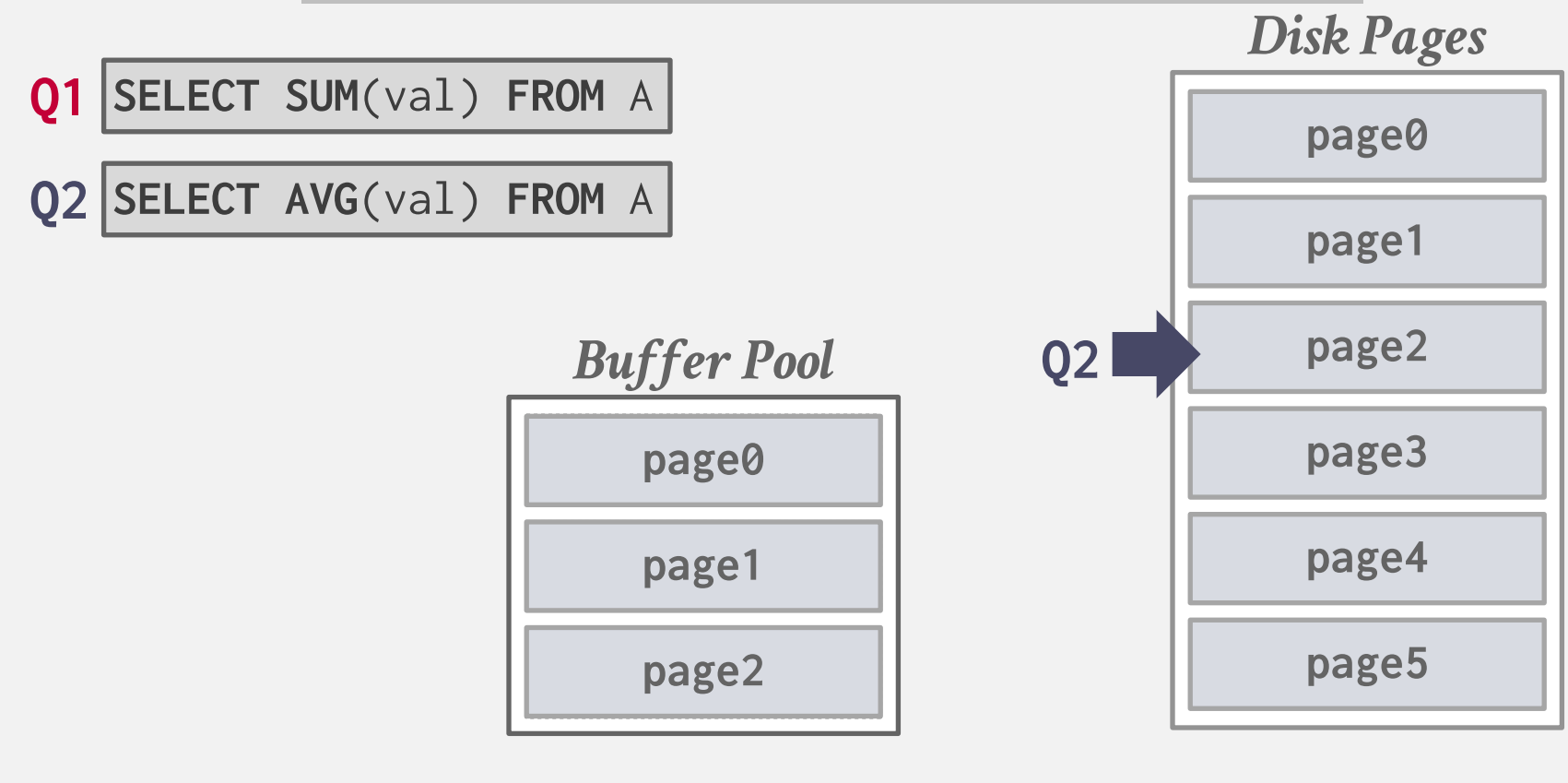

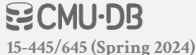

## CONTIONOUS SCAN SHARING

Instead of trying to be clever, the DBMS continuously scans the database files repeatedly.

- $\rightarrow$  One continuous cursor per table.
- $\rightarrow$  Queries "hop" on board the cursor while it is running and then disconnect once they have enough data.

Not viable if you pay per IOP. Only done in academic prototypes. crescando

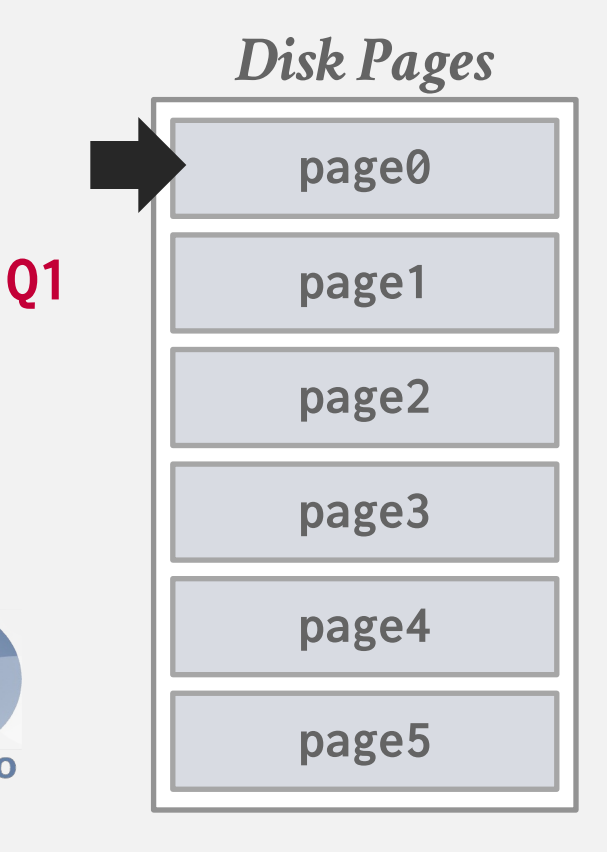

## BUFFER POOL BYPASS

The sequential scan operator will not store fetched pages in the buffer pool to avoid overhead.

- $\rightarrow$  Memory is local to running query.
- $\rightarrow$  Works well if operator needs to read a large sequence of pages that are contiguous on disk.
- $\rightarrow$  Can also be used for temporary data (sorting, joins).

ORACLE<sup>®</sup> SQL Server CPostgreSQL Infor

Called "Light Scans" in Informix.

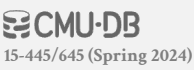

## BUFFER REPLACEMENT POLICIES

When the DBMS needs to free up a frame to make room for a new page, it must decide which page to evict from the buffer pool.

Goals:

- $\rightarrow$  Correctness
- $\rightarrow$  Accuracy
- $\rightarrow$  Speed
- $\rightarrow$  Metadata overhead

## LEAST-RECENTLY USED

Maintain a single timestamp of when each page was last accessed. When the DBMS needs to evict a page, select the one with the oldest timestamp.

 $\rightarrow$  Keep the pages in sorted order to reduce the search time on eviction.

*LRU List*

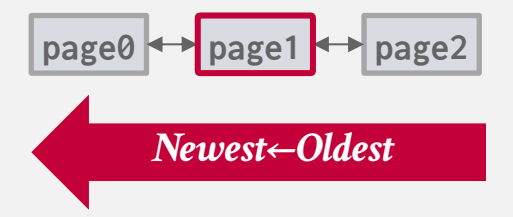

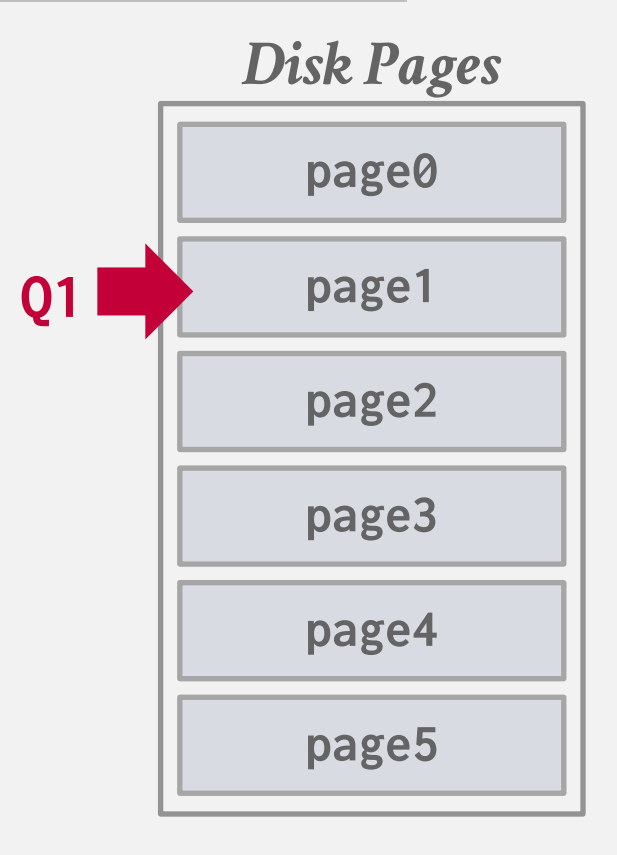

## LEAST-RECENTLY USED

Maintain a single timestamp of when each page was last accessed. When the DBMS needs to evict a page, select the one with the oldest timestamp.

 $\rightarrow$  Keep the pages in sorted order to reduce the search time on eviction.

*LRU List*

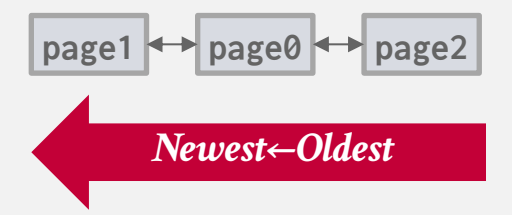

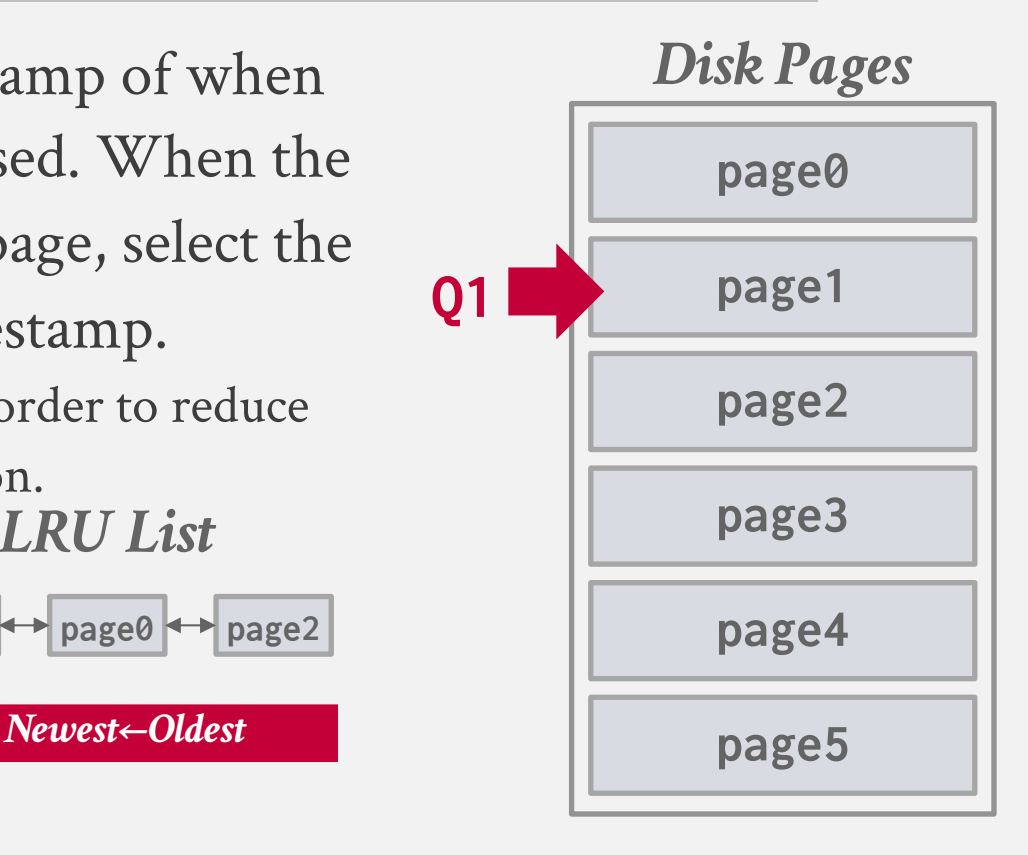

## LEAST-RECENTLY USED

Maintain a single timestamp of when each page was last accessed. When the DBMS needs to evict a page, select the one with the oldest timestamp.

 $\rightarrow$  Keep the pages in sorted order to reduce the search time on eviction.

*LRU List*

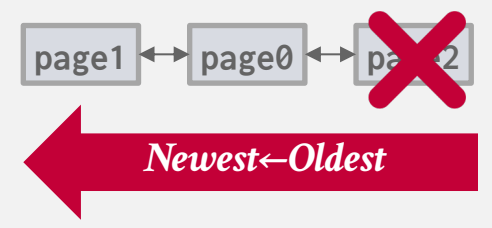

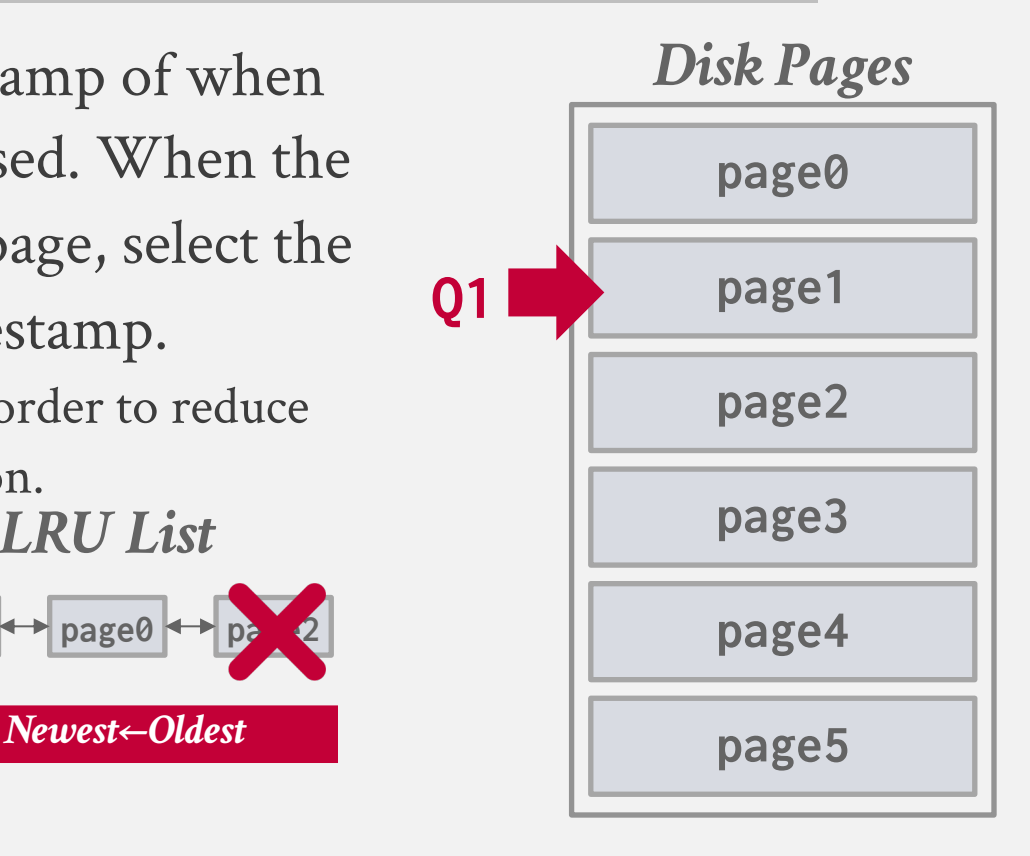

Approximation of LRU that does not need a separate timestamp per page.

- $\rightarrow$  Each page has a reference bit.
- $\rightarrow$  When a page is accessed, set to 1.

Organize the pages in a circular buffer with a "clock hand":

 $\rightarrow$  Upon sweeping, check if a page's bit is set to 1.  $\rightarrow$  If yes, set to zero. If no, then evict.

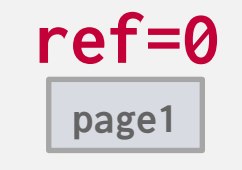

**ref=0**

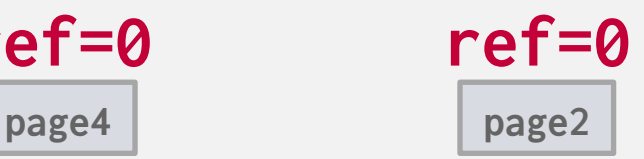

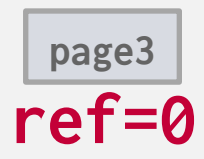

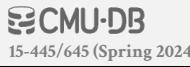

Approximation of LRU that does not need a separate timestamp per page.

- $\rightarrow$  Each page has a reference bit.
- $\rightarrow$  When a page is accessed, set to 1.

Organize the pages in a circular buffer with a "clock hand":

 $\rightarrow$  Upon sweeping, check if a page's bit is set to 1.  $\rightarrow$  If yes, set to zero. If no, then evict.

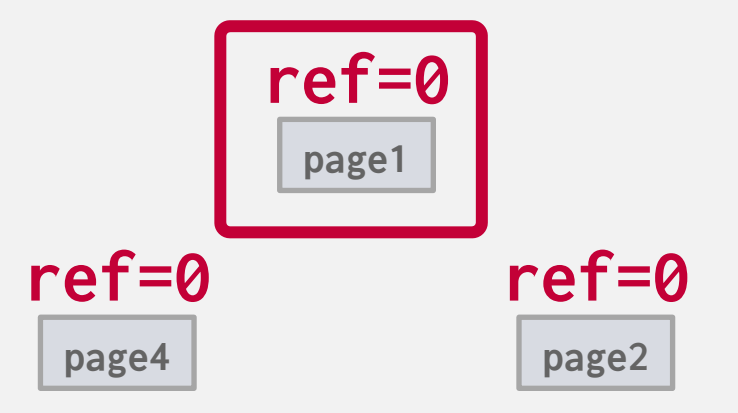

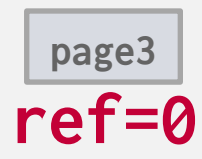

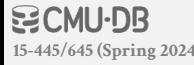

Approximation of LRU that does not need a separate timestamp per page.

- $\rightarrow$  Each page has a reference bit.
- $\rightarrow$  When a page is accessed, set to 1.

Organize the pages in a circular buffer with a "clock hand":

 $\rightarrow$  Upon sweeping, check if a page's bit is set to 1.  $\rightarrow$  If yes, set to zero. If no, then evict.

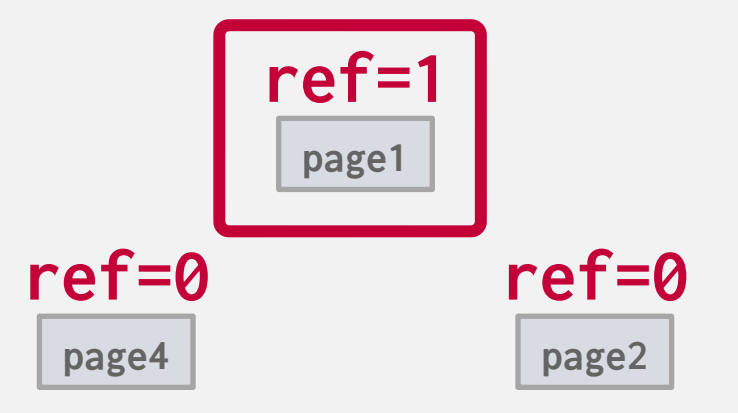

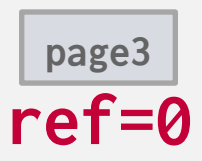

**15-445/645 (Spring 2024)**

Approximation of LRU that does not need a separate timestamp per page.

- $\rightarrow$  Each page has a reference bit.
- $\rightarrow$  When a page is accessed, set to 1.

- $\rightarrow$  Upon sweeping, check if a page's bit is set to 1.
- $\rightarrow$  If yes, set to zero. If no, then evict.

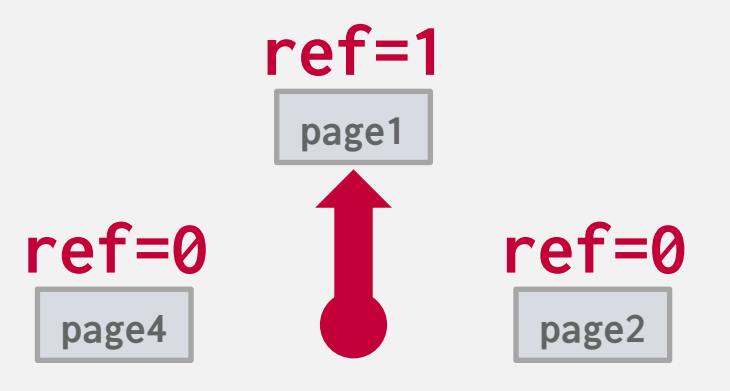

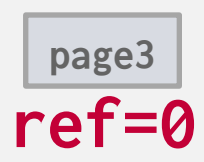

Approximation of LRU that does not need a separate timestamp per page.

- $\rightarrow$  Each page has a reference bit.
- $\rightarrow$  When a page is accessed, set to 1.

- $\rightarrow$  Upon sweeping, check if a page's bit is set to 1.
- $\rightarrow$  If yes, set to zero. If no, then evict.

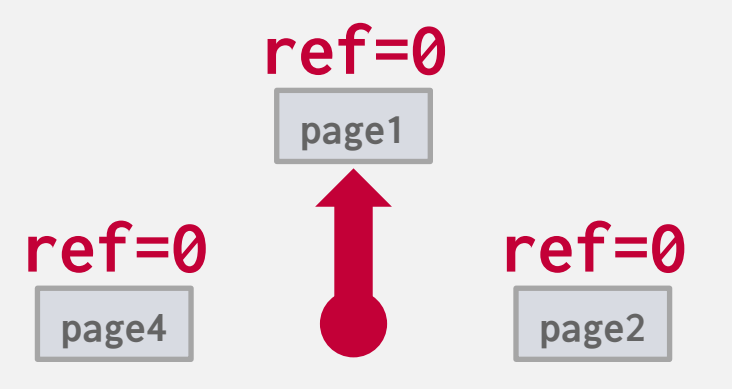

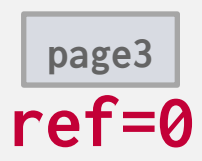

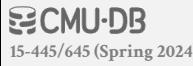

Approximation of LRU that does not need a separate timestamp per page.

- $\rightarrow$  Each page has a reference bit.
- $\rightarrow$  When a page is accessed, set to 1.

Organize the pages in a circular buffer with a "clock hand":

- $\rightarrow$  Upon sweeping, check if a page's bit is set to 1.
- $\rightarrow$  If yes, set to zero. If no, then evict.

**15-445/645 (Spring 2024)**

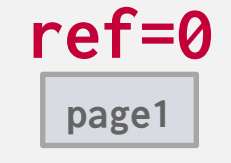

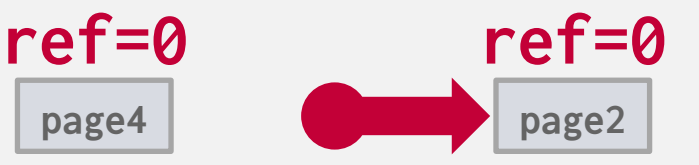

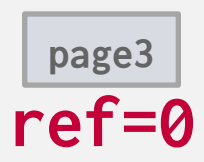

Approximation of LRU that does not need a separate timestamp per page.

- $\rightarrow$  Each page has a reference bit.
- $\rightarrow$  When a page is accessed, set to 1.

Organize the pages in a circular buffer with a "clock hand":

- $\rightarrow$  Upon sweeping, check if a page's bit is set to 1.
- $\rightarrow$  If yes, set to zero. If no, then evict.

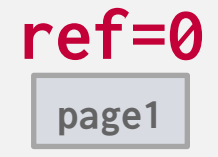

**page4 page2**

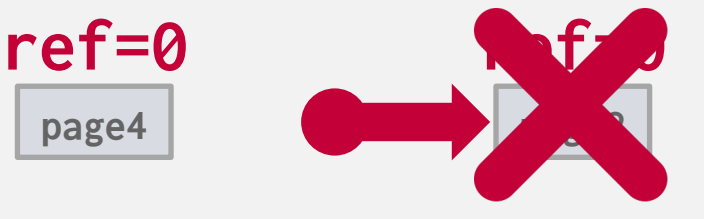

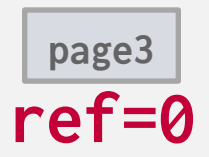

Approximation of LRU that does not need a separate timestamp per page.

- $\rightarrow$  Each page has a reference bit.
- $\rightarrow$  When a page is accessed, set to 1.

Organize the pages in a circular buffer with a "clock hand":

- $\rightarrow$  Upon sweeping, check if a page's bit is set to 1.
- $\rightarrow$  If yes, set to zero. If no, then evict.

**15-445/645 (Spring 2024)**

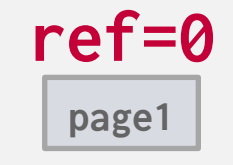

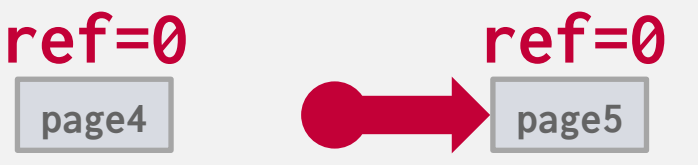

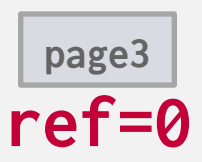

Approximation of LRU that does not need a separate timestamp per page.

- $\rightarrow$  Each page has a reference bit.
- $\rightarrow$  When a page is accessed, set to 1.

Organize the pages in a circular buffer with a "clock hand":

- $\rightarrow$  Upon sweeping, check if a page's bit is set to 1.
- $\rightarrow$  If yes, set to zero. If no, then evict.

**15-445/645 (Spring 2024)**

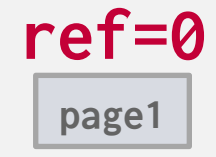

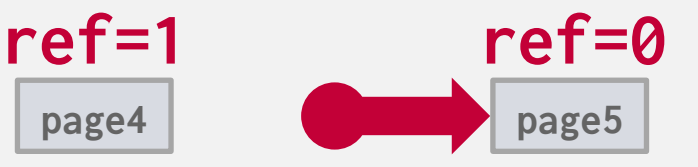

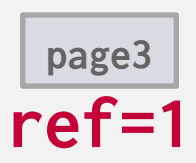

Approximation of LRU that does not need a separate timestamp per page.

- $\rightarrow$  Each page has a reference bit.
- $\rightarrow$  When a page is accessed, set to 1.

- $\rightarrow$  Upon sweeping, check if a page's bit is set to 1.
- $\rightarrow$  If yes, set to zero. If no, then evict.

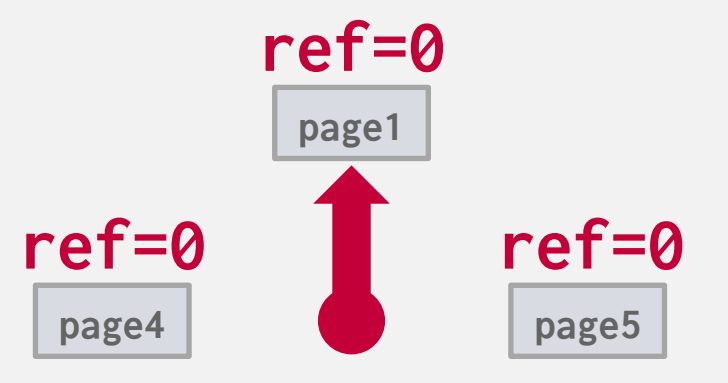

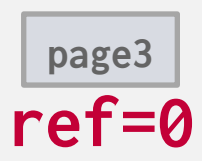

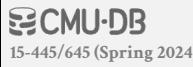

Approximation of LRU that does not need a separate timestamp per page.

- $\rightarrow$  Each page has a reference bit.
- $\rightarrow$  When a page is accessed, set to 1.

- $\rightarrow$  Upon sweeping, check if a page's bit is set to 1.
- $\rightarrow$  If yes, set to zero. If no, then evict.

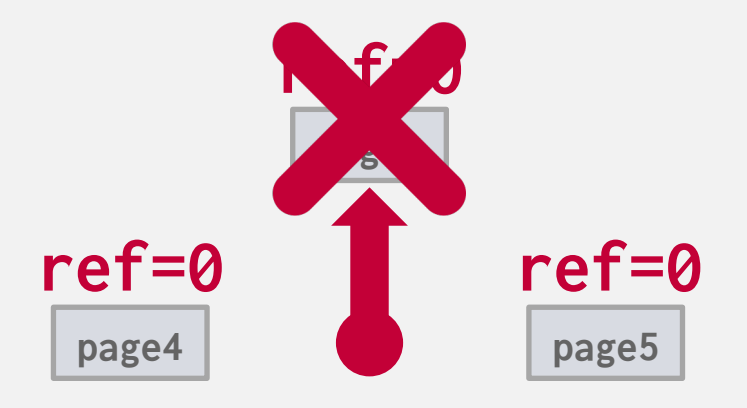

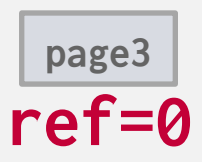

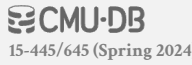

Approximation of LRU that does not need a separate timestamp per page.

- $\rightarrow$  Each page has a reference bit.
- $\rightarrow$  When a page is accessed, set to 1.

- $\rightarrow$  Upon sweeping, check if a page's bit is set to 1.
- $\rightarrow$  If yes, set to zero. If no, then evict.

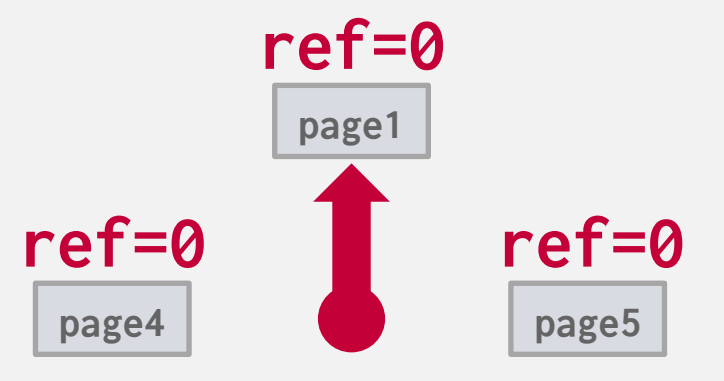

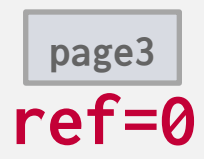

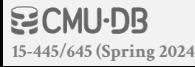
#### **OBSERVATION**

LRU + CLOCK replacement policies are susceptible to sequential flooding.

- $\rightarrow$  A query performs a sequential scan that reads every page.
- $\rightarrow$  This pollutes the buffer pool with pages that are read once and then never again.
- $\rightarrow$  In OLAP workloads, the **most recently used** page is often the best page to evict.

LRU + CLOCK only tracks when a page was last accessed, but not how often a page is accessed.

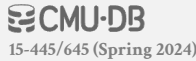

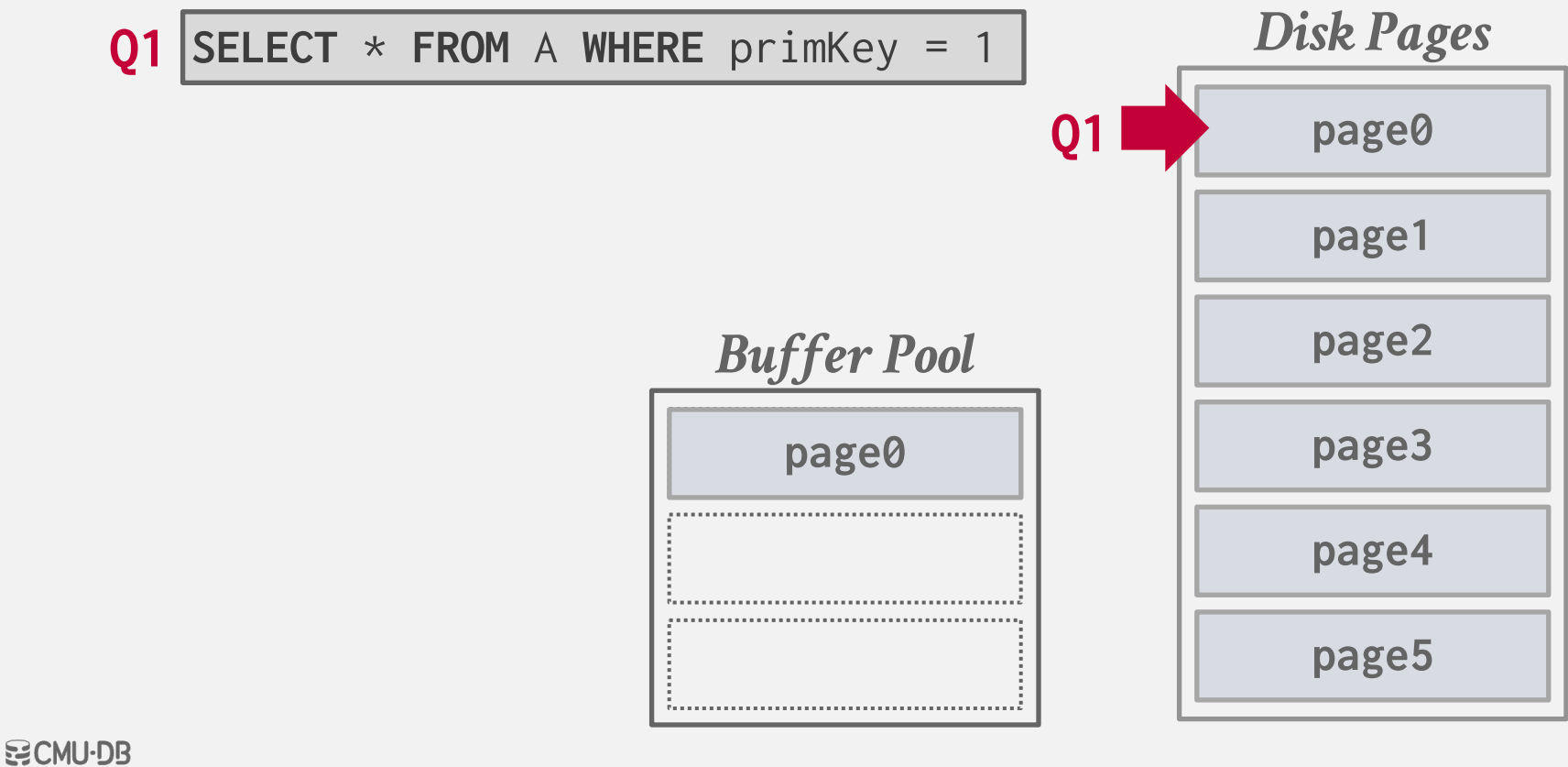

**15-445/645 (Spring 2024)**

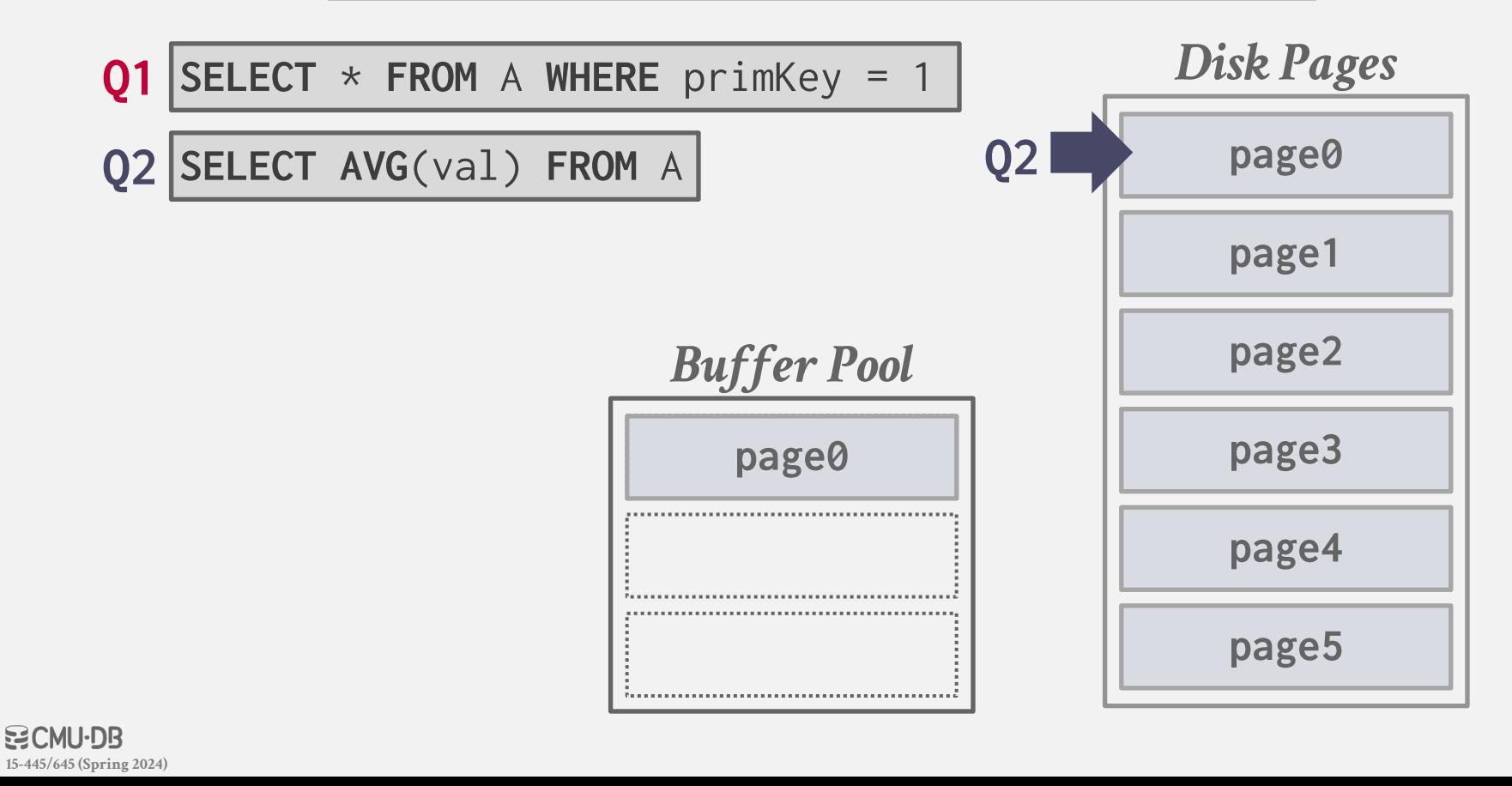

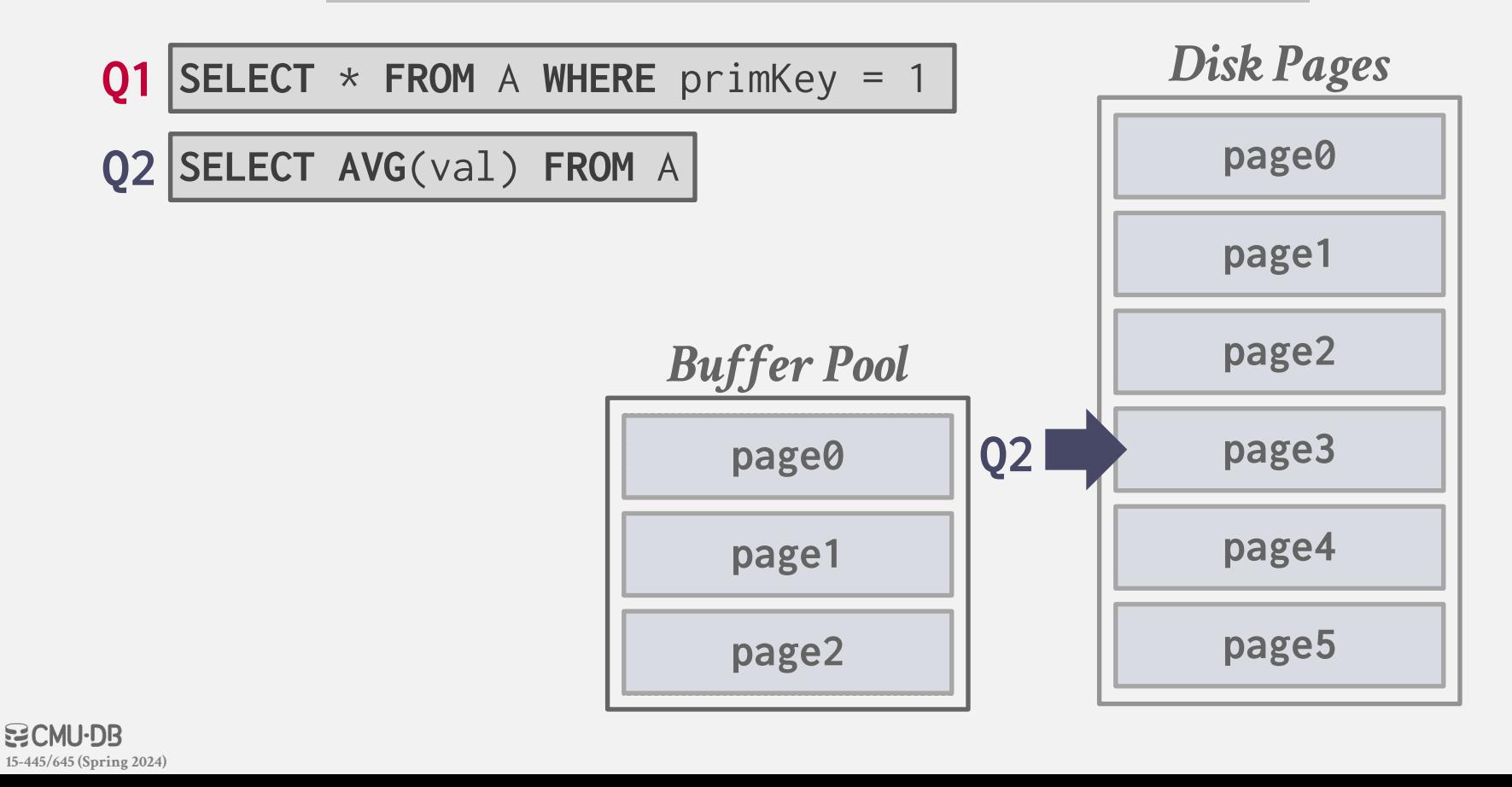

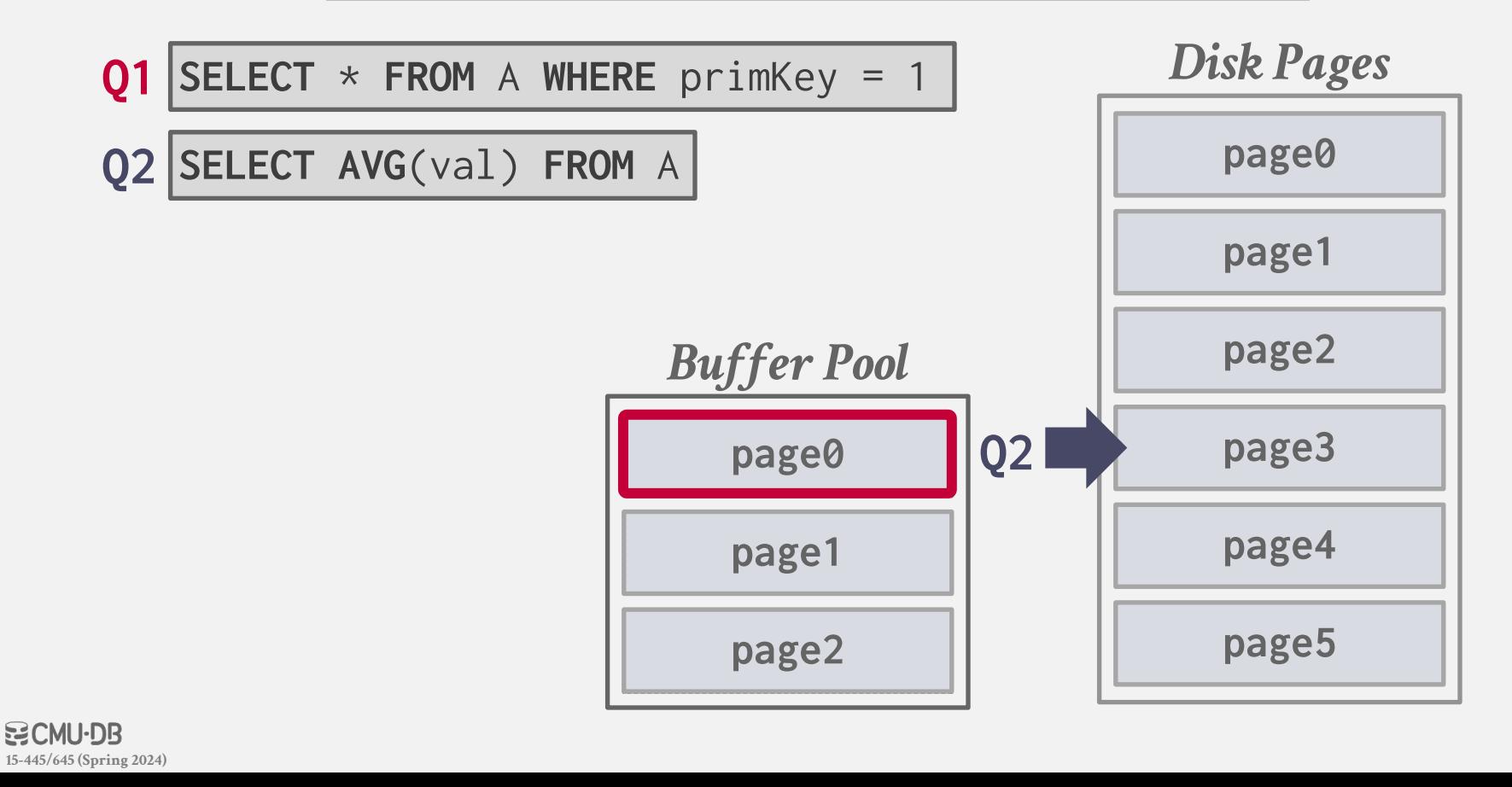

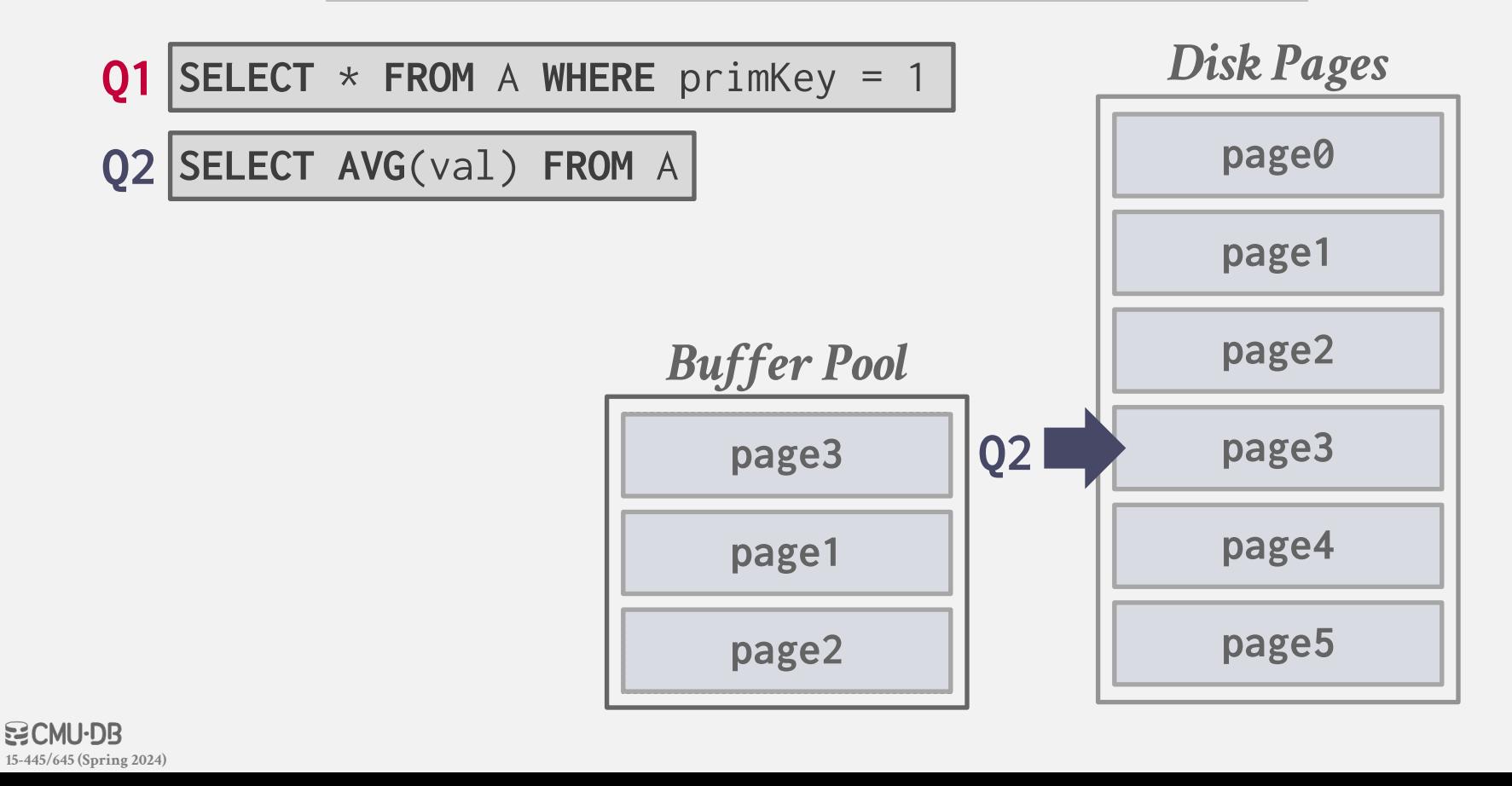

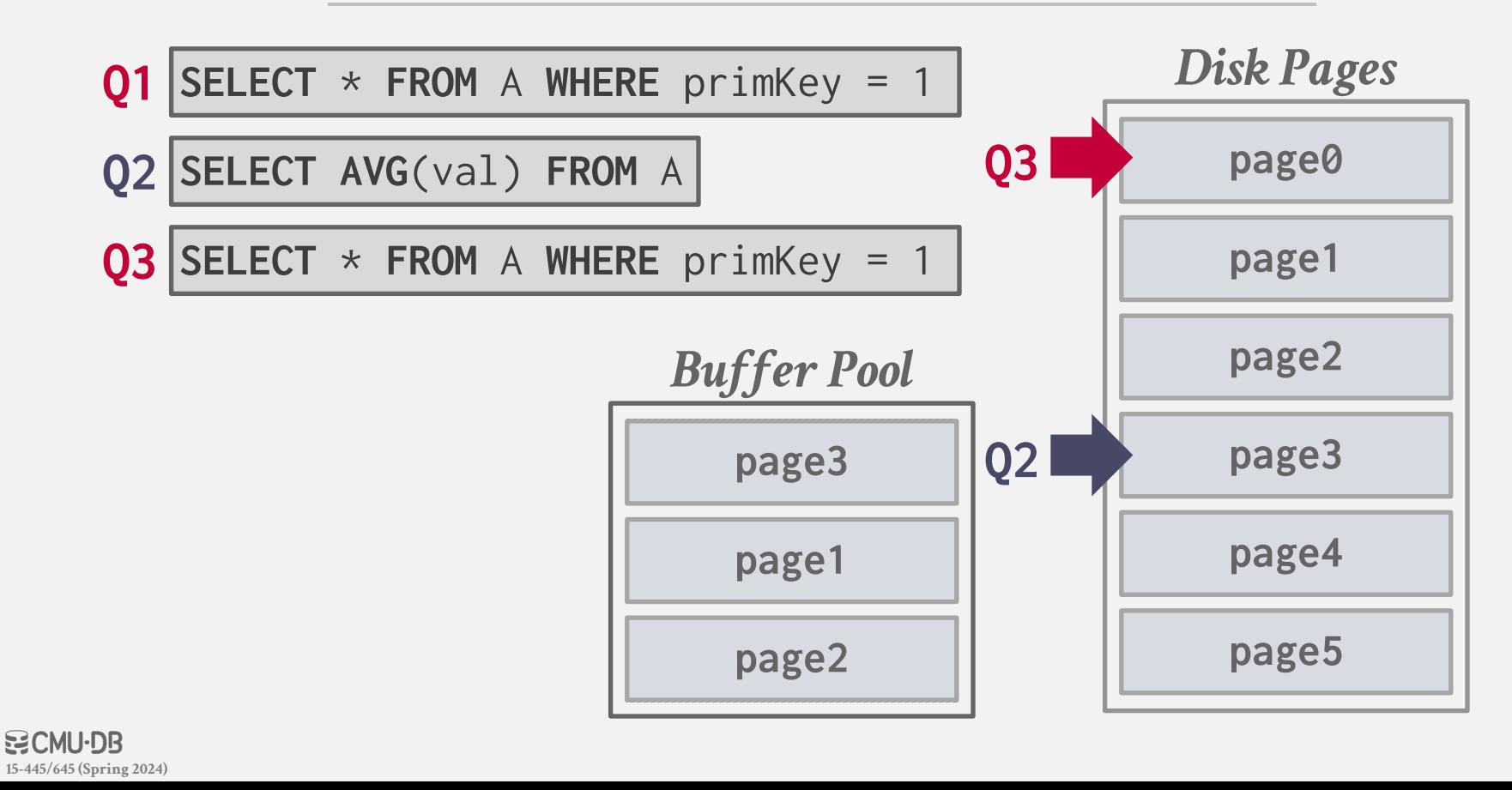

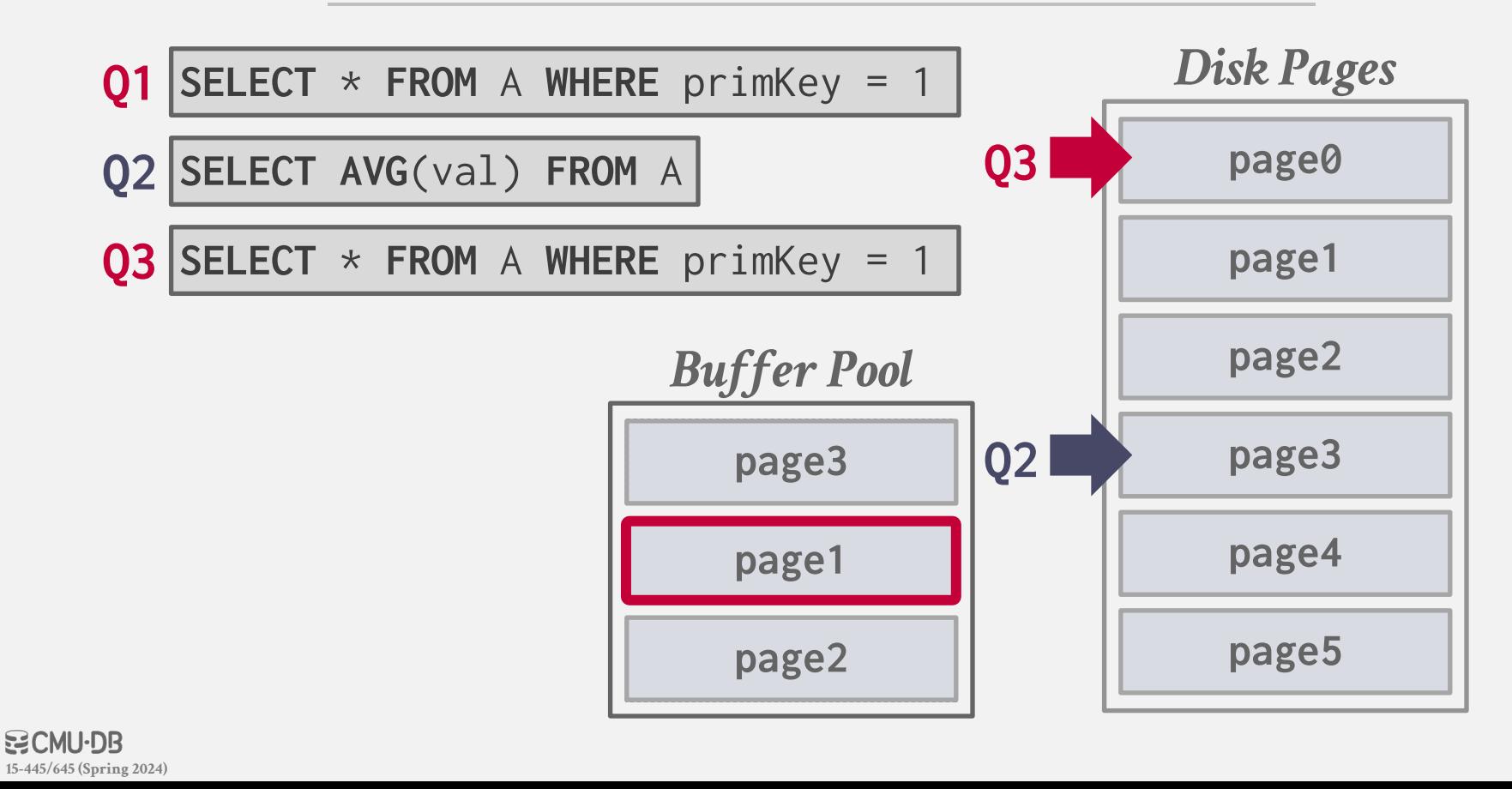

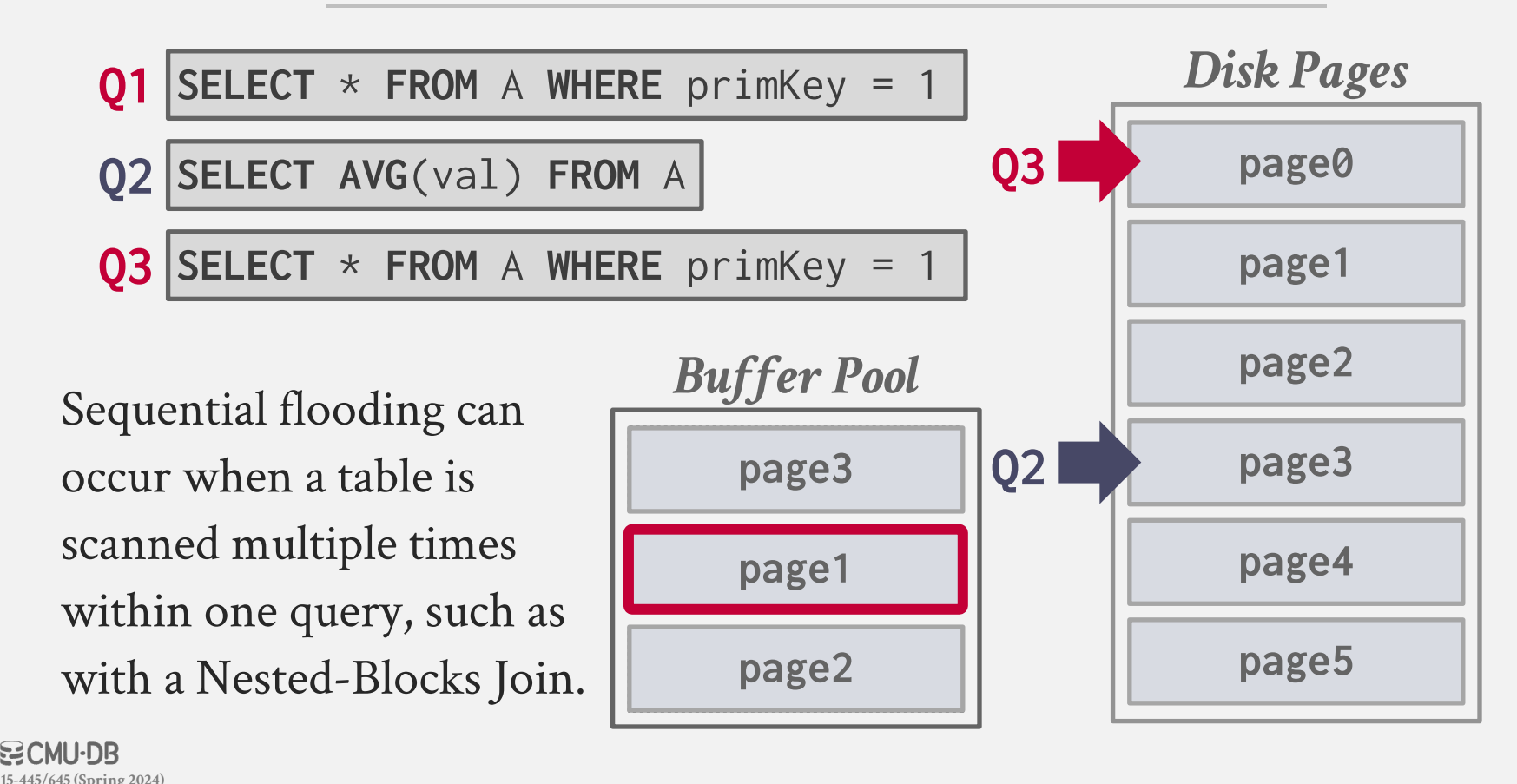

# BETTER POLICIES: LRU-K

Track the last *K* references to each page and compute the interval between subsequent accesses.  $\rightarrow$  Can get fancy with distinguishing between reference types.

The DBMS then uses this history to estimate the next time that page is going to be accessed.

 $\rightarrow$  Replace the page with the oldest "K-th" access.

**15-445/645 (Spring 2024)**

날CMU·DB

- $\rightarrow$  A balance between recency and frequency of access.
- $\rightarrow$  Maintain an ephemeral in-memory cache for recently evicted pages to prevent them from always being evicted.

#### The LRU-K Page Replacement Algorithm For Database Disk Buffering

#### Elizabeth J. O'Neil<sup>1</sup>, Patrick E. O'Neil<sup>1</sup>, Gerhard Weikum<sup>2</sup>

#### Department of Mathematics and Computer Sci ETH Zurich University of Massachussetts at Bostor CH-8092 Zurich **Harbor Campus Boston, MA 02125-3393** Switzerland

E-mail: concil@cs.umb.edu, poncil@cs.umb.edu, weikum@inf.ethz.ch

#### **ABSTRACT**

This paper introduces a new approach to database disk<br>buffering, called the LRU-K method. The basic idea of LRU-K is to keep track of the times of the last  $K$  references to popular database pages, using this information to statistically estimate the interarrival times of references on a page<br>by page basis. Although the LRU-K approach performs optimal statistical inference under relatively standard asumptions, it is fairly simple and incurs little bookkeeping overhead. As we demonstrate with simulation experiments<br>the LRU-K algorithm surpasses conventional buffering algorithms in discriminating between frequently and infrequently referenced pages. In fact, LRU-K can approach the behavior of buffering algorithms in which page sets with known access frequencies are manually assigned to different buffer pools of specifically tuned sizes. Unlike such customized buffering algorithms however, the LRU-K method is self-tuning, and does not rely on external hints about workload characteristics. Furthermore, the LRU-K algorithm adapts in real time to changing patterns of access.

The algorithm utilized by almost all commercial systems is known as LRU, for Least Recently Used. When a new buffer is needed, the LRU policy drops the page from buffer that has not been accessed for the longest time. LRU buffering was developed originally for patterns of use in in-<br>struction logic (for example, [DENNING], [COFFDENN]),<br>and does not always fit well into the database environment, as was noted also in [REITER], [STON], [SACSCH], and CHOUDEW]. In fact, the LRU buffering algorithm has a<br>problem which is addressed by the current paper: that it deproblem which is addressed by the current paper: that it decides what page to drop from buffer based on too little information, limiting itself to only the time of last reference. Specifically, LRU is unable to differentiate between pages that have relatively frequent references and pages that have very infrequent references until the system has wasted a lot of resources keeping infrequently referenced pages in buffer or an extended period.

artment of Computer Science

#### 1. Introduction

1.1 Problem Statement All database systems retain disk pages in memory buffers<br>for a period of time after they have been read in from disk and accessed by a particular application. The purpose is to keep popular pages memory resident and reduce disk I/O. In<br>their "Five Minute Rule". Gray and Putzolu pose the following tradeoff: We are willing to pay more for memory buffers up to a certain point, in order to reduce the cost of<br>disk arms for a system (*IGRAYPUT*), see also *ICKS*) The critical buffering decision arises when a new buffer slot is needed for a page about to be read in from disk, and all current buffers are in use: What current nage should be dropped from buffer? This is known as the page replacement policy, and the different buffering algorithms take mes from the type of replacemen pose (see, for example, [COFFDENN], [EFFEHAER]). .<br>Permission to eapy without fee all or part of this material is<br>granted provided that the copies are not made or distributed for direct commercial advantage, the ACM copyright notice and the title of the publication and its date appear, and notice is given that copying is by permission of the Association for Computin the topying is by permission or the Association for Computing<br>Machinery. To copy otherwise, or to republish, requires a fea<br>and/or specific permission.<br>SiGMOD /5/83/Weshington, DC,USA<br>9 1993 ACM 0-89791-592-5/93/0005/0297…

Example 1.1. Consider a multi-user database application, which references randomly chosen customer records through a clustered B-tree indexed key, CUST-ID, to retrieve desired information (cf. [TPC-A]). Assume simplistically that 20,000 customers exist, that a customer record is 2000 bytes in length, and that space needed for the B-tree index at the leaf level, free space included, is 20 bytes for each key entry. Then if disk pages contain 4000 bytes of<br>usable space and can be packed full, we require 100 pages to hold the leaf level nodes of the B-tree index (there is a single B-tree root node), and 10,000 pages to hold the records. The pattern of reference to these pages (ignoring the B-tree rue patient of reference to these pages (ignoring the 1940) references to random index leaf pages and record pages. If we can only afford to buffer 101 pages in memory for this mplication, the B-tree root node is automatic: we should buffer all the B-tree leaf pages, since each of them is referenced with a probability of .005 (once in each 200 general page references), while it is clearly wasteful to displace one of these leaf pages with a data page, since data pages have<br>only .00005 probability of reference (once in each 20,000 general page references). Using the LRU algorithm, how-<br>ever, the pages held in memory buffers will be the hundred<br>most recently referenced ones. To a first approximation, his means 50 B-tree leaf pages and 50 record pages. Given that a page gets no extra credit for being referenced twice in<br>the recent past and that this is more likely to happen with B-tree leaf pages, there will even be slightly more data

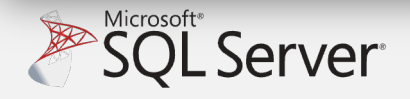

 $293$ 

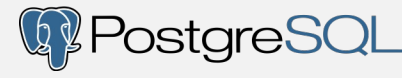

Single LRU linked list but with two entry points ("old" vs "young").

- $\rightarrow$  New pages are always inserted to the head of the old list.
- $\rightarrow$  If pages in the old list is accessed again, then insert into the head of the young list.

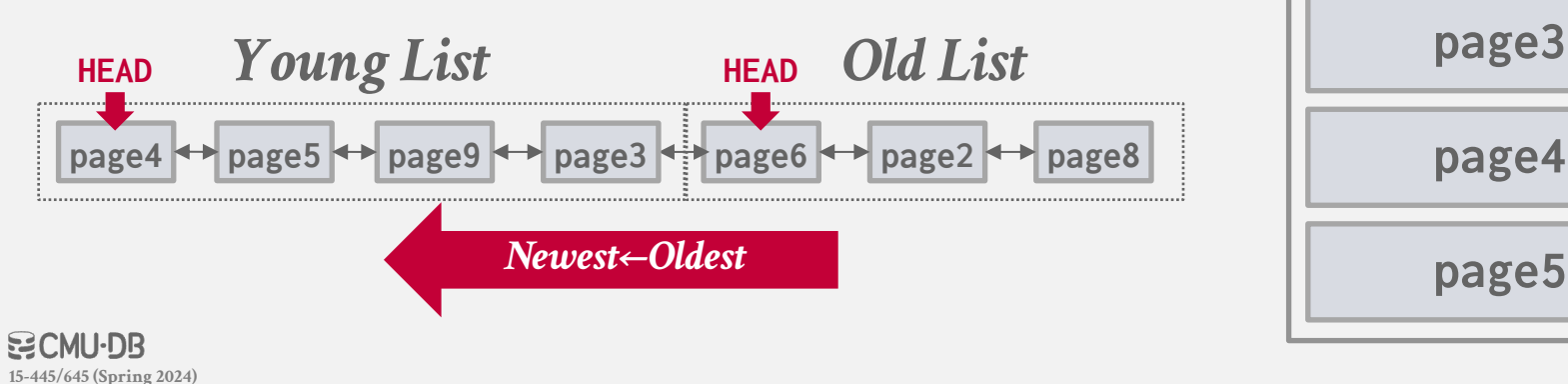

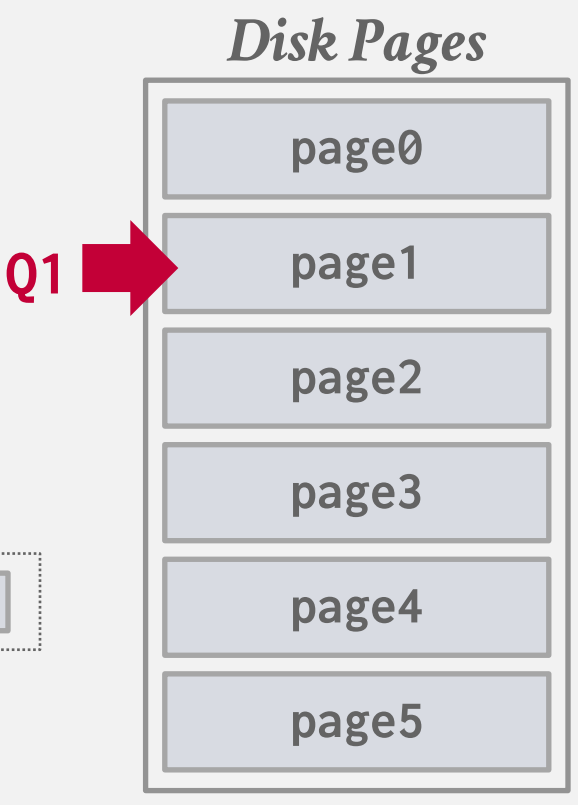

83

- $\rightarrow$  New pages are always inserted to the head of the old list.
- $\rightarrow$  If pages in the old list is accessed again, then insert into the head of the young list.

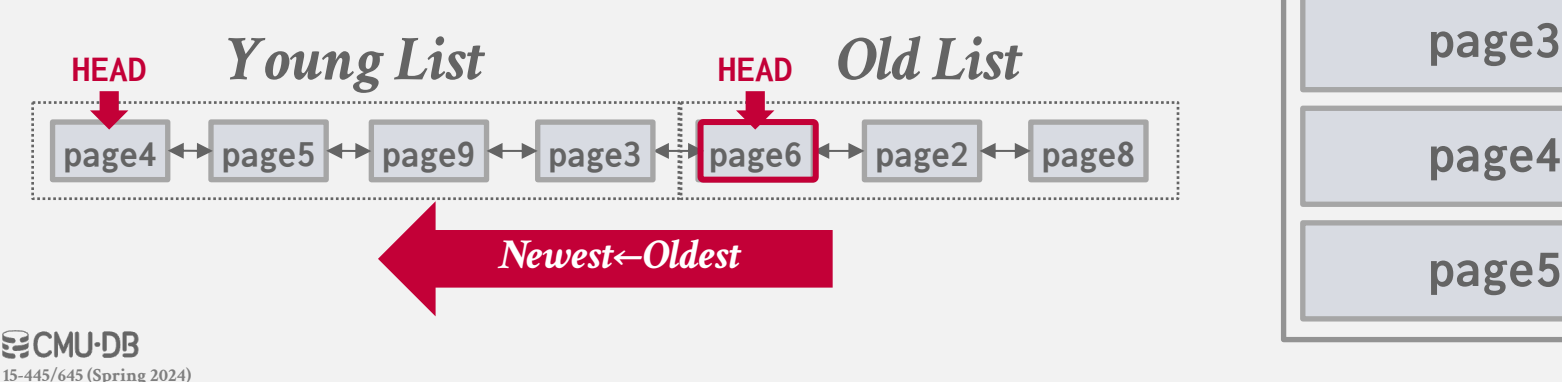

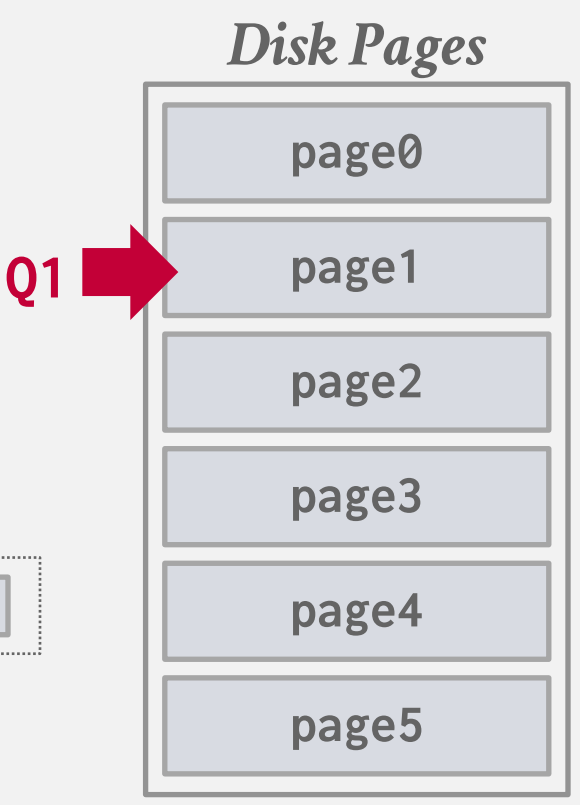

Single LRU linked list but with two entry points ("old" vs "young").

- $\rightarrow$  New pages are always inserted to the head of the old list.
- $\rightarrow$  If pages in the old list is accessed again, then insert into the head of the young list.

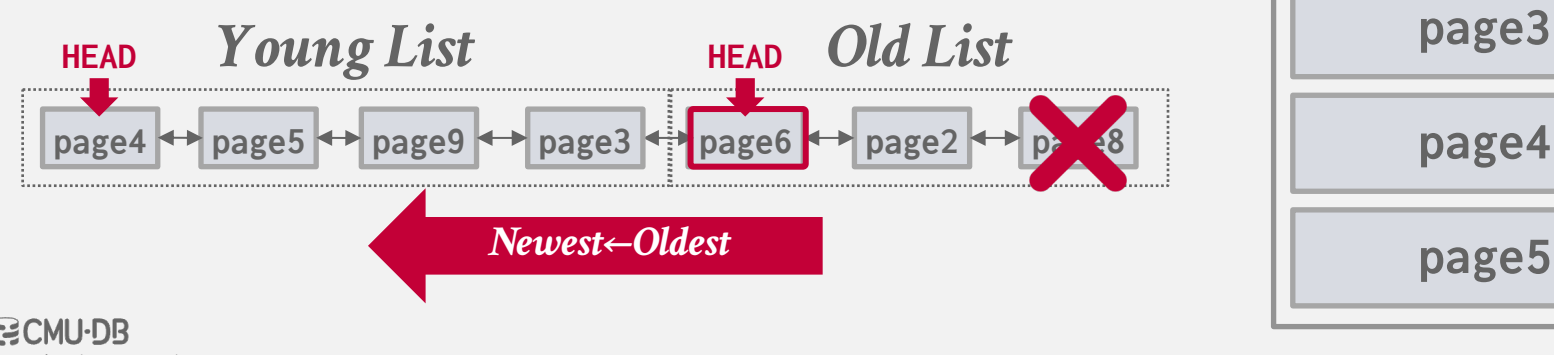

**15-445/645 (Spring 2024)**

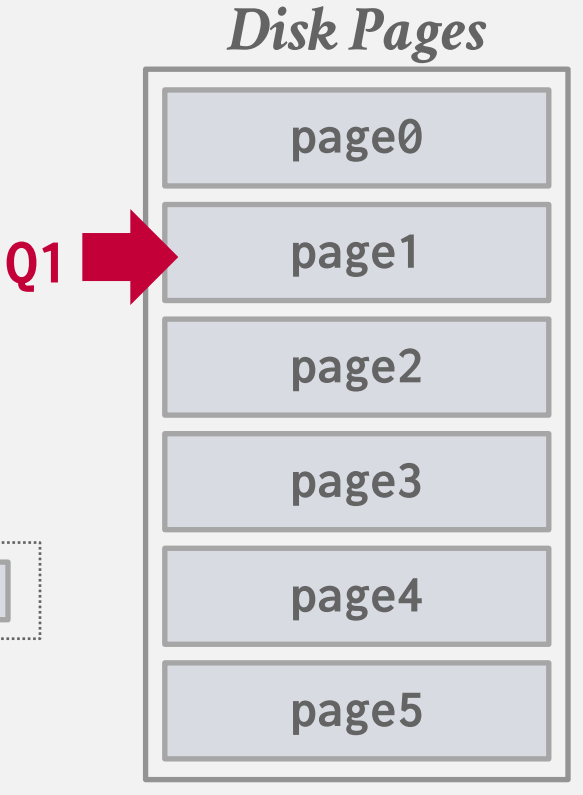

- $\rightarrow$  New pages are always inserted to the head of the old list.
- $\rightarrow$  If pages in the old list is accessed again, then insert into the head of the young list.

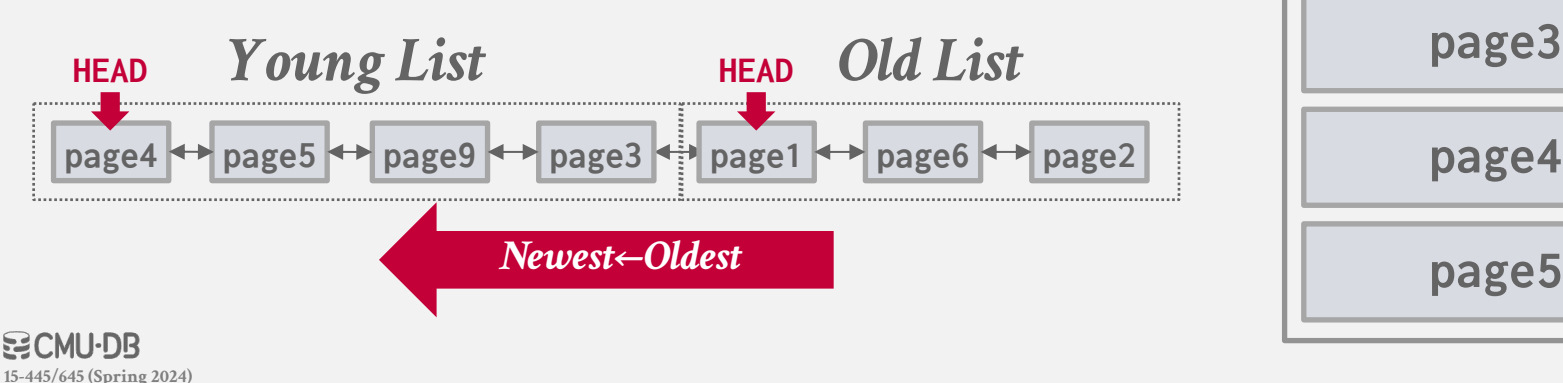

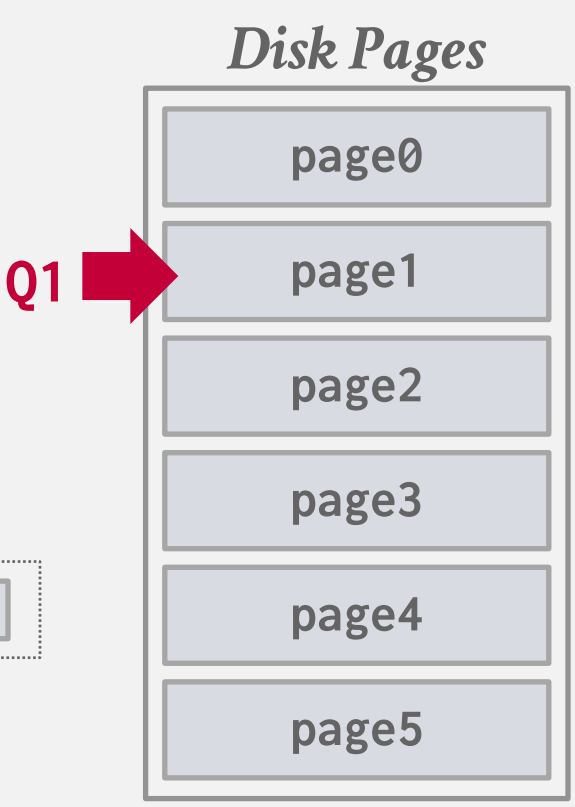

- $\rightarrow$  New pages are always inserted to the head of the old list.
- $\rightarrow$  If pages in the old list is accessed again, then insert into the head of the young list.

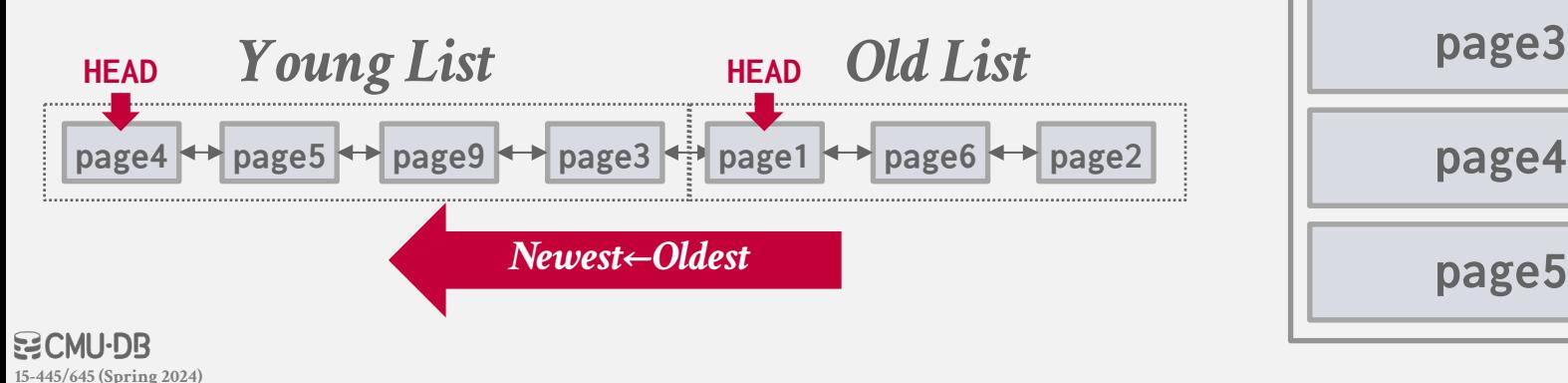

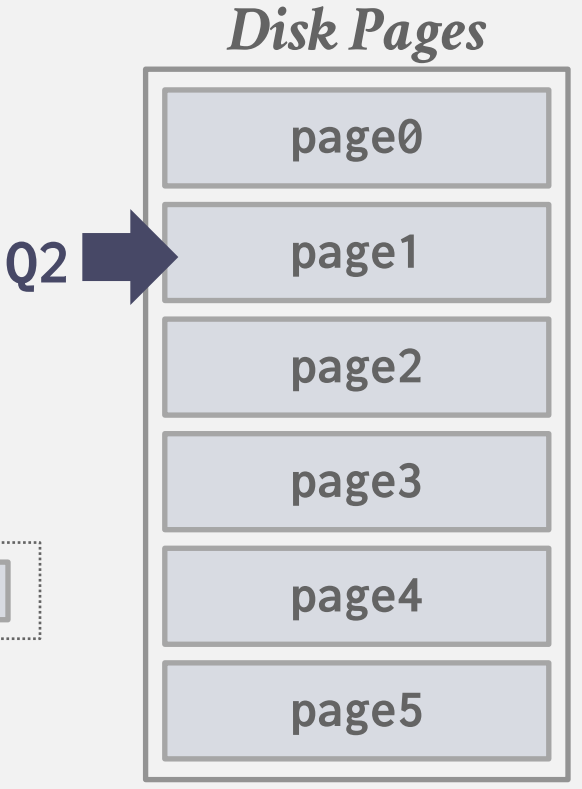

- $\rightarrow$  New pages are always inserted to the head of the old list.
- $\rightarrow$  If pages in the old list is accessed again, then insert into the head of the young list.

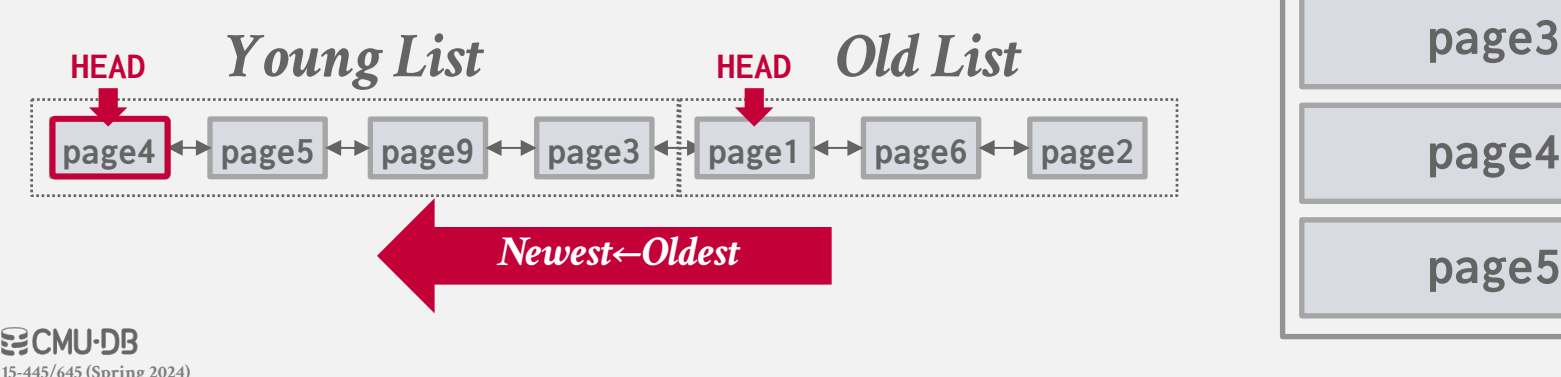

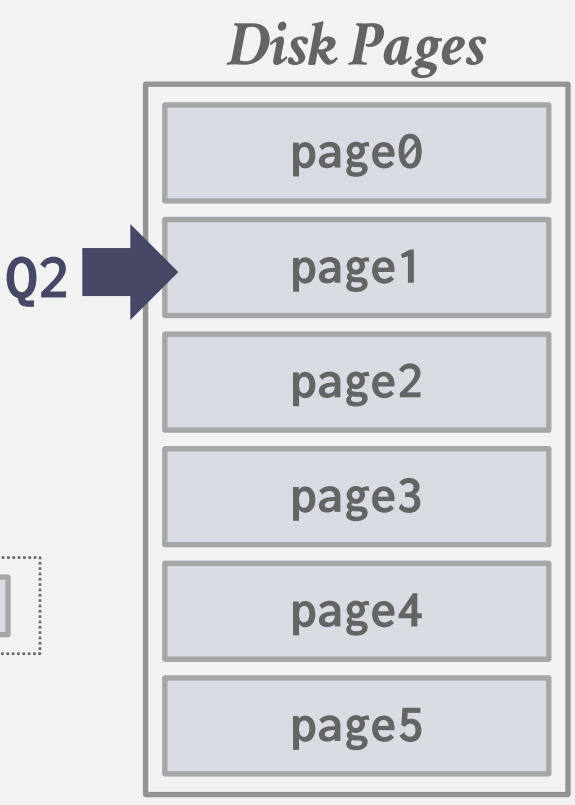

Single LRU linked list but with two entry points ("old" vs "young").

- $\rightarrow$  New pages are always inserted to the head of the old list.
- $\rightarrow$  If pages in the old list is accessed again, then insert into the head of the young list.

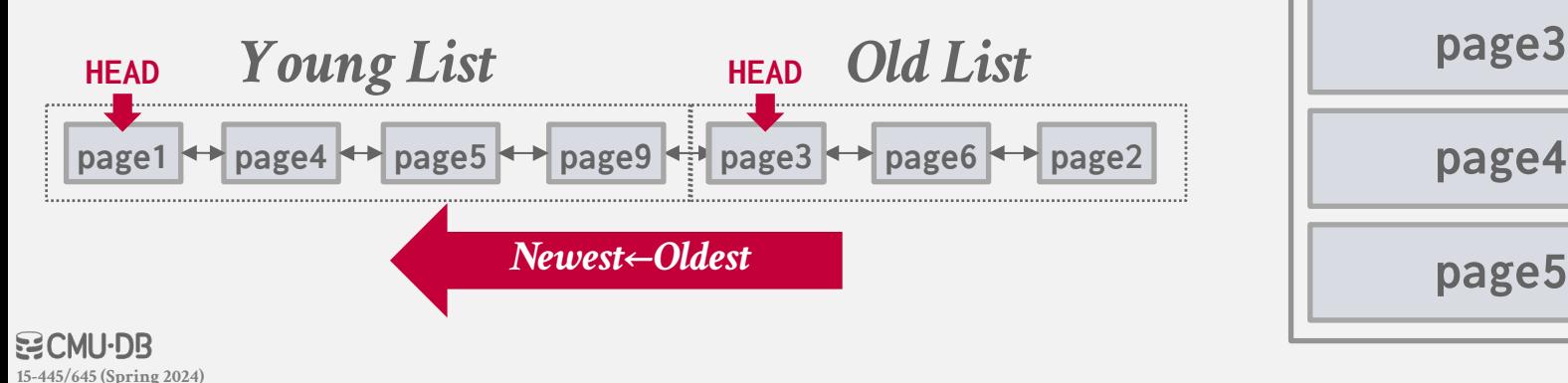

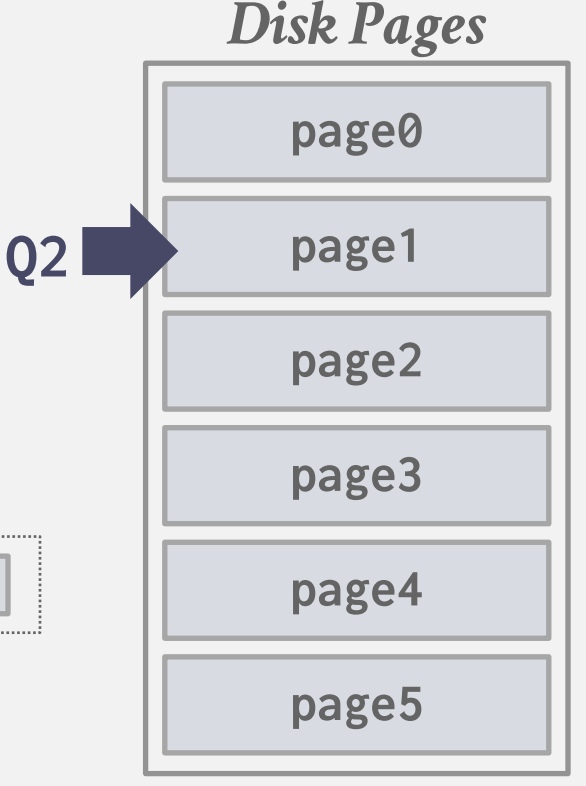

89

#### BETTER POLICIES: LOCALIZATION

The DBMS chooses which pages to evict on a per query basis. This minimizes the pollution of the buffer pool from each query.

 $\rightarrow$  Keep track of the pages that a query has accessed.

Example: Postgres maintains a small ring buffer that is private to the query.

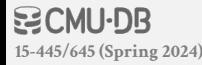

The DBMS knows about the context of each page during query execution.

It can provide hints to the buffer pool on whether a page is important or not.

**Q1** INSERT INTO A VALUES  $(id++)$ 

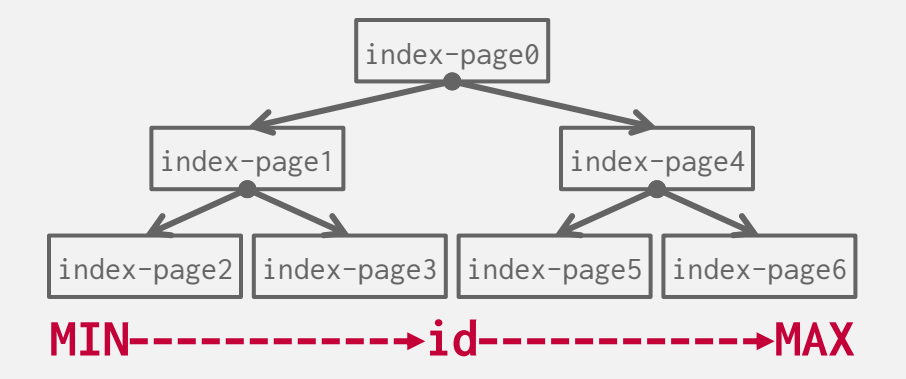

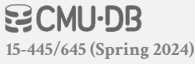

The DBMS knows about the context of each page during query execution.

It can provide hints to the buffer pool on whether a page is important or not.

**Q1** INSERT INTO A VALUES  $(id++)$ 

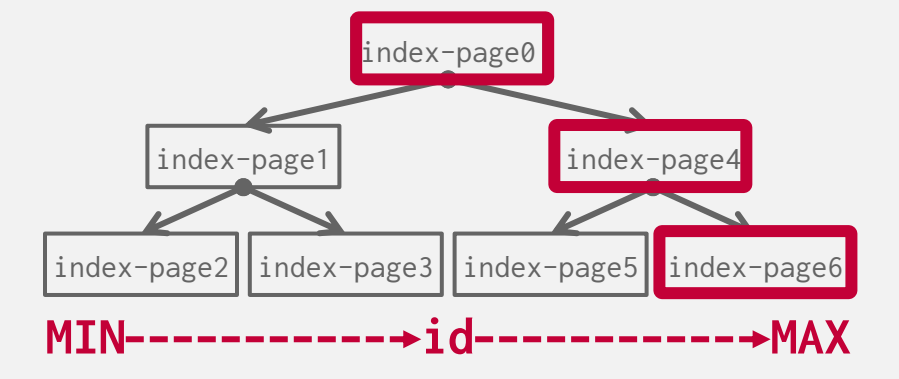

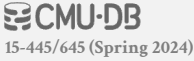

The DBMS knows about the context of each page during query execution.

It can provide hints to the buffer pool on whether a page is important or not.

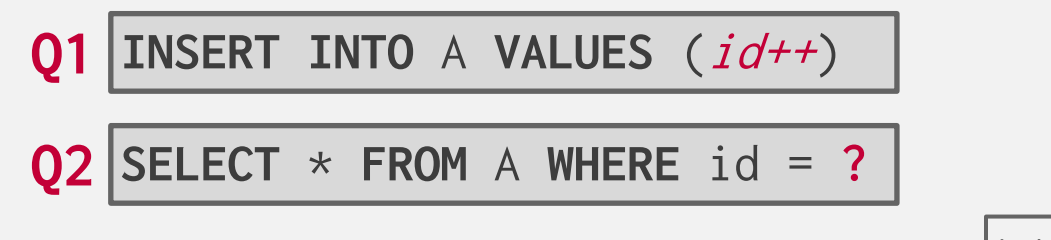

**15-445/645 (Spring 2024)**

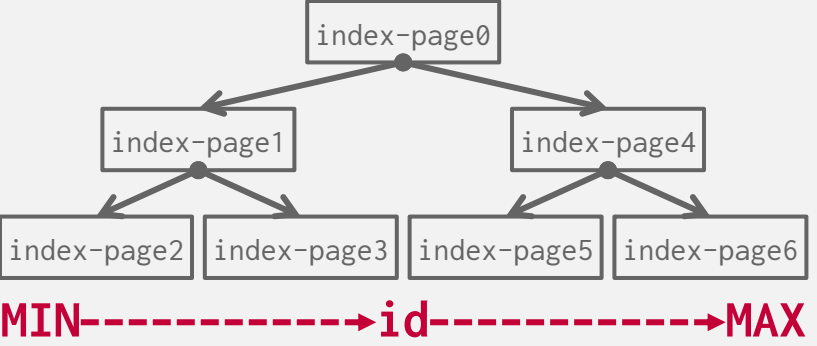

The DBMS knows about the context of each page during query execution.

It can provide hints to the buffer pool on whether a page is important or not.

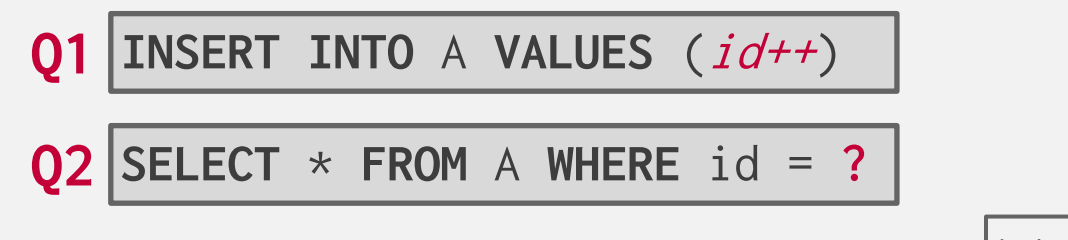

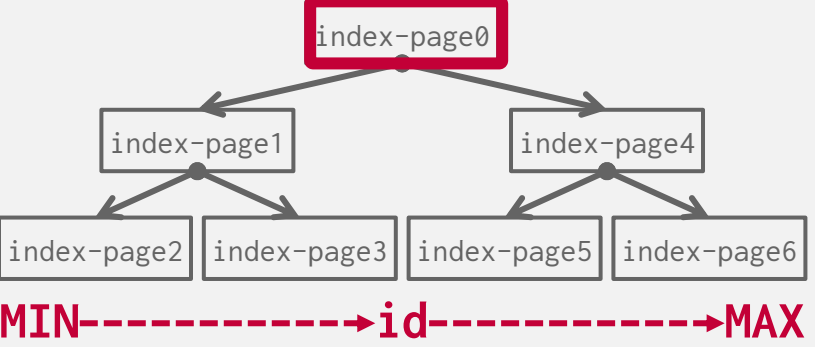

#### DIRTY PAGES

**Fast Path:** If a page in the buffer pool is not dirty, then the DBMS can simply "drop" it.

**Slow Path:** If a page is dirty, then the DBMS must write back to disk to ensure that its changes are persisted.

Trade-off between fast evictions versus dirty writing pages that will not be read again in the future.

#### BACKGROUND WRITING

The DBMS can periodically walk through the page table and write dirty pages to disk.

When a dirty page is safely written, the DBMS can either evict the page or just unset the dirty flag.

Need to be careful that the system doesn't write dirty pages before their log records are written…

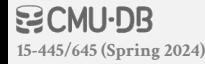

# **OBSERVATION**

OS/hardware tries to maximize disk bandwidth by reordering and batching I/O requests.

But they do not know which I/O requests are more important than others.

Many DBMSs tell you to switch Linux to use the deadline or noop (FIFO) scheduler.

→ Example: Oracle, Vertica, MySQL

#### DISK I/O SCHEDULING

The DBMS maintain internal queue(s) to track page read/write requests from the entire system.

Compute priorities based on several factors:

- $\rightarrow$  Sequential vs. Random I/O
- $\rightarrow$  Critical Path Task vs. Background Task
- $\rightarrow$  Table vs. Index vs. Log vs. Ephemeral Data
- $\rightarrow$  Transaction Information
- $\rightarrow$  User-based SLAs

The OS doesn't know these things and is going to get into the way…

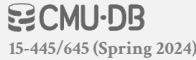

# OS PAGE CACHE

Most disk operations go through the OS API. Unless the DBMS tells it not to, the OS maintains its own filesystem cache (aka page cache, buffer cache).

Most DBMSs use direct I/O (**O\_DIRECT**) to bypass the OS's cache.

- $\rightarrow$  Redundant copies of pages.
- $\rightarrow$  Different eviction policies.

**15-445/645 (Spring 2024)**

 $\rightarrow$  Loss of control over file I/O.

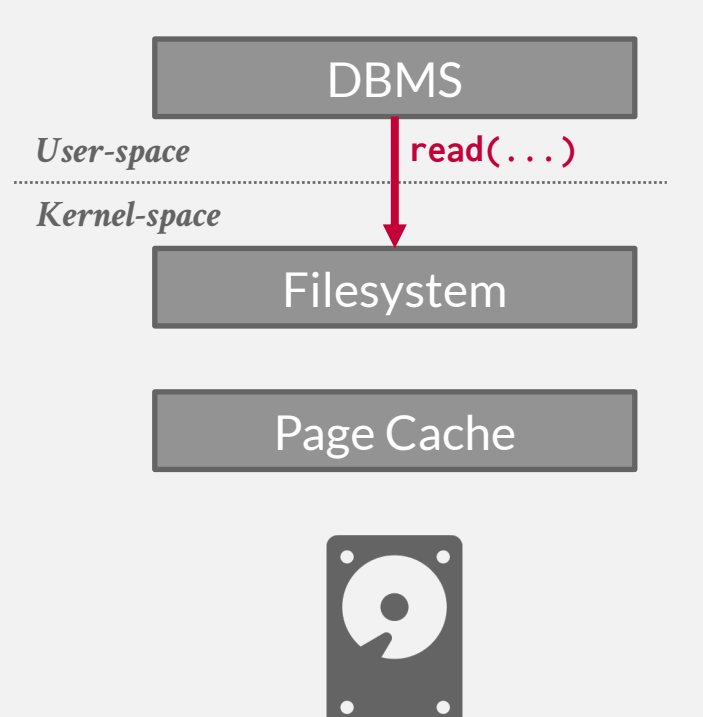

# OS PAGE CACHE

Most disk operations go through the OS API. Unless the DBMS tells it not to, the OS maintains its own filesystem cache (aka page cache, buffer cache).

Most DBMSs use direct I/O (**O\_DIRECT**) to bypass the OS's cache.

- $\rightarrow$  Redundant copies of pages.
- $\rightarrow$  Different eviction policies.

**15-445/645 (Spring 2024)**

 $\rightarrow$  Loss of control over file I/O.

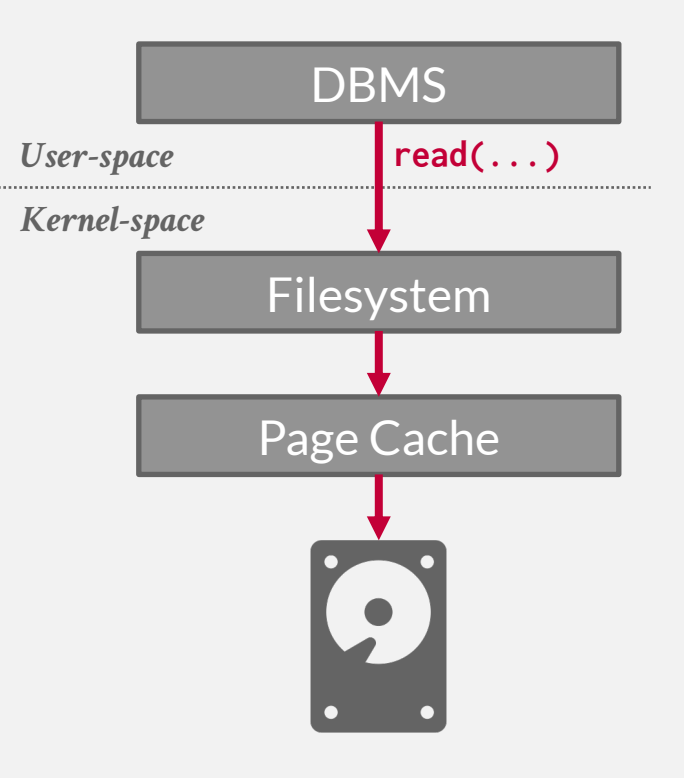

# OS PAGE CACHE

Most disk operations go through the OS API. Unless the DBMS tells it not to, the OS maintains its own filesystem cache (aka page cache, buffer cache).

Most DBMSs use direct I/O (**O\_DIRECT**) to bypass the OS's cache.

- $\rightarrow$  Redundant copies of pages.
- $\rightarrow$  Different eviction policies.

**15-445/645 (Spring 2024)**

 $\rightarrow$  Loss of control over file I/O.

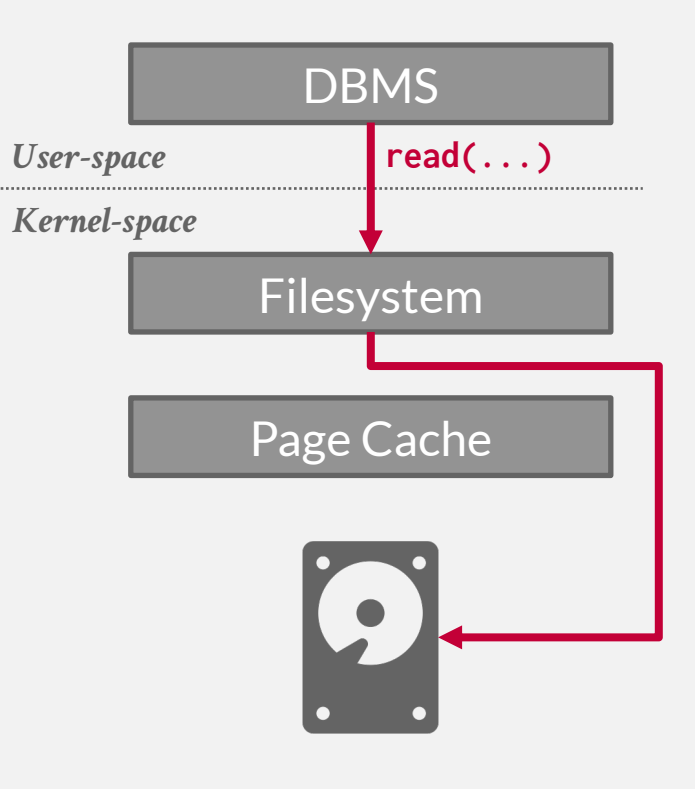

#### FSYNC PROBLEMS

If the DBMS calls **fwrite**, what happens?

If the DBMS calls **fsync**, what happens?

If **fsync** fails (EIO), what happens?

- $\rightarrow$  Linux marks the dirty pages as clean.
- $\rightarrow$  If the DBMS calls **fsync** again, then Linux tells you that the flush was successful.  $\mathcal{Q}$

#### FSYNC Page discussion view source history

Recent changes

Search PostgreSQL wi Go | Search

 $Help$ tools ■ What links here Related changes

search

#### **Fsync Errors**

If the DBMS calls **financial properties and CS** and OS and OS version differences relating to the circa 2018 fsync() reliability issues

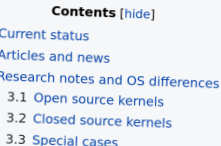

3.4 History and notes

If the DBMS calls **f Finitable version**<br>As of this PostgreSQL 12 committed, PostgreSQL will now PANIC on fsync() failure. It was backpatched to PostgreSQL 11, 10, 9.6, 9 and 9.4. Thanks to Thomas Munro, Andres Freund, Robert Haas, and Craig Ringer.<br>Linux located Least to Thomas Munro, Andres Freund, Robert Haas, and Craig Ringer. Linux kernel 4.13 improved fsync() error handling and the man page for fsync() is somewhat improved & as well. See:

- Kernelnewbies for 4.13
- Particularly significant 4.13 commits include:
	-
	-
	-

→ Linux marks the direct pages were made in InnoDB/MySQL@, WiredTiger/MongoDB@ and no doubt other software as a result of the PR around<br>A proposed follow-up change to PostgreSQL was discussed in the thread Refactoring the

The patch that was committed of did not incorporate the file-descriptor passing changes proposed. There is still discussion open or Articles and news Articles and news

- The "fsyncgate 2018" mailing list thread
- 
- LWN.net article "Improved block-layer error handling" ?

If **fsynchials** (EIO), when the section in visitative for writeback error handling and reporting "B" "ext4: use errseq\_t based error handling for reporting and reporting "B" "ext4: use errseq\_t based error handling for rep

- 
- the flush was succe

log in

#### OTHER MEMORY POOLS

The DBMS needs memory for things other than just tuples and indexes.

These other memory pools may not always backed

by disk. Depends on implementation.

- $\rightarrow$  Sorting + Join Buffers
- $\rightarrow$  Query Caches
- $\rightarrow$  Maintenance Buffers
- $\rightarrow$  Log Buffers
- $\rightarrow$  Dictionary Caches

#### CONCLUSION

The DBMS can almost always manage memory better than the OS.

Leverage the semantics about the query plan to make better decisions:

- $\rightarrow$  Evictions
- $\rightarrow$  Allocations
- $\rightarrow$  Pre-fetching

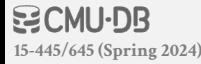

#### NEXT CLASS

Hash Tables

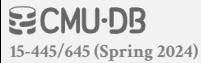

## PROJECT #1

You will build the first component of

your storage manager.

- $\rightarrow$  LRU-K Replacement Policy
- $\rightarrow$  Disk Scheduler
- $\rightarrow$  Buffer Pool Manager Instance

We will provide you with the basic APIs for these components. **Due Date:**

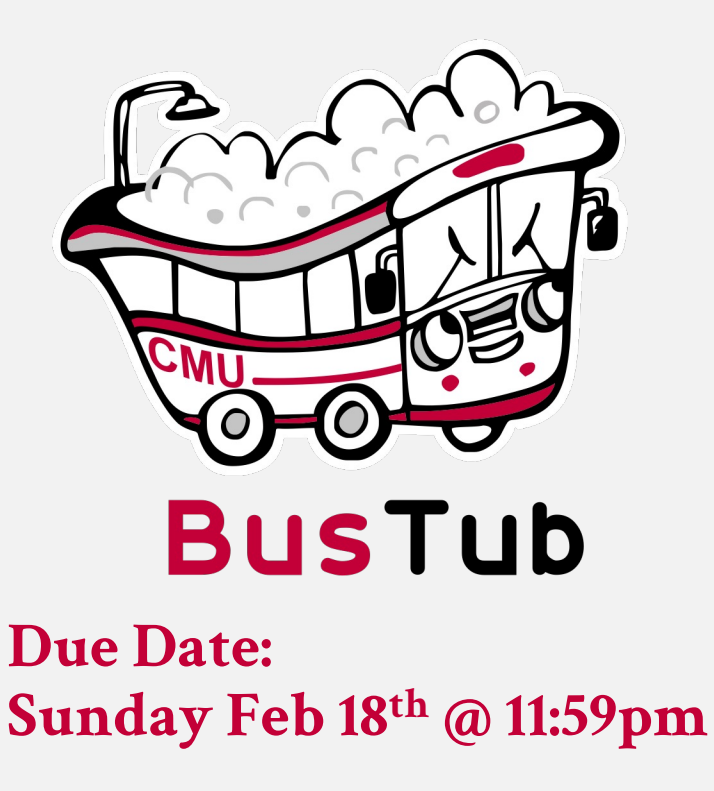

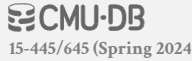

#### TASK #1 – LRU-K REPLACEMENT POLICY

Build a data structure that tracks the usage of pages using the LRU-K policy.

General Hints:

→ Your **LRUKReplacer** needs to check the "pinned" status of a **Page**.
## TASK #2 – DISK SCHEDULER

Create a background worker to read/write pages from disk.

- $\rightarrow$  Single request queue.
- → Simulates asynchronous IO using **std::promise** for callbacks.

It's up to you to decide how you want to batch, reorder, and issue read/write requests to the local disk.

Make sure it is thread-safe!

**15-445/645 (Spring 2024)**

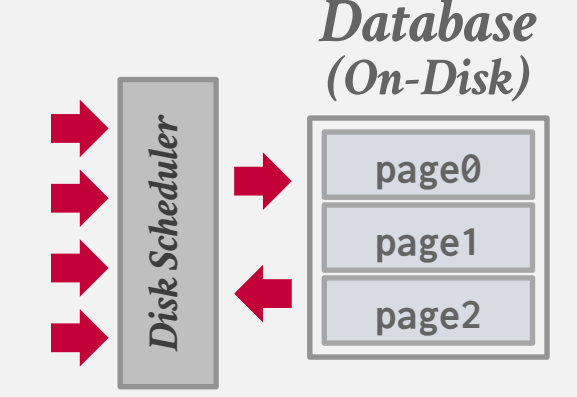

109

### TASK #3 – BUFFER POOL MANAGER

Use your LRU-K replacer to manage the allocation of pages.

- $\rightarrow$  Need to maintain internal data structures to track allocated + free pages.
- $\rightarrow$  Use whatever data structure you want for the page table.

Make sure you get the order of operations correct when pinning!

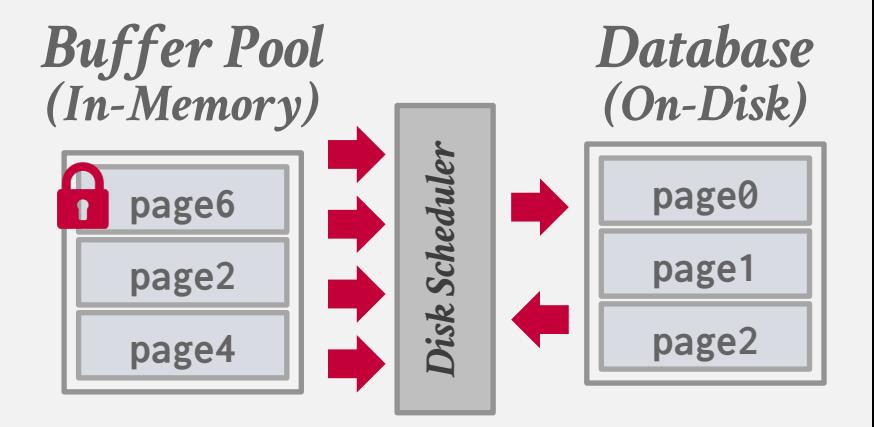

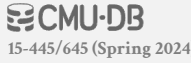

#### THINGS TO NOTE

Do **not** change any file besides the ones you must hand in. Other changes will not be graded.

The projects are cumulative.

We will **not** be providing solutions.

Post any questions on Piazza or come to office hours, but we will **not** help you debug.

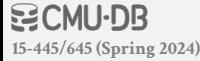

# CODE QUALITY

We will automatically check whether you are writing good code.

- → Google C++ Style Guide
- → Doxygen Javadoc Style

You need to run these targets before you submit your implementation to Gradescope.

```
→ make format
```

```
→ make check-clang-tidy-p1
```
### EXTRA CREDIT

Gradescope Leaderboard runs your code with a specialized in-memory version of BusTub.

The top 20 fastest implementations in the class will receive extra credit for this assignment.

- $\rightarrow$  #1:50% bonus points
- $\rightarrow$  **#2–10:** 25% bonus points
- $\rightarrow$  #11–20: 10% bonus points

The student with the most bonus points at the end of the semester will receive a BusTub hoodie!

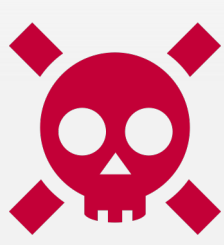

## PLAGIARISM WARNING

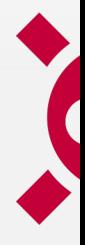

The homework and projects must be your own original work. They are **not** group assignments.

You may **not** copy source code from other people or the web.

Plagiarism is **not** tolerated. You will get lit up.  $\rightarrow$  Please ask me if you are unsure.

See CMU's Policy on Academic Integrity for additional information.

GCMU·DB **15-445/645 (Spring 2024)**